ČESKÉ VYSOKÉ UČENÍ TECHNICKÉ Fakulta stavební Katedra mapování a kartografie

# DIPLOMOVÁ PRÁCE

# VÝPOČET PŘIBLIŽNÝCH SOUŘADNIC BODŮ V C++

èerven 1999 Ing. Jiøí Veselý

Tímto bych chtěl poděkovat vedoucímu diplomové práce Doc.Ing. Aleši Čepkovi, CSc. za cenné rady a připomínky v průběhu mé práce, poskytnutou literaturu a za pomoc při konečných úpravách tohoto textu.

Prohlašuji, že jsem diplomovou práci vypracoval samostatně s použitím literatury uvedené v seznamu.

Jiří Veselý

# Obsah

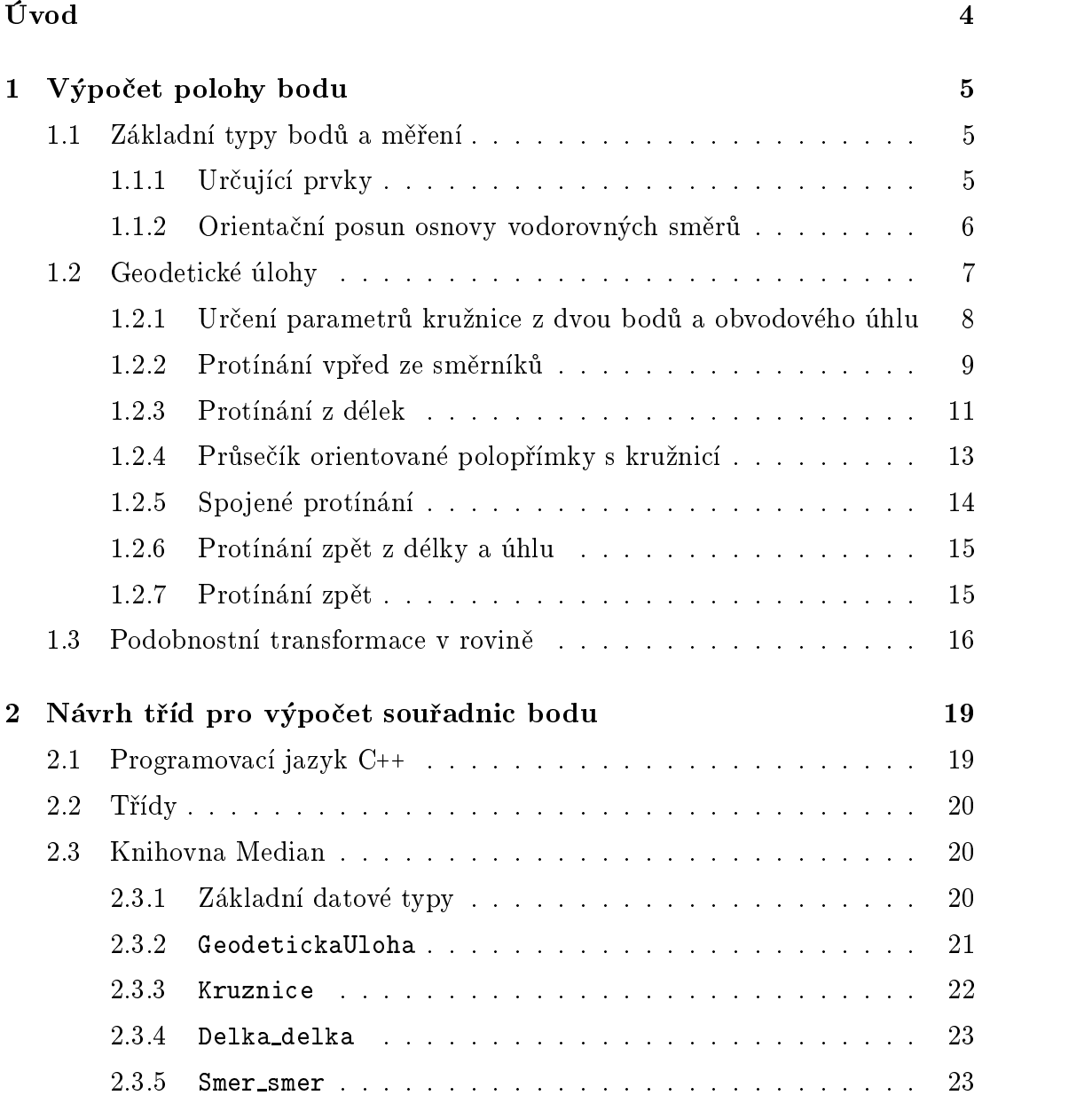

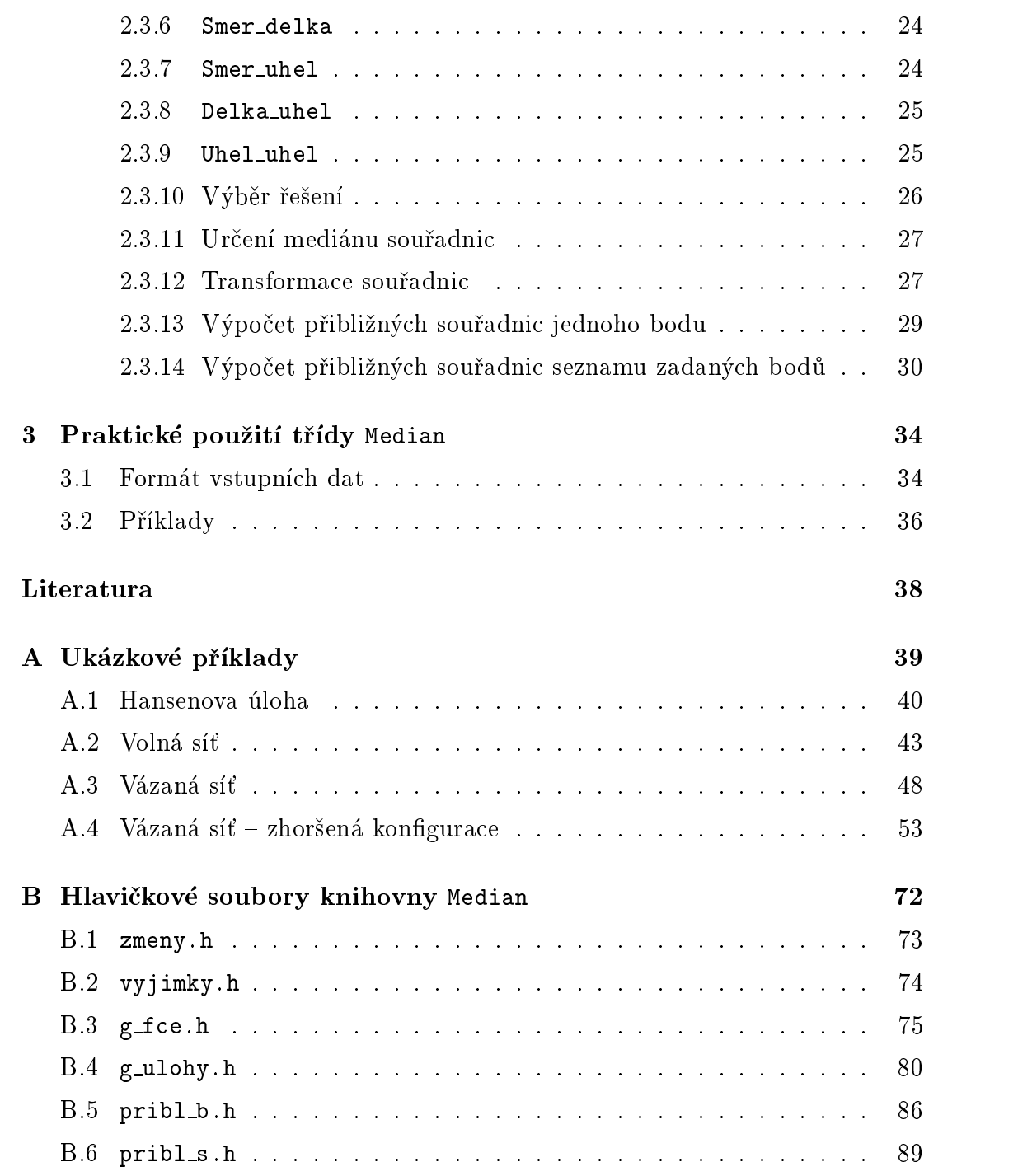

# Seznam obrázkù

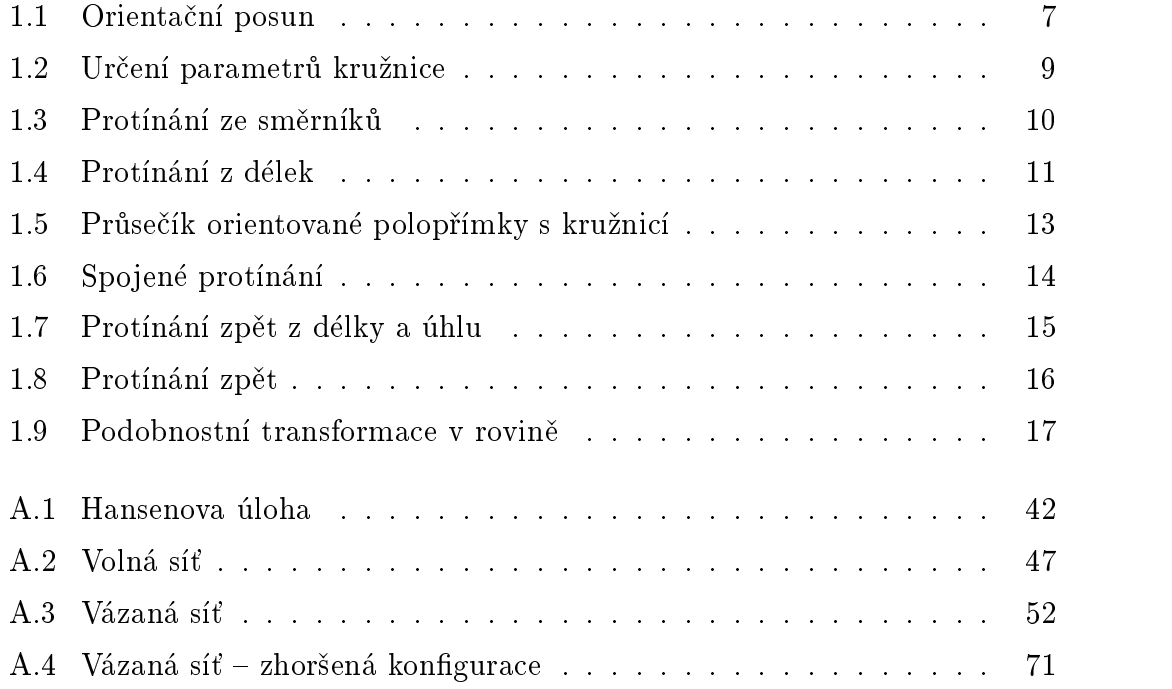

V současné době je při zpracování výsledků geodetických měření kladen stále větší důraz na automatizaci. Díky modernímu přístrojovému vybavení není výjimkou nadbytečný počet měření pro určení polohy bodů. Tato měření vstupují do procesu vyrovnání spolu s přibližnými souřadnicemi bodů. Cílem programátora je vytvořit takové algoritmy, které by umožňovaly pro jít celým procesem vyrovnání s minimem zásahů od uživatele. K tomu je zapotřebí získat přibližné souřadnice bodů, které se použijí jako vstupní hodnoty pro další výpočty.

V naší republice je dlouhá tradice automatizovaného zpracování dat, především zásluhou Ing. Františka Charamzy, CSc., dlouholetého vědeckého pracovníka VÚGTK. Rád bych připomněl jeho práci v oblasti využití Gramm-Schmidtovy ortogonalizace a ve vyrovnávacím poètu.

Předkládaná diplomová práce navazuje na jednu z dílčích úloh, které byly řešeny při tvorbě programového vybavení počítačů SMEP - jedná se o výpočet přibližných souřadnic bodů. Tato práce se snaží uvedený problém řešit prostředky objektového programování, které v době vzniku původního programového vybavení (70. léta) nebylo k dispozici.

Vzhledem k tomu, že na naší fakultě se stále učí jednotlivé typy "protínání" jako samostatné úlohy, věřím, že mnou předložená práce naznačí poněkud odlišný přístup k algoritmizaci výpočtu souřadnic bodu.

# Kapitola 1 Výpoèet polohy bodu

V této kapitole se budu zabývat výpočtem polohy bodu z měřených (a následně upravených) hodnot. Do výpočtu vstupují měření po všech potřebných redukcích, přičemž problematika úprav měřených veličin není předmětem této práce. V dalším budou uvažovány pouze výpočty v rovině (souřadnice  $[Y; X]$ ).

### Základní typy bodů a měření  $1.1$

Pro účely výpočtu přibližných souřadnic lze body rozdělit do dvou skupin:

- $\bullet$  dané body, jejichž souřadnice jsou známy,
- $\bullet$  určované body, jejichž přibližné souřadnice se počítají.

Při měření v terénu se zjišťují šikmé délky, zenitové vzdálenosti a osnova vodorovných směrů. Po aplikování příslušných fyzikálních a matematických redukcí získáme vodorovnou délku v rovině zobrazení (viz např. [1]). Obecně tedy vstupují do výpočtu vodorovné délky a vodorovné směry; třetí – zřídka se vyskytující  $-$  možností je přímo měřený vodorovný úhel.

# 1.1.1 Urèující prvky

Pod určujícími prvky rozumíme reprezentaci měřených veličin, vstupující přímo do výpočtu polohy. Pro určení souřadnic lze použít libovolnou kombinaci dvou prvků z následujících tří skupin [2]:

• vnější směrník  $[s]$  – orientovaná polopřímka s počátkem v daném bodě a procházející určovaným bodem,

- délka  $[d]$  délka úsečky, spojující daný a určovaný bod,
- vnitřní úhel  $[u]$  úhel s vrcholem v určovaném bodě a rameny procházejícími danými body.

Vnější směrník se vypočte podle vztahu

$$
\sigma_{ij} = \psi_{ij} + z_i \tag{1.1}
$$

kde

 $\sigma_{ij}$  = vnější směrník z bodu *i* na bod *j*,  $\psi_{ij}$  = měřený směr z bodu *i* na bod *j*,  $z_i$  – orientační posun na bodě i (viz kap. 1.1.2).

Vnitřní úhly se vypočtou z osnovy vnitřních směrů

$$
u_{ij} = \psi_i - \psi_j \qquad i \in \langle 1; n-1 \rangle \quad j \in \langle i+1; n \rangle \tag{1.2}
$$

n - počet vnitřních směrů.

### 1.1.2 Orientační posun osnovy vodorovných směrů

Pro výpočet hodnoty vnějšího směrníku je nutné znát velikost orientačního posunu na bodě  $P_0$ , což je úhel, který svírá nulový směr stroje s rovnoběžkou s osou X. K řešení je nutné znát souřadnice stanoviska  $P_0$ , souřadnice alespoň jednoho bodu  $P_i$  se známými souřadnicemi a směr na něj měřený  $\psi_{0i}$ .

Pokud jsou měřeny směry na více  $(n)$  daných bodů, může dojít k vyrovnání osnovy podle požadavků MNČ (viz např. [3]). Pokud označíme  $\sigma_{0i}$  za vypočtený směrník spojnice  $P_0 - P_i$  a z za výsledný orientační posun (obr. 1.1), bude oprava pro i-tý směr

$$
v_i = (\sigma_{0i} - \psi_{0i}) - z. \tag{1.3}
$$

Úkolem vyrovnání je nalézt takový orientaèní posun z, pro který platí

 $[pvv] = \min$ .

Odvozením lze dokázat, že řešením je obecný aritmetický průměr a jeho jednotková střední chyba

$$
z = \frac{[p(\sigma_{0i} - \psi_{0i})]}{[p]}, \qquad (1.4)
$$

$$
m_0 = \sqrt{\frac{[pvv]}}{n-1}.\tag{1.5}
$$

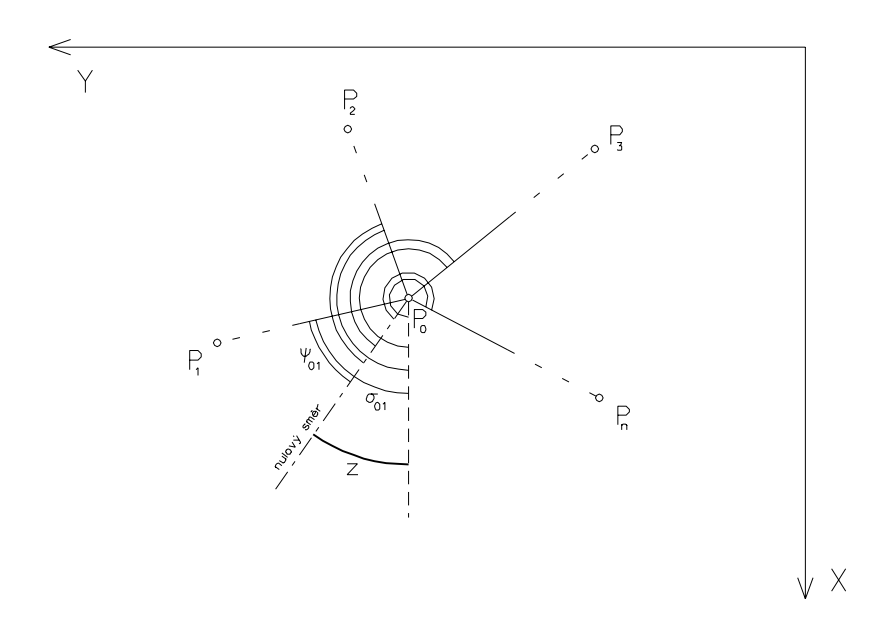

Obrázek 1.1: Orientaèní posun

Při vypuštění j-tého orientačního bodu se změní orientační posun a jeho jednotková střední chyba podle vztahů [2]

$$
z' = (z - \frac{p_j(\sigma_{oj} - \psi_{0j})}{[p]})\frac{[p]}{[p] - p_j}, \qquad (1.6)
$$

$$
m'_0 = \sqrt{\frac{[pvv] - \Delta_j}{n - 2}} \tag{1.7}
$$

kde

$$
\Delta_j = \frac{[p] p_j v_j^2}{[p] - p_j}
$$

Při praktických výpočtech lze použít pro odhad výsledné hodnoty také medián orientačních posunů, vypočtených z jednotlivých směrníků. Medián je robustní odhad (na rozdíl od průměru), protože není příliš ovlivněn jednou nebo i více vybočujícími hodnotami ("hrubými chybami").

# 1.2 Geodetické úlohy

V závislosti na kombinaci určujících prvků se pro výpočet souřadnic použijí následují metody protínání:

• protínání vpřed ze směrníků  $[s-s]$  – dva vnější směrníky (kap. 1.2.2),

- protínání z délky a směrníku  $[s-d]$  vnější směrník a délka; zvláštním pøípadem je polární metoda (kap. 1.2.4),
- spojené protínání  $[s-u]$  vnější směrník a vnitřní úhel; zvláštním případem je protínání stranou (kap. 1.2.5),
- protínání z délek  $[d-d] dv$ ě délky (kap. 1.2.3),
- protínání zpět z délky a úhlu  $[d-u]$  délka a vnitřní úhel (kap. 1.2.6),
- protínání zpět  $[u-u]$  dva vnitřní úhly (kap. 1.2.7).

Každá z úloh může mít jednoznačné řešení, dvojznačné řešení (např. u protínání z délek) nebo žádné (případně nejisté – malý úhel protnutí a pod.).

Úlohy lze řešit pomocí rozkladu na základní výpočetní operace, což je

- určení parametrů kružnice z dvou bodů na obvodu a obvodového úhlu (kap. 1.2.1)
- $\bullet$  protínání vpřed ze směrníků (kap. 1.2.2)
- $\bullet$  protínání z délek průsečík dvou kružnic (kap. 1.2.3)
- průsečík orientované polopřímky s kružnicí (kap. 1.2.4)

### Dále použitá symbolika:

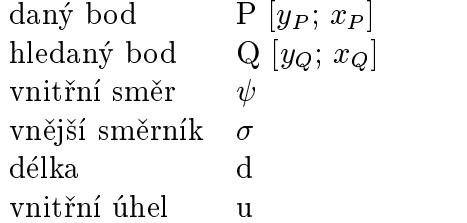

# 1.2.1 Určení parametrů kružnice z dvou bodů a obvodového úhlu

Tato úloha řeší výpočet parametrů kružnice (poloměr r a střed  $S$ ) ze známých souřadnic bodů na kružnici  $P_1[y_1; x_1]$  a  $P_2[y_2; x_2]$  a obvodového úhlu nad těmito body  $\alpha$ . Úloha nemá řešení, jestliže jsou dané body totožné ( $s_{12} = 0$ ). Nejisté řešení nastává, pokud se úhel  $\alpha$  liší od celočíselného násobku  $\pi$  o méně než 10 gon:

$$
|\sin\alpha| < 0, 15\tag{1.8}
$$

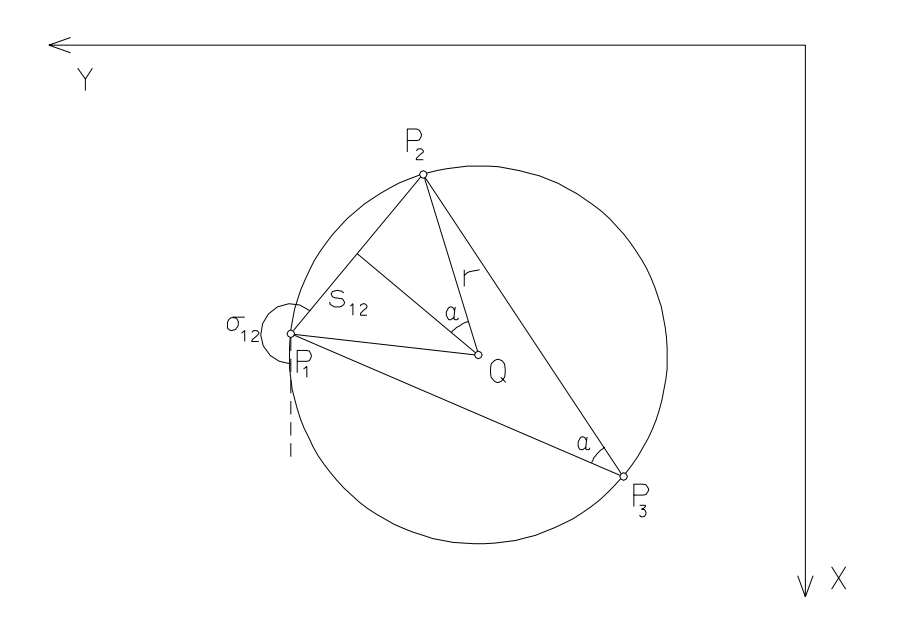

Obrázek 1.2: Určení parametrů kružnice

Podle obr. 1.2 platí vztahy

$$
r' = \frac{s_{12}}{2\sin\alpha},\tag{1.9}
$$

$$
y_Q = y_1 + r' \sin(\sigma_{12} + \frac{\pi}{2} - \alpha) = y_1 + r' \cos(\sigma_{12} - \alpha), \qquad (1.10)
$$

$$
x_Q = x_1 + r' \cos(\sigma_{12} + \frac{\pi}{2} - \alpha) = x_1 - r' \sin(\sigma_{12} - \alpha), \tag{1.11}
$$

$$
r = |r'| \tag{1.12}
$$

### 1.2.2 Protínání vpřed ze směrníků

Pomocí této úlohy se řeší výpočet polohy bodu ze směrníků určených na dvou daných bodech  $P_1[y_1; x_1], P_2[y_2; x_2]$  (obr. 1.3). Singulární řešení nastává tehdy, jestliže se směry neprotínají, protínají v některém z daných bodů nebo jsou dané body totožné.

Při odvození lze vyjít z rovnice přímky v rovině  $y = k.x + q$ . Pro bod Q tedy platí

$$
y_Q = k_1 x_Q + q_1,\tag{1.13}
$$

$$
y_Q = k_2.x_Q + q_2 \tag{1.14}
$$

 ${\tt V{\small ypo\check{c}et}}$  přibližných souřadnic bodů v C++ 9  $\hfill 9$ 

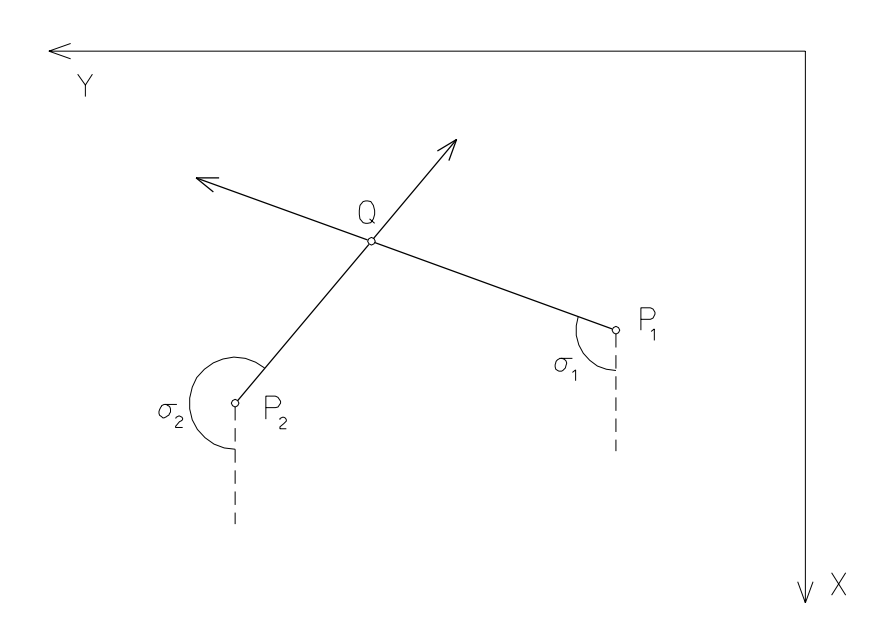

Obrázek 1.3: Protínání ze směrníků

a zároveň

$$
y_1 = k_1 \cdot x_1 + q_1,\tag{1.15}
$$

$$
y_2 = k_2.x_2 + q_2 \tag{1.16}
$$

kde

$$
k_i = \tan \sigma_i
$$

Úpravou lze odvodit vztahy

$$
x_Q = \frac{\cos \sigma_1 \cos \sigma_2 (y_2 - y_1) + \sin \sigma_1 \cos \sigma_2 \cdot x_1 - \sin \sigma_2 \cos \sigma_1 \cdot x_2}{\sin \sigma_1 \cos \sigma_2 - \sin \sigma_2 \cos \sigma_1}, \quad (1.17)
$$

$$
y_Q = y_1 + \frac{\sin \sigma_1 \cos \sigma_2 (y_2 - y_1) - \sin \sigma_1 \sin \sigma_2 (x_2 - x_1)}{\sin \sigma_1 \cos \sigma_2 - \sin \sigma_2 \cos \sigma_1}
$$
(1.18)

Tyto vztahy lze dále zjednodušit, např. podle [2] se pro výpočet volí indexy daných bodů tak, že platí nerovnost

$$
|\sin \sigma_1| > |\sin \sigma_2| \tag{1.19}
$$

a souřadnice určovaného bodu se poté určí podle vztahů:

$$
y_Q = y_1 + \Delta Y, \qquad x_Q = x_1 + \frac{\Delta Y \cos \sigma_1}{\sin \sigma_1} \tag{1.20}
$$

 $\overline{{\rm Vypo\check{c}et}}$  přibližných souřadnic bodů v C++  $\overline{\phantom{a}10}$ 

kde

$$
\Delta Y = \frac{\sin \sigma_2 \sin \sigma_1 (x_2 - x_1) - \cos \sigma_2 \sin \sigma_1 (y_2 - y_1)}{\cos \sigma_2 \sin \sigma_1 - \sin \sigma_2 \cos \sigma_1}
$$
(1.21)

Singulární řešení nastává při splnění alespoň jedné z podmínek

$$
sign(\Delta Y) \neq sign(sin \sigma_1),
$$
  
\n
$$
sign(x_Q - x_2) \neq sign(cos \sigma_2).
$$
\n(1.22)

Nejisté protnutí (úhel protnutí menší než cca 10 gon) nastává při splnění nerovnosti

$$
|\cos \sigma_2 \sin \sigma_1 - \sin \sigma_2 \cos \sigma_1| < 0, 15 \tag{1.23}
$$

## 1.2.3 Protínání <sup>z</sup> délek

Protínání z délek je vlastně řešením průsečíku dvou kružnic, u nichž jsou známy jak poloměry (měřené délky  $s_1$  a  $s_2$ ), tak poloha středů (dané body  $P_1$  [ $y_1; x_1$ ] a  $P_2$  [ $y_2$ ;  $x_2$ ]). Pro výpočet se použije řešení v pomocné souřadnicové soustavě, která má počátek v bodě $P_1$ a osu $+{\bf X}'$ ve spojnici bodů  $P_1$ a  $P_2.$ 

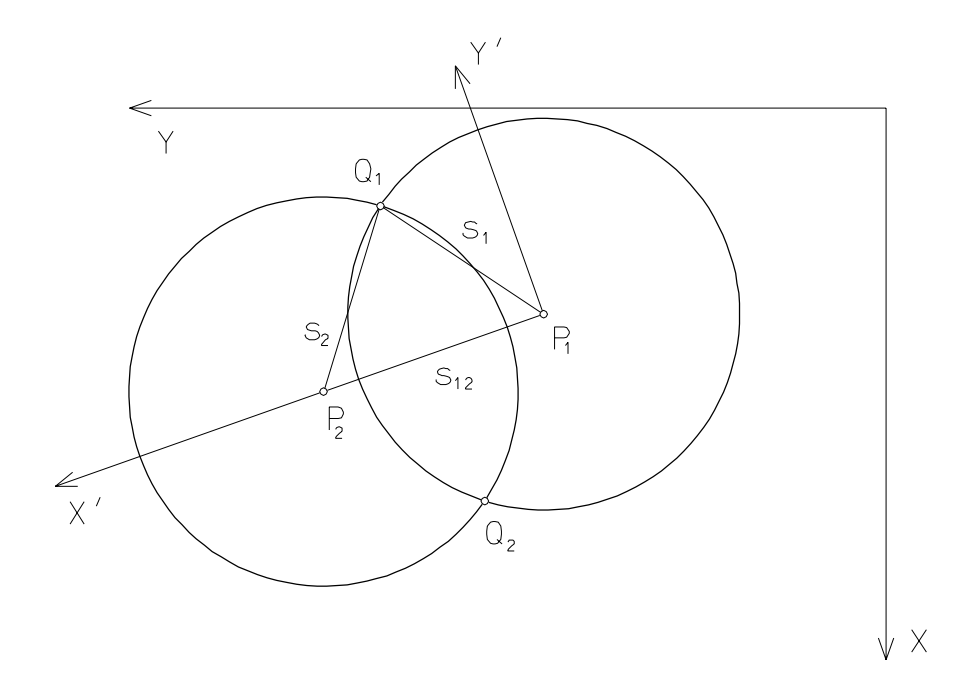

Obrázek 1.4: Protínání z délek

Podle obr. 1.4 platí vztahy

$$
s_1^2 = y_Q'^2 + x_Q'^2,\tag{1.24}
$$

$$
s_2^2 = y_Q'^2 + (s_{12} - x_Q')^2 \tag{1.25}
$$

kde

$$
s_{12} = \sqrt{(x_1 - x_2)^2 + (y_1 - y_2)^2} \tag{1.26}
$$

Po dosazení  $y'_Q$  ze vztahu (1.24) do (1.25) získáme souřadnici  $x'_Q$ 

$$
x'_Q = \frac{s_1^2 - s_2^2 + s_{12}^2}{2s_{12}}\tag{1.27}
$$

Pro  $y_Q'$  se použije zpětné dosazení do  $(1.24)$ 

$$
y'_Q = \sqrt{s_1^2 - x_Q^2} \tag{1.28}
$$

Takto vypočtený bod Q' je jedním z dvou řešení (obecně), druhé řešení je symetrické k ose X'. Konečné souřadnice získáme transformací z místní souřadnicové soustavy

$$
y_{Q1,2} = y_1 + \frac{y_2 - y_1}{s_{12}} x'_Q \pm \frac{x_2 - x_1}{s_{12}} y'_Q, \tag{1.29}
$$

$$
x_{Q1,2} = x_1 + \frac{x_2 - x_1}{s_1 2} x'_Q \mp \frac{y_2 - y_1}{s_1 2} y'_Q. \tag{1.30}
$$

Úloha nemá řešení při splnění těchto podmínek

 $s_1 \leq 0 \vee s_2 \leq 0$ záporná nebo nulová měřená délka,  $s_{12} = 0$  dané body jsou totožné,  $(s_1 + s_2) < s_{12}$  průsečík neexistuje.

Pro  $(s_1 + s_2) = s_{12}$  existuje pouze jeden průsečík (dotykový bod).

Nejisté protnutí (úhel protnutí menší než cca 10 gon) je detekováno splněním nerovnosti [2]

$$
\frac{y_Q'}{s_{12}} < 0, 15s_1s_2 \tag{1.31}
$$

# 1.2.4 Průsečík orientované polopřímky s kružnicí

Tato úloha řeší případ průsečíku orientované polopřímky dané souřadnicemi počátečního bodu  $P[x_P, y_P]$  a směrníkem  $\sigma$  s kružnicí, danou souřadnicemi středu  $S[x_S, y_S]$  a poloměrem r. Pokud jsou body P a S totožné, jedná se o polární metodu.

Úloha nemá řešení, pokud polopřímka míjí kružnici. V opačném případě má úloha jedno nebo dvě řešení.

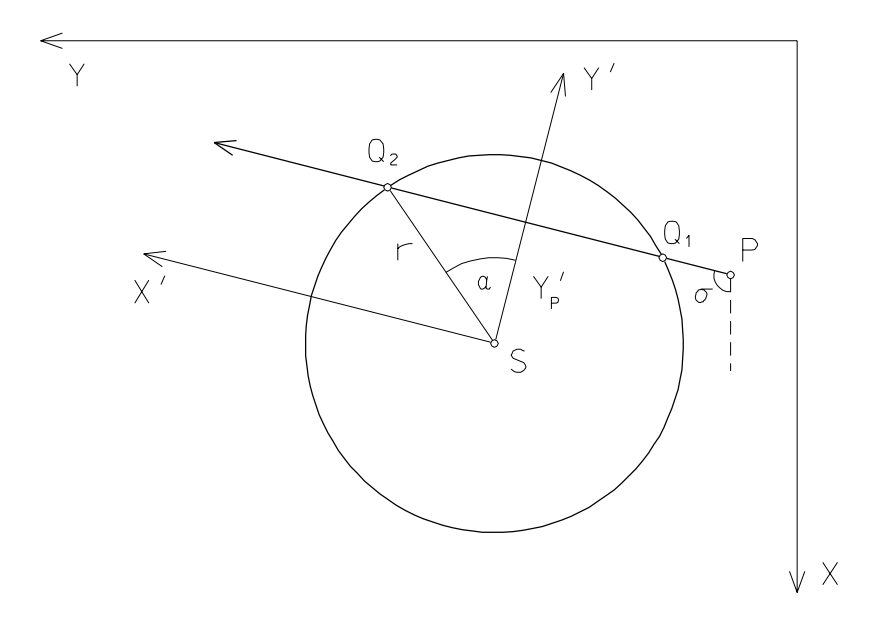

Obrázek 1.5: Průsečík orientované polopřímky s kružnicí

Princip výpočtu spočívá v použití pomocné souřadnicové soustavy s počátkem ve středu kružnice S a s poloosou  $+X'$  orientovanou rovnoběžně s danou polopřímkou (obr. 1.5). V této soustavě budou mít body P a Q souřadnice

$$
y_P' = (y_P - y_S)\cos\sigma - (x_P - x_S)\sin\sigma,\tag{1.32}
$$

$$
x_P' = (x_P - x_S)\cos\sigma + (y_P - y_S)\sin\sigma,\tag{1.33}
$$

$$
y'_{Q1} = y'_{Q2} = y'_P,\tag{1.34}
$$

$$
x'_{Q1} = \sqrt{r^2 - y_P'^2},\tag{1.35}
$$

$$
x'_{Q2} = -x'_{Q1}.\tag{1.36}
$$

Na závěr se provede transformace souřadnic bodů  $Q_1$  a  $Q_2$  z místní souřadnicové soustavy

$$
y_{Qi} = y_S + y'_{Qi} \cos \sigma + x'_{Qi} \sin \sigma,
$$
  
\n
$$
x_{Qi} = x_S + x'_{Qi} \cos \sigma - y'_{Qi} \sin \sigma
$$
 (1.37)

Singulární řešení lze identifikovat pomocí následujících podmínek

 $r \leq 0$  daný poloměr není kladný,  $\mid y'_P \mid~> r ~$  polopřímka míjí kružnici - průsečík neexistuje, $x'_{Q1} \leq x'_P ~$  polopřímka míjí kružnici, průsečík neexistuje, polopřímka míjí kružnici, průsečík neexistuje,

Pokud nejsou tyto podmínky splněny a zároveň platí nerovnost  $x'_{Q2} \leq x'_P$ , má uloha pouze jedno řešení.

## 1.2.5 Spojené protínání

Při této úloze jsou dány souřadnice bodů  $P_1, P_2$  a  $P_3$ , vnitřní úhel u z určovaného bodu Q na body  $P_1$  a  $P_2$  a vnější směrník  $\sigma$  na bodě  $P_3$  (obr. 1.6).

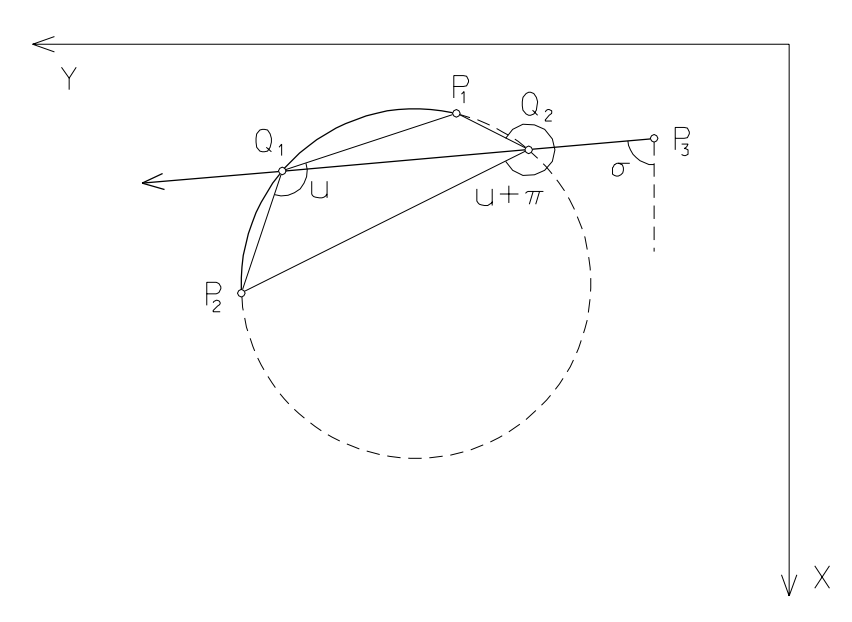

Obrázek 1.6: Spojené protínání

Pomocí úlohy *Parametry kružnice* (kap. 1.2.1) se určí střed a poloměr kružnice dané body  $P_1$  a  $P_2$  a obvodovým úhlem u. Dále se vypočtou průsečíky této kružnice s orientovanou polopřímkou určenou bodem  $P_3$  a směrníkem  $\sigma$  (kap. 1.2.4). Rešením úlohy jsou ty průsečíky, mající obvodový úhel rovný  $u$ . Na obr. 1.6 představuje bod  $Q_1$  řešení; bod  $Q_2$  řešením není, neboť obvodový úhel se od hodnoty u liší o  $\pi$ .

Zvláštním případem je protínání stranou, kdy bod  $P_3$  je totožný s jedním z bodů

 $P_1$  nebo  $P_2$ .<br>Singulární řešení nastává za podmínek definovaných jednotlivými dílčími úlohami  ${ -}$ např. malý obvodový úhel při určení parametrů kružnice.

# 1.2.6 Protínání zpět z délky a úhlu

Jsou dány souřadnice bodů  $P_1, P_2$  a  $P_3$ , vnitřní úhel u z určovaného bodu Q na body  $P_1$  a  $P_2$  a délka d mezi body  $P_3$  a  $Q$  (obr. 1.7).

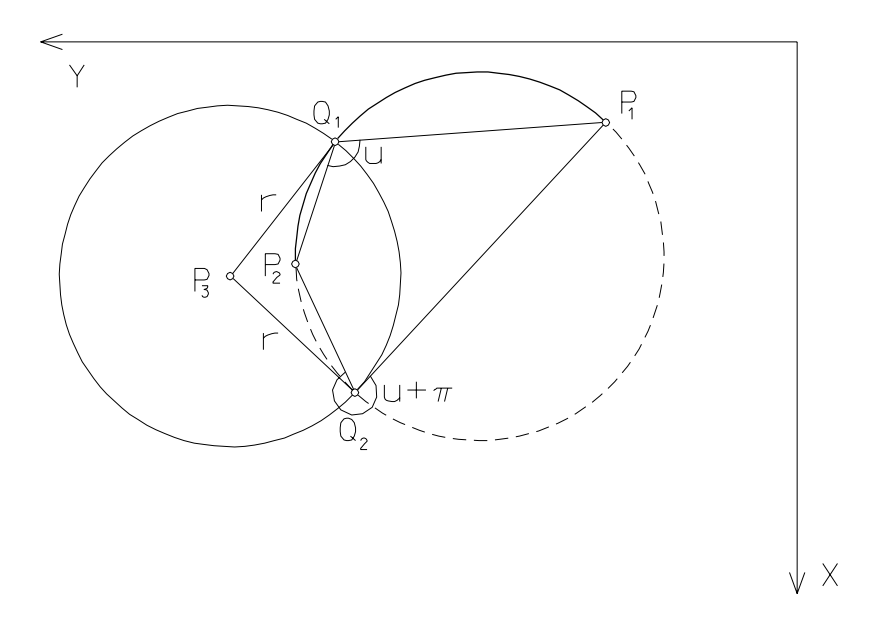

Obrázek 1.7: Protínání zpět z délky a úhlu

Podle kap. 1.2.1 se vypočtou parametry kružnice  $k_1$   $(P_1, P_2, u)$  a úloha se převede na výpočet protínání z délek. Řešením je průsečík, jehož obvodový úhel má velikost u. Z řešení jsou vyloučeny průsečíky s vrcholovým úhlem  $u \pm \pi$ . Podle obr. 1.7 tedy bod  $Q_1$  je řešením, bod  $Q_2$  řešením není.

Speciálním případem je protínání zpět z délky a úhlu, kdy bod  $P_3$  je totožný s jedním z bodů  $P_1$  nebo  $P_2$ .<br>Singulární situace opět závisí na dílčích úlohách – určení parametrů kružnice a

protínání z délek.

# 1.2.7 Protínání zpět

Jsou dány souřadnice bodů  $P_1$  až  $P_4$  a obvodové úhly  $u_1$  a  $u_2$  (obr. 1.8).

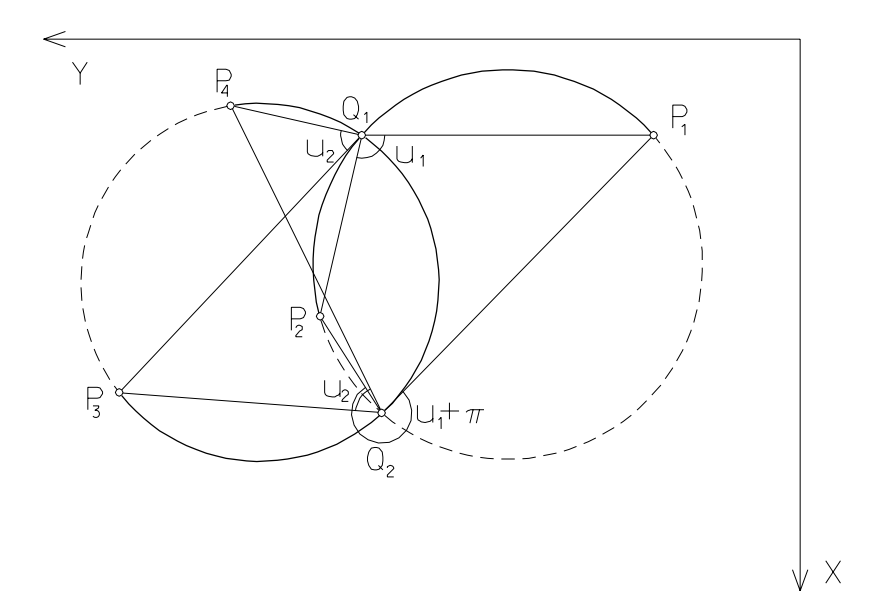

Obrázek 1.8: Protínání zpět

Pro oba obvodové úhly a odpovídající dané body se vypočtou kružnice  $k_1$  a  $k_2$ a úloha se převede na výpočet protínání z délek. Z řešení se vyloučí průsečíky, které mají obvodový úhel  $u_{1,2} \pm \pi$ . Na obr. 1.8 je bod  $Q_1$  řešením, bod  $Q_2$  řešením není.

Pro singulární řešní platí podmínky z úloh určení parametrů kružnice a protínání z délek. Například u známé situace kdy všechny body leží poblíž jedné kružnice, bude identifikováno nejednoznačné řešení "malý úhel protnutí" při výpočtu protínání z délek.

### Podobnostní transformace v rovině 1.3

Problematika transformací těsně souvisí s výpočty polohy bodu, neboť některé úlohy jsou bez výpočtu v pomocné souřadnicové soustavě a následné transformace neřešitelné – typickým příkladem je vetknutý polygonový pořad. Pro výpočet přibližných souřadnic postačuje transformace podobnostní, při které dochází k posunu a pootočení souřadnicové soustavy a ke změně měřítka; změna je stejná ve směru obou os.

Pro odvození transformaèních rovnic vyjdeme z obr. 1.9, na kterém je pomocná souřadnicová soustava  $[\mathrm{Y}';\mathrm{X}']$  definována jednotkovými vektory  $e_1'$  a  $e_2',$  tvořícími kanonickou bázi. Cílovou soustavu definují jednotkové vektory  $e_1$  a  $e_2$ . Pro polohový vektor libovolného bodu v cílové soustavě platí vektorový součet

$$
\vec{p} = \vec{p'} + \vec{t} \tag{1.38}
$$

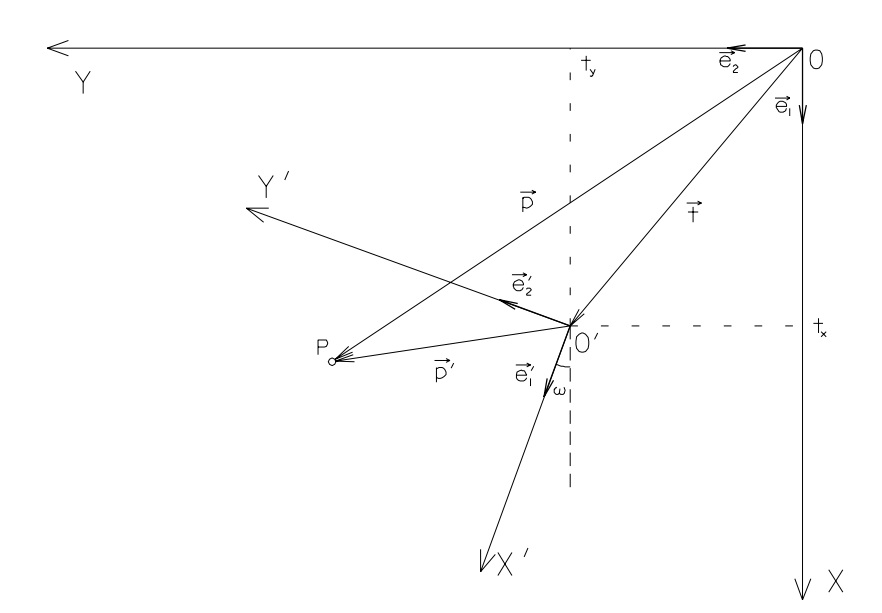

Obrázek 1.9: Podobnostní transformace v rovině

Tento vztah lze rozepsat pro jednotlivé souřadnice

$$
xe_1 + ye_2 = x'e'_1 + y'e'_2 + t_xe_1 + t_ye_2 \tag{1.39}
$$

a po úpravě a uvažování změny měřítka získáme transformační rovnice pro podobnostní transformaci v rovině

$$
\begin{pmatrix} x \\ y \end{pmatrix} = \begin{pmatrix} t_x \\ t_y \end{pmatrix} + q \begin{pmatrix} \cos \omega & -\sin \omega \\ \sin \omega & \cos \omega \end{pmatrix} \begin{pmatrix} x' \\ y' \end{pmatrix}
$$
 (1.40)

$$
\mathbf{X} = \mathbf{t} + q \cdot \mathbf{R} \cdot \mathbf{X}' = \mathbf{t} + \mathbf{A} \cdot \mathbf{X}' \tag{1.41}
$$

kde

$$
\mathbf{A} = \begin{pmatrix} a_1 & -a_2 \\ a_2 & a_1 \end{pmatrix} = q \begin{pmatrix} \cos \omega & -\sin \omega \\ \sin \omega & \cos \omega \end{pmatrix}
$$
 (1.42)

 $q$  – měřítko transformace

Transformační klíč je tedy tvořen prvky  $a_1, a_2, t_x, t_y$  a pro jeho určení je nutné znát souřadnice dvou identických bodů. Pro výpočet transformačních koeficientů se do rovnice (1.41) dosadí postupně souřadnice identických bodů  $P_1$  a  $P_2$  a rovnice se od sebe odectou. Identické body  $P_1$  a  $P_2$  mají souradnice  $[y_{1,2};x_{1,2}]$  v místní souřadnicové soustavě a  $[y_{1,2};x_{1,2}]$  v soustavě cílové.

$$
\left(\begin{array}{c}\Delta x_{21} \\ \Delta y_{21}\end{array}\right) = \left(\begin{array}{cc}a_1 & -a_2 \\ a_2 & a_1\end{array}\right) \left(\begin{array}{c}\Delta x'_{21} \\ \Delta y'_{21}\end{array}\right) \tag{1.43}
$$

a tedy

$$
\left(\begin{array}{c} a_1 \\ a_2 \end{array}\right) = \frac{1}{\Delta x_{21}^2 + \Delta y_{21}^2} \left(\begin{array}{cc} \Delta x_{21}^{\prime} & \Delta y_{21}^{\prime} \\ -\Delta y_{21}^{\prime} & \Delta x_{21}^{\prime} \end{array}\right) \left(\begin{array}{c} \Delta x_{21} \\ \Delta y_{21} \end{array}\right)
$$
(1.44)

Posun počátku pomocné soustavy se vypočte podle vztahu

$$
\left(\begin{array}{c} t_x \\ t_y \end{array}\right) = \mathbf{X} - \mathbf{A}.\mathbf{X}' \tag{1.45}
$$

# Kapitola 2

# Návrh tříd pro výpočet souřadnic bodu

V následující části bude rozebrána problematika návrhu tříd v jazyce C++ pro výpočet souřadnic bodu.

# 2.1 Programovací jazyk C++

Autorem programovacího jazyka C++ je Bjarne Stroustrup, který na poèátku 80. let navrhl jazyk "C with Classes", rozšiřující možnosti jazyka C. V roce 1983 byl název změněn na C++. Výraz C++ značí změny, ke kerým při vývoji jazyka došlo (C++ znamená inkrement C).

Potřeba nového jazyka byla vyvolána snahou zpřehlednit zápis programů a tím zjednodušit i jejich údržbu. K tomuto cíli již směřovalo strukturované programování, jehož použití však neřešilo potíže s úpravami již napsaných programů. Při objektovém řešení je pouze definováno rozhraní objektu (vstupní/výstupní parametry). V okamžiku vzniku požadavku na změnu chování objetu se opraví pouze ob jekt samotný bez nutnostni zásahu do ostatních èástí zdro jového textu.

Jazyk C byl vybrán jako základ z několika důvodů [4]

- $\bullet$  všestranný, relativně nízkoúrovňový,
- $\bullet$  vhodný pro většinu úloh,
- $\bullet$  dostupný na naprosté většině platforem.

Hlavním rozšířením jsou třídy (class), výjimky (exception), šablony (template),  $prostory$  jmen (namespace), přetížení operátorů a funkcí, inline funkce a rozsáhlé knihovny. Celkově poskytuje C++ programátorovi mohutný nástroj pro řešení úloh. Překladače jsou dostupné prakticky pro všechny operační systémy, pro větsinu z nich i pod GPL licencí jako volné sifiteme.

Stejně jako k jazyku C patří neoddělitelně kniha  $K\&R$  [5], pro programátora C++ je "biblí" "The C++ Programming Language" [4], jejímž autorem je Bjarne Stroustrup.

### $2.2$ Třídy

Prvním zcela objektově orientovaným jazykem byl SmallTalk72, vyvíjený firmou Xerox. Po něm následovaly další jazyky, jako C++ (s odnožemi např. Borland  $C_{++}$ , Turbo  $C_{++}$ ), Objective-C a Pascal.

Třída (class) je základním nástrojem objektového programování. Představuje reprezentaci reálných nebo abstraktních objektů. Každá třída obsahuje datové struktury a řídící část, rozhodující o způsobu nakládání s daty. Třídy jsou charakterizovány třemi základními vlastnostmi

- **zapouzdření** (encapsulation) datové struktury uvnitř třídy jsou chráněny proti přímému přístupu zvenčí, lze k nim přistupovat pouze prostřednictvím funkcí (metod) třídy.
- dědičnost (*inheritance*) je možné vygenerovat následníka (potomka) třídy. Ten dědí všechny vlastnosti (datové typy i metody) svého předka a dále k nim může přidat své vlastní.
- $polymorfismus$  (polymorphism) mnohotvárnost. Tato vlastnost umožňuje pojmenovat jedním jménem metodu, kterou obsahují všechny třídy na dané větvi dědického stromu, přičemž v každé třídě může mít tato metoda jinou implementaci.

### Knihovna Median 2.3

V této kapitole popíši jednotlivé třídy knihovny Median pro výpočet přibližných souřadnic. Uvedené definice tříd neobsahují těla *inline* metod. Kompletní výpis hlavičkových souborů je uveden v příloze.

# 2.3.1 Základní datové typy

Pro řešení byla využita knihovna GaMaLib, obsahující základní datové typy pro řešení souřadnicových výpočtů

1GNU Public License (GNU's Not Unix), viz http://www.gnu.org/copyleft/gpl.html

- Bod ob jektová reprezentace bodu. Obsahuje metody pro manipulaci se souřadnicemi bodu (vložení souřadnic, zjištění jejich velikosti, test existence definovaných souřadnic), seznamem orientačních posunů (na jednom bodě je možné měřit několik osnov vodorovných směrů s různým počátkem) a s dalšími parametry, využívanými během vyrovnání.
- Mereni společná (bázová) třída pro měření, potomky jsou Delka, Smer a Uhel. Bázová třída obsahuje metody pro identifikaci typu měření (PtrSmer(), PtrDelka(), PtrUhel()), zjišťování čísel bodů, měřené hodnoty a její střední chyby (stan(), cil(), mer(), str()) a další pomocné metody. Každá odvozená třída zajišťuje kontrolu zadávaných hodnot, tisk měření a další operace, specifické pro konkrétní typ měření. Třída Uhel obsahuje navíc èíslo bodu druhého ramene úhlu (cil2()).

 $CisBod - \check{c}islo$  bodu (datový typ std::string),

seznamy - kontejnery, obsahující seznamy bodů, měření a čísel bodů

```
SezBod – seznam bodů, obsahuje číslo bodu a bod, umožňuje vyhledávání podle
èísla bodu
class SezBod : public std::map<CisBod, Bod, std::less<CisBod> >
SezMer - seznam měřeníclass SezMer : public std::vector<Mereni*>
SezCB – seznam čísel bodů
class SezCB : public std::list<CisBod>
```
### 2.3.2 GeodetickaUloha

Základním požadavkem pro návrh je jednotný přístup ke vstupu dat a přebírání výstupních hodnot. Od toho je odvozena existence jedné základní třídy a jejích potomků pro jednotlivé geodetické úlohy. Základni (bázová) třída definuje rozhraní, pomocí kterého bude probíhat komunikace s okolím.

GeodetickaUloha je základní tøídou, od ní jsou odvozeny dal¹í tøídy pro konkrétní výpoèty.

```
class Geodeticaulohaus Geodetic
{protected:interesting policy in the contract of the contract of the contract of the contract of the contract of the contract of the contract of the contract of the contract of the contract of the contract of the contract of the cont
            <u>Bodie bodie bodie in die staat van die staat van die staat van die staat van die staat van die staat van die s</u>
            <u>body</u> body body body body and a series of the series of the series of the series of the series of the series of the series of the series of the series of the series of the series of the series of the series of the series 
            S = S = S; Section S = S; Section S = S; Section S = S; Section S = S; Section S = S; Section S = S; Section S = S; Section S = S; Section S = S; Section S = S; Section S = S; Section S = S; Section S = S; Section S = S; Se
            virtual void Prevodent Press, Merenia (Merenia, Merenia, Press, Press, Press, Press, Press, Press, Press, Pres
```

```
public:GeodetickaUloha(SezBod* sb) : pocet_reseni(-1), SB(sb);
  \cdots . The contract of \cdots \cdots \cdots \cdotsvirtual void Vypocet() = 0;
  int Pocet_reseni() const;
  Bod Reseni_1() const;
  Bod Reseni_2() const;
};
```
Jako společný znak všech typů výpočtů lze stanovit, že úloha bude pracovat s dvěma body o známých souřadnicích, bude podávat informaci o počtu řešení (obecně žádné, jedno nebo dvě) a podle počtu řešení bude poskytovat i výsledné hodnoty. Metody Prevod mereni a Vypocet jsou definovány jako *čistě virtuální* (pure virtual function). V důsledku toho je třída GeodetickaUloha abstraktní a není možné tvořit její instance. U odvozených tříd je nutné čistě virtuální metody definovat.

Chybové stavy jsou ošetřeny prostřednictvím výjimek (exceptions), které zajišťují korektní ukončení programu při výskytu dané chyby.

#### Kruznice 2.3.3

Třída Kruznice je určena pro výpočet parametrů kružnice, dané dvěma body a obvodovým úhlem (kap. 1.2.1). Výsledný poloměr vrací metoda  $r()$ , souřadnice středu metoda Reseni 1(). Úloha nemá řešení pokud jsou dané body totožné nebo se obvodový úhel blíží celočíselnému násobku  $\pi$  podle vztahu  $(1.8)$ .

```
class Kruznice : public GeodetickaUloha
\left\{ \right.private:\blacksquare here \blacksquare here \blacksquare<u>B</u> \sim 82; B<sub>2</sub>; B<sub>2</sub>;
      Double R;
      void Prevod_mereni(Mereni*, Mereni*) {}
public:Kruznice() : GeodetickaUloha(NULL), h1(NULL) {}
      kruznice (Uhelman u,Sezbod* sp) : Geodeticauloha(sb), http://w/u) {}
      ~Kruznice() {}
      \cdots \cdots \cdots \cdots \cdotsvoid Novy <sub>p</sub>ost in the second structure second second second second second second second second second second second second second second second second second second second second second second second second second second
      Double r() const;
};
```
# 2.3.4

Třída Delka delka reprezentuje úlohu protínání z délek (kap. 1.2.3). Při výpočtu jsou detekovány singularity – totožné dané body, některá z délek nulová nebo záporná, neexistující průsečík nebo nejisté protnutí (úhel protnutí menší než cca 10 gon).

```
class Delka_delka : public GeodetickaUloha
{private:Delka* h1;
  Delka* h2;
  CisBod CB;
  Double r1, r2;
  <u>----</u>,
  <u>----</u>,
  void Prevod_mereni(Mereni*, Mereni*);
public:Delka_delka():GeodetickaUloha(NULL),h1(NULL),h2(NULL),r1(-1) {}
  Delka_delka(Mereni* m1, Mereni* m2, SezBod* sb, CisBod cb) :
  GeodetickaUloha(sb), CB(cb), r1(-1);
  Delka_delka(Double& m1,Double& m2,Bod b1,Bod b2,SezBod* sb) :
  Geodetic Lohan (see ), ring, p2(m2), r2(b2), r2(b2), b2(b2), b2(b2)
  ~Delka_delka() {}
  \cdots \cdots \cdots \cdots \cdotsvoid Novy rypocet(Mereni m2, Mereni m2, SezBod* sb, CisBod* sb, C
};
```
# 2.3.5 Smer\_smer

V třídě Smer\_smer se provádí výpočet protínání ze směrníků (kap. 1.2.2). Během výpočtu jsou testovány singulární situace (totožné dané body, směry se neprotína jí nebo se protína jí v jednom z daných bodù) i nejisté protnutí.

```
class Smer_smer : public GeodetickaUloha
\left\{ \right.private:\sim 1:10 \sim 1:10 \sim 1:10 \sim 1:10 \sim 1:10 \sim 1:10 \sim 1:10 \sim 1:10 \sim 1:10 \sim 1:10 \sim 1:10 \sim 1:10 \sim 1:10 \sim 1:10 \sim 1:10 \sim 1:10 \sim 1:10 \sim 1:10 \sim 1:10 \sim 1:10 \sim 1:10 \sim 1:10 \sim 12; and \sim 12; and \sim 12; and 12; and 12; and 12; and 12; and 12; and 12; and 12; and 12; and 12; and 12; and 12; and 12; and 12; and 12; and 12; and 12; and 12; and 12; and 12; and 12; and 12; and 12; and 12; an
       void Prevod_mereni(Mereni*, Mereni*);
public:Smer_smer() : GeodetickaUloha(NULL), h1(NULL), h2(NULL) {}
       s , which is the small measure of s in the second space second second second second second second second second second second second second second second second second second second second second second second second 
     GeodetickaUloha(sb);
```

```
\sim sm \sim sm \sim sm \sim sm \sim sm \sim sm \sim sm \sim sm \sim sm \sim sm \sim sm \sim sm \sim sm \sim sm \sim sm \sim sm \sim sm \sim sm \sim sm \sim sm \sim sm \sim sm \sim sm \sim sm \sim sm \sim sm \sim sm \sim 
         void Vypocet();
         \mathbf{v} , and \mathbf{v} , and \mathbf{v} are not measured in the second second second second second second second second second second second second second second second second second second second second second second seco
};
```
### 2.3.6 Smer delka

Tato třída zajišťuje výpočet průsečíku orientované polopřímky s kružnicí (kap. 1.2.4). Rešení neexistuje pro záporný nebo nulový poloměr nebo pokud polopřímka míjí kružnici.

```
. <u>Smert Smert Service : public Geodetic Geodetic Geodetic Geodetic Geodetic Geodetic Geodetic Geodetic Geodetic</u>
{private:S = S is the small set of S is the small set of S is the small set of S is the small set of S is the small set of S is the small set of S is the small set of S is the small set of S is the small set of SDelka* h2;
     \blacksquare \blacksquare \blacks\sim \sim \sim \sim \sim \sim \simvoid Prevod_mereni(Mereni*, Mereni*);
public:Smer_delka() : GeodetickaUloha(NULL),h1(NULL),h2(NULL),r(-1) {}
     Smer_delka(Mereni* m1,Mereni* m2,SezBod* sb)
         : Geodetic automatic \mathcal{L} , respectively; the \mathcal{L}Smer_delka(Smer* m1, Double m2, Bod b, SezBod* sb) :
         GeodetickaUloha(sb), h1(m1), B(b), r(m2) {}
     ~Smer_delka() {}
     void Vypocet();
     void Novy pour la province and mere interesting in the second state spin second second second second second se
};
```
#### Smer\_uhel 2.3.7

Úloha spojeného protínání (kap. 1.2.5) se řeší rozkladem na dílčí výpočty – určení kružnice a následně průsečík orientované polopřímky s kružnicí. Existence řešení se odvozuje od podmínek řešitelnosti těchto úloh. Závěrečný výběr z (obecně) dvou průsečíků se provádí porovnáním měřeného a vypočteného obvodového úhlu  $-$  viz obr. 1.6 na straně 14.

```
class Smer_uhel : public GeodetickaUloha
\left\{ \right.private:\sim 1:10 \sim 1:10 \sim 1:10 \sim 1:10 \sim 1:10 \sim 1:10 \sim 1:10 \sim 1:10 \sim 1:10 \sim 1:10 \sim 1:10 \sim 1:10 \sim 1:10 \sim 1:10 \sim 1:10 \sim 1:10 \sim 1:10 \sim 1:10 \sim 1:10 \sim 1:10 \sim 1:10 \sim 1:10 Uhel* h2;
```

```
void Prevod_mereni(Mereni*, Mereni*);
public:S . Geodetic U : Geodestic Uloham (NULL), N . The (NULL) N is a set of NSmer_uhel(Mereni* m1, Mereni* m2, SezBod* sb) :
    GeodetickaUloha(sb);- - - - - \sqrt{ } - \sqrt{ }void Vypocet();
  \mathbf{v} . The Novy possible map is the set of \mathbf{v} sectors such that \mathbf{v}};
```
#### 2.3.8 Delka\_uhel 2.3.8 Delka uhel

Kombinace délky a vnitřního (kap. 1.2.6) se vypočte protínáním z délek po odvození parametrů kružnice z vnitřního úhlu. Podmínky řešitelnosti závisí na dílčích úlohohách. Konečný výběr z průsečíků se provede podle obr. 1.7 na straně 15.

```
class Delka where i public Geodetic Chause Computer
{private:Delka* h1;
  \blacksquare and \blacksquarevoid Prevod_mereni(Mereni*, Mereni*);
public:Delka_uhel() : GeodetickaUloha(NULL), h1(NULL), h2(NULL) {}
  Delka_uhel(Mereni* m1, Mereni* m2, SezBod* sb) :
 GeodetickaUloha(sb);~Delka_uhel() {}
  void Vypocet();
  void Novy <sub>and t</sub>he second many merenime many series say ;
};
```
#### 2.3.9 2.3.9 Uhel uhel

Protínání zpět z úhlů se vypočte pomocí protínání z délek (pro každý úhel jedna kružnice). Singulární řešení tedy opět závisí na úlohách určení parametrů kružnice a protínání z délek. Výběr průsečíků, odpovídajících měřenému vnitřnímu úhlu, se provede podle obr. 1.8 na straně 16.

```
class University Company of Public Geodetic Geodetic Geodetic
\left\{ \right.private:\sim 1, \sim 1, \sim 1, \sim 1, \sim 1, \sim 1, \sim 1, \sim 1, \sim 1, \sim 1, \sim 1, \sim 1, \sim 1, \sim 1, \sim 1, \sim 1, \sim 1, \sim 1, \sim 1, \sim 1, \sim 1, \sim 1, \sim 1, \sim 1, \sim 1, \sim 1, \sim 1, \sim 
       Uhel* h2;
```

```
void Prevod_mereni(Mereni*, Mereni*);
public:Uhel which () : Geodeticauloha(NULL), his (NULL), h1(NULL) {}
  Uhel_uhel(Mereni* m1, Mereni* m2, SezBod* sb) :
 GeodetickaUloha(sb);- - - - - \sqrt{} \sqrt{}void Vypocet();
  \mathbf{v} . The Novy possible map is the set of \mathbf{v} sectors such that \mathbf{v}};
```
# 2.3.10 Výběr řešení

Obecně je výsledkem výpočtu geodetické úlohy žádné, jedno nebo dvě řešení. Třída Vyber\_reseni má za úkol pokusit se v případě dvojznačného řešení vybrat správné. Výběr se provádí pomocí porovnání dalších určujících prvků s hodnotami vypočtenými ze souřadnic těchto řešení. Pro úspěšný výběr je tedy nutný nadbytečný počet měření.

Metoda Reseni() vrací vybrané řešení - pokud bylo možno na základě dalších určujících prvků odstranit nejednoznačnost. V opačném případě vrací metoda Stav() hodnotu neni reseni a pokus o volání metody Reseni() skonèí vyvoláním výjimky.

```
class varieties varieties varieties varieties varieties varieties varieties varieties varieties varieties vari
{private:Navesti_stavu stav;
   Bod B1, B2;
   \sim seze \sim seze \sim seze \simSezMer* SM;
public:Vyber_reseni(SezBod* sb, SezMer* sm)
     : stav(neproveden_vypocet), SB(sb), SM(sm) {}
   Vyber_reseni(Bod& b1, Bod& b2, SezBod* sb, SezMer* sm) :
     stav(neproveden_vypocet), B1(b1), B2(b2), SB(sb), SM(sm) {}
   \cdots \cdots \cdots \cdots \cdotsvoid Vypocet(Bod b1, Bod b2);
   Bod Reseni();
   interest in State in State in State in State in State in State in State in State in State In State In State In
}; // class Vyber_reseni
```
### Určení mediánu souřadnic 2.3.11

Během výpočtu získáme množinu bodů, z nichž se vybírají konečné souřadnice. Pro výběr nejpravděpodobnější hodnoty jsem zvolil medián, neboť je minimálně ovlivněn hrubými chybami. Medián tedy představuje robustní odhad, na rozdíl od aritmetického průměru. Třída Statistika provádí výběr mediánu z množiny bodů, výsledné souřadnice vrací metoda Median().

```
class Statistics Statistics Statistics Statistics Statistics Statistics Statistics Statistics Statistics Statistics
\sqrt{ }\ddot{\phantom{1}}private:Pom_seznam* PS;
    Bod median medians products and a series of the series of the series of the series of the series of the series
    navesti stavu stavu stavu stavu stavu stavu stavu stavu stavu stavu stavu stavu stavu stavu stavu stavu stavu
public:\sim . statistika () : statistika (nening in the statistic statistic statistic statistic statistic statistic statistic statistic statistic statistic statistic statistic statistic statistic statistic statistic statistic st
    Statistika(Pom_seznam* ps) : PS(ps),stav(neproveden_vypocet) {}
    \cdots \cdots \cdots \cdots \cdotsvoid Vypocet(Pom_seznam* ps);
    Navesti_stavu Stav() const { return stav; }
// vysledna souradnice
    Bod Median();
}; // class Statistika
```
### 2.3.12 Transformace souřadnic

Pro některé konfigurace – např. Hansenovu úlohu – je nutný výpočet v místním souřadnicovém systému a následná transformace. Třída Transformace je bázovou čistě virtuální třídou, jejím potomkem je třída PodobnostniTr2D, která zajišťuje výpočet podobnostní transformace v rovině (kap. 1.3).

```
{protected:// seznam bodu v cilove soustave
  s = 1 set s = 2;
// seznam bodu v mistni soustave
  SezBod& mistni;
// seznam urcovanych bodu
  sez carried and continues to the continues of the continues of the continues of the continues of the continues
  Navesti_stavu stav;
// body transformovane z mistni do cilove soustavy
  SezBod transf_body;
// v kazdem potomkovi se musi definovat - bude se tam minimalne
```

```
// cistit transformacni klic
    virtual void Reset() = 0;
public:Transformace(SezBod& sb, SezBod& mist, SezCB& urc)
    : SB(s), \frac{1}{2} , \frac{1}{2} , \frac{1}{2} , \frac{1}{2} , \frac{1}{2} , \frac{1}{2} , \frac{1}{2} , \frac{1}{2} , \frac{1}{2} , \frac{1}{2} , \frac{1}{2} , \frac{1}{2} , \frac{1}{2} , \frac{1}{2} , \frac{1}{2} , \frac{1}{2} , \frac{1}{2} , \frac{1}{2}virtual ~Transformace();
    void Reset(SezBod& sb, SezBod& mist, SezCB& urc);
    \mathbf{v} = \mathbf{v} , \mathbf{v} = \mathbf{v} , \mathbf{v} = \mathbf{v} , \mathbf{v} = \mathbf{v} , \mathbf{v} = \mathbf{v}Navesti_stavu Stav() const { return stav; }
    SezBod Transf_body() const;
\mathcal{L} , \mathcal{L} , and \mathcal{L} are the contract to the contract of the contract of the contract of the contract of the contract of the contract of the contract of the contract of the contract of the contract of the co
\overline{\phantom{a}}// Transformace v rovine
// Transformace z nutneho poctu bodu - vybira nejvhodnejsi dvojici
// - podobnostni transformace
/** transformacni klic pro podobnostni transformaci:
  \ast | x | |tx | |a1 -a2| |x'|
  \ast| \t= | \t= | +| \t= | *|\ast* | y | |ty | |a2 a1| |y'|
  \bullet . The algebra of \bullet and \bullet and \bullet and \bullet and \bullet and \bullet and \bullet and \bullet and \bullet and \bullet and \bullet and \bullet and \bullet and \bullet and \bullet and \bullet and \bullet and \bullet and \bullet and \bullet and \bullet and \bullet and \bullet . The analyzing the analyzing \bullet and \bullet and \bullet and \bullet and \bullet and \bullet and \bullet and \bullet and \bullet and \bullet and \bullet and \bullet and \bullet and \bullet and \bullet and \bullet and \bullet and \bullet and \bullet and \bullet and \bullet a
  \bullet . The transformation of the type \bullet type \bullet type \bullet type \bullet type \bullet\bullet transfer to the transfer transfer that \bullet the transfer transfer transfer that \bullet\ast*/class Podobnostic Transformace in public Transformace Computer Computer Computer Computer Computer Computer Co
{private:std::vector<Double> transf_klic;
    \cdots and \cdots and \cdots . The set of \cdotsbool Daniel Daniel Daniel Constant Constant Constant Constant Constant Constant Constant Constant Constant Consta
    void Identicke_body(SezBod::iterator& b1, SezBod::iterator& b2);
    void Transformacni_klic(SezBod::iterator& b1,
                                                   sez b2); iterator b2); iterator b2); iterator b2); iterator b2); iterator b2); iterator b2); iterator b2); iterator b2); iterator b2); iterator b2); iterator b2); iterator b2); iterator b2); iterator b2); iterator b2); ite
public:PodobnostniTr2D(SezBod& sb, SezBod& mist, SezCB& urc)
    \ldots . The statistic set of the set of \ldots , we set \ldots and \ldots and \ldots and \ldots . The set of \ldotsvoid Vypocet();
    std::vector<Double> Transf_klic() const;
}; // class PodobnostniTr2D
```
# 2.3.13 Výpočet přibližných souřadnic jednoho bodu

Třída PriblBod zastřešuje všechny předešlé třídy a provádí výpočet přibližných souřadnic zadaného bodu. Výpočet probíhá tak, že se nejdříve ze seznamu měření vyberou ta, která souvisí se zadaným bodem, převedou se na určující prvky a následně se vypočtou všechny kombinace dvojic určujících prvků. Tím se získá seznam souřadnic řešení jednotlivých dvojic a z něj se výsledná hodnota vybere jako medián souřadnic. Pokud se nepodaří vyřešit dvojznačnost, může třída vrátit obě možná řešení.

```
class Prible Prible Prible Prible Prible Prible Prible Prible Prible Prible Prible Prible Prible Prible Prible
{private:Pom_seznam Vyp_body;
   \sim \sim \sim \sim \sim \sim \sim \simCisBod CB;
   \sim second second second second second second second second second second second second second second second second second second second second second second second second second second second second second second second
// Navesti_stavu -> viz g_fce.h
  SezMer SM_U;
                                          // pro vnitrni uhly
  SezMer SM_S;
                      // pro vnejsi smery
   \mathbf{B} variety \mathbf{B} . It is the contract of variety body of \mathbf{B}Bod v_bod2; // --"-- - pro dvojznacne reseni
   SezBod* SB_puv; // opakovani vypoctu s jinym CB
   \sim smaller smaller smaller \simNavesti_stavu stav;
  void CistiSeznamy();
                                // vyprazdneni pomocnych seznamu
   Uhel* VyrobUhel(const SezMer::iterator i,
                        const SezMer::iterator j);
   Smer Virobsmernik (const Union u); const CisBod& co);
   Smer III. Somernik (const Smer City Const City Captain City);
   bool ZnamyCil(SezMer::const_iterator i);
   bool ZnamyCil1(SezMer::const_iterator i);
   bool ZnamyCil2(const Uhel* u);
   bool Zanamed Stan(Section i); constant in the state \mathcal{L}_{\mathcal{A}}void Srovne ja Srovne ja Srovne ja Srovne ja Srovne ja Srovne ja Srovne ja Srovne ja Srovne ja Srovne ja Srovne
   void Reset(SezBod*, SezMer*, const CisBod&);
public:PriblBod(SezBod* sb, SezMer* sm, const CisBod& cb) :
     SB_puv(sb), SM_puv(sm), stav(neni_init);
   PriblBod(SezBod* sb, SezMer* sm)
     : SB_puv(sb), SM_puv(sm), stav(neni) \mathcal{S}; stav(nening) \mathcal{S}\tilde{\text{PriblBod}}\tilde{\text{p}}void vypocet(SezBoda, Sezmer Sm, Constantino, Ca);
   void Vypocet(const CisBod& cb);
   void Vypocet();
```

```
Navesti_stavu Stav() const { return stav; }
 Bod Reseni();
 Bod Reseni_2();
};
```
# 2.3.14 Výpočet přibližných souřadnic seznamu zadaných bodů

Třída PriblSour je vrcholovou třídou knihovny Median. Zajišťuje veškerou komunikaci s ostatními částmi programu a definuje rozhraní pro výpočet přibližných souřadnic.

Konstruktor třídy má dva parametry, seznam bodů a seznam měření. Již vytvořenou instanci třídy lze inicializovat pro jiné vstupní hodnoty metodou Reset(SezBod& ,SezMer&).

Seznam určovaných bodů lze zadat několika způsoby

- Vypocet() vypočte přibližné souřadnice všech bodů, které existují v seznamu bodů ale nemají souřadnice a všech bodů, které jsou uvedeny pouze jako stanovisko nebo cíl v seznamu měření a neexistují v seznamu bodů,
- Vypocet(CisBod) určí přibližné souřadnice zadaného bodu,
- Vypocet(SezCB) vypočte přibližné souřadnice bodů, uvedených v seznamu.

Všechny tři metody vrací true, pokud se podařilo určit přibližné souřadnice všech zadaných bodù.

Vypočtené body jsou doplněny do seznamu bodů, navíc lze získat seznam vypočtených bodů (metoda Vypoctene()) a seznam čísel bodů, u nichž byl výpočet neúspěšný (metoda Nevypoctene()). Metoda Vypocteno\_vse() vrací true, pokud se podařilo určit souřadnice všech zadaných bodů.

```
\left\{ \right.private:// seznam bodu, v nem se predavaji vysledky
  \sim \sim \sim \sim \sim \sim \sim \simSezMer& SM;
// Navesti_stavu -> viz g_fce.h
  Navesti_stavu stav;
// seznam pozadovanych bodu (pocitanych)
  SezCB urcovane;
```

```
// seznam vypoctenych bodu
  SezBod vypoctene;
  int vnoreni;
  bool Neobsahuje(CisBod cb)
  {return (std::find(urcovane.begin(),urcovane.end(),cb) ==
                urcovane.end());}bool Mistni_mereni(SezMer::iterator sm, SezCB sb)
  {bool pom = false;
     pom = (std::find(sb.begin(),sb.end(),(*sm)->stan()) !=
                              section of \lambda , \lambda and \lambda and \lambda(std::find(sb.begin(), sb.end(), (*sm)->cil()) != sb.end());
     if((*sm)-PtrUnel()){\sim . The static value \sim static static static static static static static static static static static static static static static static static static static static static static static static static static static sta
        pom = pom && (std::find(sb.begin(), sb.end(), u->cil2()) !=
                                          sb.end());}return pom;
  }void Reset()
  \ddot{\phantom{1}}stav = neproveden_vypocet;
     urcovane.erase(urcovane.exective.end(), urcovane.end());
     vypoctene.erase(vypoctene.begin(), vypoctene.end());
  }bool Merenizator Merenizator care monte m, Sezonical called the contract contract contract contract contract c
  {bool pom \left\{ \left( \left\langle \left\langle \cdot \right\rangle \right\rangle \right. + \left\langle \cdot \right\rangle \right. + \left\langle \cdot \right\rangle \right. + \left\langle \cdot \right\rangle \right. + \left\langle \cdot \right\rangle \right. + \left\langle \cdot \right\rangle \right. + \left\{ \left\langle \cdot \right\rangle \right\} \right\}if((*m) \rightarrow PtrUhe1()){\mathcal{L} = \mathcal{L} , we define the static contract of \mathcal{L} = \mathcal{L}pom = pom || (u->cil2() == (*cb));
     };return pom;
  }// true - existuji alespon dva body s danymi souradnicemi
  bool Resitelna_data(SezBod& b);
\cdots true - existence \cdots and \cdots and \cdots and \cdots body \cdots and \cdots and \cdotsbool Nutna_mereni(CisBod cb);
// v SM a SB najde body bez souradnic a jejich cisla da do urcovane
  void nevypoche pour vers vypoche nevypoche nevypoche nevypoche nevypoche nevypoche nevypoche nevypoche nevypoch
// presun bodu cb z seznamu odkud do kam
```

```
void Presun(SezBod& odkud, SezBod& kam, CisBod& co);
// vypocet klasickym protinanim; true - vypocetlo alespon jeden bod
  bool Pocitej_protinani(SezBod& body, SezCB& co);
// vypocet bodu, ktere nejdou beznym protinanim - napr. vetknuty PGP
// true - urceny souradnice alespon jednoho bodu
  bool Pocitej_vetknuti();
// kombinace predeslych dvou metod
  \mathbf{v} . \mathbf{v} \mathbf{v} is a set of \mathbf{v} , \mathbf{v} , \mathbf{v} , \mathbf{v} , \mathbf{v} , \mathbf{v} , \mathbf{v} , \mathbf{v} , \mathbf{v} , \mathbf{v} , \mathbf{v} , \mathbf{v} , \mathbf{v} , \mathbf{v} , \mathbf{v} , \mathbf{v} , \mathbfpublic:PriblSour(SezBod& b, SezMer& m) : SB(b), SM(m), vnoreni(0)
  {Reset();}PriblSour(SezBod& b, SezMer& m, int vn)
     : SB(b), SM(m), vnoreni(vn)
  {Reset();}void Resetting Resetting and a book before more more and a book before more and a book before more and a book o
  {SB = b;
     \sim m; and \sim m; and \sim m; and \sim m; and \sim m; and \sim m; and \sim m; and \sim m; and \sim m; and \sim m; and \sim m; and \sim m; and \sim m; and \sim m; and \sim m; and \sim m; and \sim m; and \sim m; and \sim 
     vnoreni = 0;
     Reset();}// jeden bod - i uz vypocteny; true - podarilo se urcit souradnice
  bool Vypocet(CisBod cb);
// body v SezCB - i uz vypoctene;
// true - podarilo se urcit vsechny souradnice
  bool Vypocet(SezCB cb);
// vsechny nezname body; true - podarilo se urcit vsechny souradnice
  bool Vypocet()
  {// hledam vsechny body, ktere nejsou v seznamu bodu (jen u mereni)
// a body nemajici souradnice
     stav probehlu probehlu poznata probehlu probehlu probehlu probehlu probehlu probehlu probehlu probehlu probeh
     Najdi_nevypoctene();if(!Resitelna_data(SB))return false;
     Vypocetni_cyklus();return Vypocteno_vse();
  }bool Vypocteno_vse() const
  {\blacksquare
```

```
throw ps_chyba(``PriblSour::Vypocteno_vse: neproveden vypocet'');
 return urcovane.empty();
 }SezCB Nevypoctene() const
 {if(stav <= neproveden_vypocet)
     throw ps_chyba(``PriblSour::Nevypoctene: neproveden vypocet'');
   return urcovane;
 }SezBod Vypoctene() const
 {if(stav <= neproveden_vypocet)
     throw ps_chyba(``PriblSour::Vypoctene: neproveden vypocet'');
   return vypoctene;
 }int Celkem_bodu () const
 {return SB.size();
 }int Celkem_mereni () const
 {return SM.size();
 }};
```
# Kapitola 3 Praktické použití třídy Median

Výpočet přibližných souřadnic byl zapracován do programu pro vyrovnání rovinné sítě GaMa. Přístup k programu je volný přes rozhraní elektronické pošty. Po zaslání dopisu na adresu gama-sit-ukazka@gama.fsv.cvut.cz je vrácen ukázkový soubor se vstupními daty. Pro výpoèet vyrovnání je nutné poslat na adresu gama-sit@gama.fsv.cvut.cz dopis, v jeho¾ tìle je soubor vstupních dat. Protokol o výpoètu je zaslán automaticky na adresu odesilatele.

### $3.1$ 3.1 Formát vstupních dat

Obecný tvar vstupních dat pro program GaMa je následující

```
<sit>
```

```
<popis></popis><parametry></parametry><body-mereni></body-mereni>
```
 $\langle$ /sit>

V celém souboru je znak # považován za začátek komentáře a všechny znaky za ním až do konce řádky se ignorují. Všechny znaky před úvodní značkou <sit>
jsou ignorovány a nemají žádný význam. Jednotlivé sekce mohou být řazené v libovolném pořadí a mohou ubýt uvedeny vícekrát. Za koncovou značkou </sit> jsou povoleny pouze komentářové řádky.

Text uvnitř sekce <popis> je vypsán na začátek protokolu a slouží uživateli k rozlišení jednotlivých úloh. Řádky nesmí začínat znakem #, neboť by byly považovány za komentář.

Značka <parametry> zahajuje část definující parametry vyrovnání a cesty k výstupním souborům. Každý parametr se umisťuje na samostatnou řádku.

vystup\_txt soubor  ${\rm -}$  jméno souboru pro výstupní protokol,

vystup\_stx  $soubor$  - jméno souboru pro výstupní seznam souřadnic,

vystup opr soubor - jméno souboru pro výstupní soubor koeficientů rovnic oprav,

**m0apr** hodnota – apriorní jednotková střední chyba,

**konf\_pr**  $hold nota - \text{konfdenční pravděpodobnost,$ 

tol abs  $hodnota$  - tolerance pro testování absolutních členů,

typ m0 empiricka apriorni – typ jednotkové střední chyby.

Sekce <br/>body-mereni> slouží k vstupu typů bodů (pevný, opěrný, určovaný), souřadnic daných bodů a seznamu měření.

- číslo bodu / pb $|{\bf ob}|$ ub definice typu bodu pevný (pb), opěrný (ob), určovaný bod  $(ub)$
- *číslo bodu* yx = y x vstup souřadnic bodu, může být doplněn o výšku (v =  $\mathit{výška}$ ) nebo o orientační posun (z = or\_posun)

stanovisko  $s = cil$  směr střední chyba – měřený směr

stanovisko  $d = cil$  délka střední chyba – měřená délka

stanovisko  $u = cil cil2$  úhel střední chyba – měřený úhel

U vstupu měření je možné vynechat stanovisko u druhého a dalších měření, pokud jsou seřazena za sebou.

### 3.2 Příklady

Programem GaMa bylo zpracováno několik příkladů pro ukázku funkčnosti knihovny Median. Zobrazení sítí a výpočetní protokoly jsou uvedeny v příloze. Jednotlivé příklady byly vybrány tak, aby demonstrovaly možnosti knihovny.

#### Hansenova úloha

Hansenova úloha je typickým zástupcem konfigurací, při nichž je nutno provést výpočet souřadnic v pomocné souřadnicové soustavě a výsledek transformovat. Při transformaci se výrazně mění měřítko, neboť rozměr sítě není měřením definován a při volbě pomocné souřadnicové soustavy se definuje libovolně. V úloze je nutný poèet urèujících prvkù (4 úhly pro 2 body) a tedy nedochází k vyrovnání.

### Volná síť

Při výpočtu volné sítě jsou za dané považovány pouze dva body (platí pro výpočet přibližných souřadnic; u vyrovnání postačuje např. jeden bod a směr – obecně je síť umístěna za platnosti nutného počtu podmínek), ostatní body se určují. Příklad je převzat ze zaměření areálu zahrad kláštera Bosých karmelitánů ve

### Vázaná síť

Vázaná síť je umístěna při platnosti nadbytečného počtu podmínek – počet daných bodů pro výpočet přibližných souřadnic je tedy větší. Jako příklad byla použita ukázková síť pro program GaMa, kterou lze získat zasláním dopisu na adresu gama-sit-ukazka@gama.fsv.cvut.cz.

### Vázaná síť – zhoršená konfigurace

Uvedený příklad pochází ze zaměření drážního tělesa bývalé vlečky a přilehlého území v Libušíně u Kladna. Z hlediska výpočtu přibližných souřadnic má síť nevhodnou konfiguraci, protože mezi danými body se nachází vždy velké množství bodů určovaných a lze tedy očekávat velké rozdíly mezi přibližnými a vyrovnanými souřadnicemi. To se také projevilo v prvním protokolu s výpočtem přibližných souřadnic. Maximální opravy souřadnic u bodu č.4002 činí 129 a 137 mm. Následné opakované vyrovnání, při kterém byly jako přibližné souřadnice použity vyrovnané z prvního výpočtu, prokázalo zanedbatelné rozdíly řádu setin milimetru. Přesnost výpočtu přibližných souřadnic lze tedy v tomto případě prohlásit za dostatečnou.

# Závěr

Spo jením s programem pro vyrovnání rovinné sítě vzniknul silný nástroj pro geodetické výpočty. Jako vstupní hodnoty totiž slouží pouze seznam měření, seznam souřadnic a informace o typech bodů. Ostatní operace již probíhají automaticky a geodet pouze rozhoduje o případném vyřazení některých bodů nebo měření z procesu vyrovnání.

Na závěr bych rád poděkoval všem lidem pracujícím v oblasti tvorby free software za vývoj kvalitních a volně dostupných programů jako je například GNU C++, Emacs a další. Tato diplomová práce byla vysázena v systému LATFX pod operaèním systémem Linux, distribuce Debian 2.1.

Elektronická podoba diplomové práce je dostupná ve formátu PDF na adrese http://gama.fsv.cvut.cz/~vesely/diplomka/diplomka99.pdf.

## Literatura

- [1] Blažek, R., Jandourek, J.: Geodézie (úpravy měřených veličin a výškopis), skriptum, vydavatelství ÈVUT, Praha, 1994
- [2] Charamza, F., Stádníková, A.: Knihovna základních procedur pro poèítaè EC 1030, edice VÚGTK, Praha, 1979
- [3] Ryšavý ,J.: Praktická geometrie (nižší geodesie), 1. vydání, Česká matice technická, Praha, 1941, 710 str.
- [4] Stroustrup, B.: The C++ Programming Language, 3rd ed., Addison–Wesley, Reading, Mass., June 1997, 910 p., ISBN 0-201-88954-4 http://www.aw.com/cp/stroustrup3d
- [5] Kernighan, B.W., Ritchie, D.M.: The C Programming Language, Prentice-Hall Inc. New Jersey 1978 slovenský překlad: Programovací jazyk C, Alfa – SNTL, Bratislava – Praha, 1978, 249 str.

# Příloha A

# Ukázkové příklady

### $A.1$

```
Davkove vyrovnani mistni trigonometricke site verze: 0.6.3 / 0.8.0 / GNU C++
*********************************************Vypocet pribliznych souradnic bodu
**********************************Pocet bodu se znamymi souradnicemi: 2
Pocet urcovanych bodu : 2
Pocet mereni : 6
Uspesne vypoctenych bodu : 2
Zustalo nevypocteno bodu : 0
Popis site
Zakladni parametry reseni ulohy
*******************************Pocet urcovanych bodu : 2
Pocet pevnych bodu : 2
Bodu celkem : 4
Pocet smeru : 6 Pocet osnov : 2
Pocet- 6
Celkem pozorovani : 6
Pocet rovnic oprav : 6 Pocet neznamych: 6
Pocet nadbyt. pozorovani: 0 Defekt site : 0
m0'[mm/cc]0.00 [pvv] : 1.23630e-47
Pri statisticke analyze se pracuje
- s empirickou jednotkovou stredni chybou 0.00 [mm/cc]
- s konfidencni pravdepodobnosti 95 %
Prehled vyrovnanych pozorovani
******************************i stanovisko cil
                             merena vyrovnana str.ch. konf.i.
========================================= hodnota ==== [m/g] ==== +-[mm/cc] ==
         4001 1 smer 0.000000 0.000000 0.0 0.0
  1 2 smer 112.756500 112.756500 0.0 0.0
  3 4002 smer 163.728400 163.728400 0.0 0.0
```
Výpočet přibližných souřadnic bodů v C++ 40

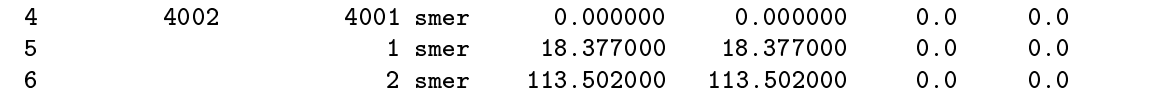

i stanovisko priblizna korekce vyrovnana str.ch. konf.i. ==================== hodn. [g] ==== [g] === hodn. [g] ===== +-[cc] ===

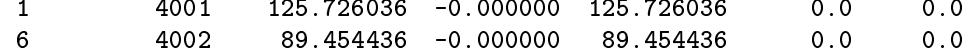

#### Prehled neznamych - souradnice \*\*\*\*\*\*\*\*\*\*\*\*\*\*\*\*\*\*\*\*\*\*\*\*\*\*\*\*\*\*

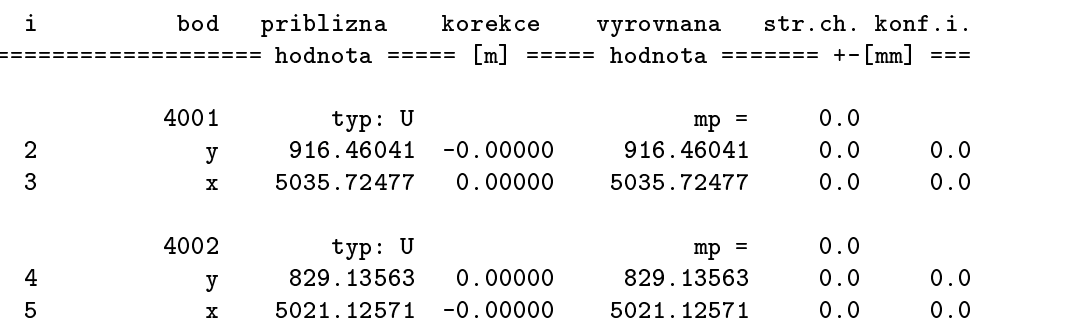

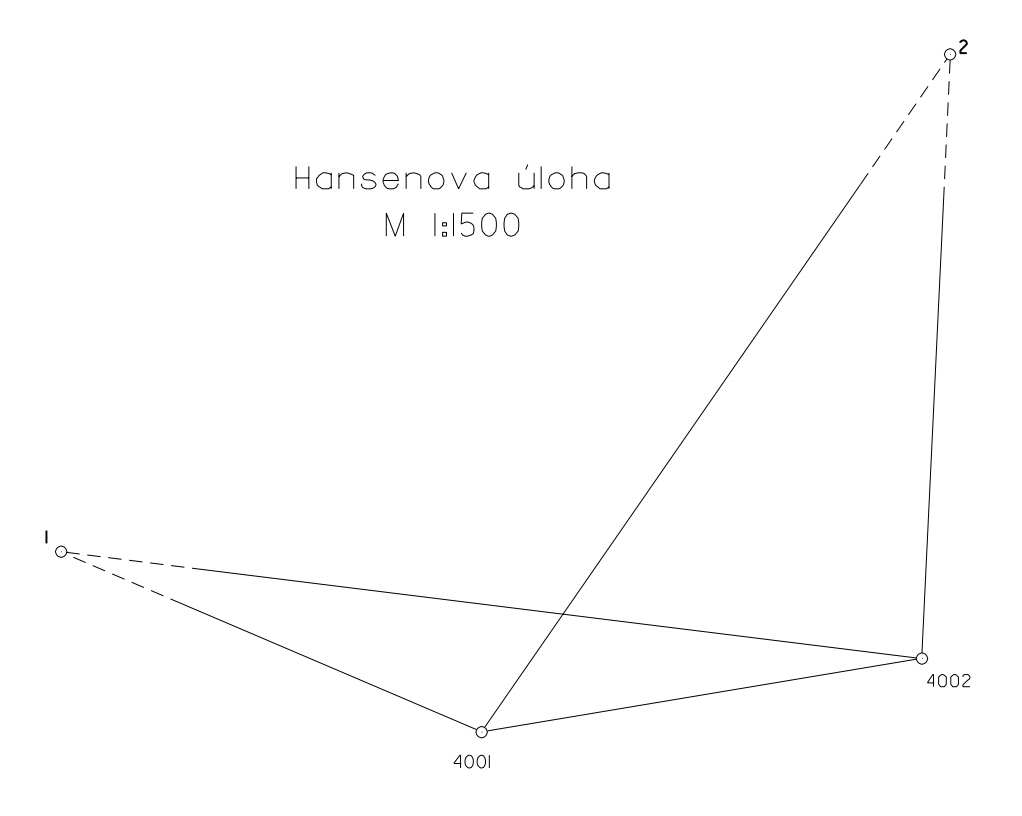

Obrázek A.1: Hansenova úloha

### A.2 Volná síť

```
Davkove vyrovnani mistni trigonometricke site verze: 0.6.3 / 0.8.0 / GNU C++
*********************************************Vypocet pribliznych souradnic bodu
**********************************Pocet bodu se znamymi souradnicemi: 2
Pocet urcovanych bodu : 10
                          \therefore 64
PocetUspesne vypoctenych bodu : 10
Zustalo nevypocteno bodu : 0
Popis site
Klaster Bosych karmelitanu Slany
Zakladni parametry reseni ulohy
*******************************Pocet urcovanych bodu : 11 Operne body : 1
Pocet pevnych bodu : 1
Bodu\cdot : 12
         smeru : 32 Pocet osnov : 12<br>
: 32
PocetPocetdelek : 322 september : 322 september : 322 september : 322 september : 322 september : 322 september : 322 se
Celkem pozorovani : 64
Pocet rovnic oprav : 64 Pocet neznamych: 34
Pocet nadbyt. pozorovani: 31 Defekt site : 1
m0'[mm/cc] : 18.26 [pvv] : 1.03334e+04
Pri statisticke analyze se pracuje
- s empirickou jednotkovou stredni chybou 18.26 [mm/cc]
- s konfidencni pravdepodobnosti 95 %
Pomer m0' empiricka / m0 apriorni: 1.826
95 % interval (0.752, 1.247) neobsahuje hodnotu m0'/m0
m0'/m0 (delky): 1.617 m0'/m0 (smery): 2.534
Maximalni pokles m0''/m0 pri vylouceni jednoho pozorovani: 1.548
Maximalni studentizovana oprava 3.07
presahuje kritickou hodnotu 1.95 na hladine vyznamnosti 5 %
52. pozorovani - stanovisko 4010 d = 4011 30.799 10.0
```
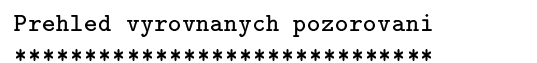

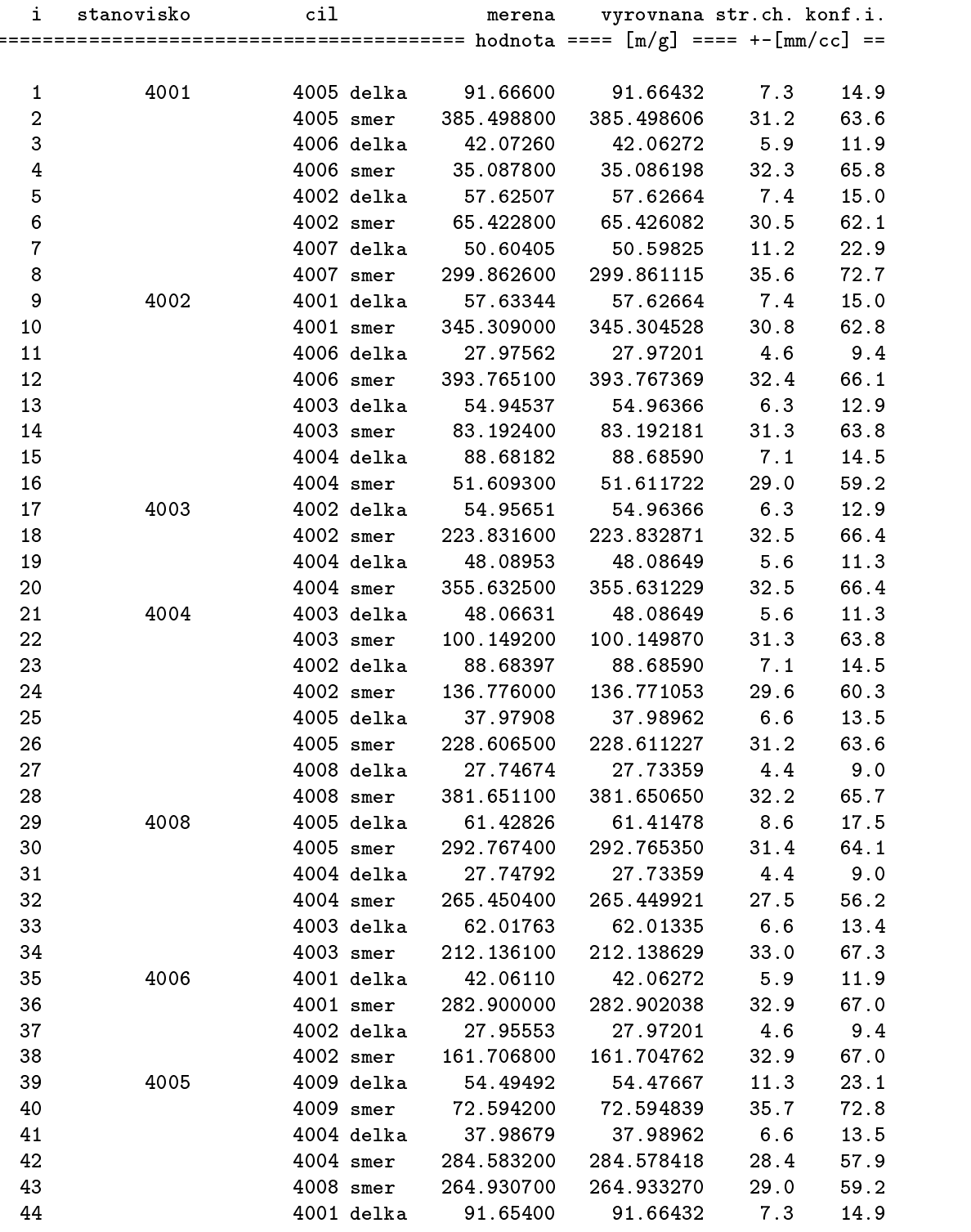

 $\overline{\textrm{Výpočet přibližných souřadnic bodů v C++}}$  44

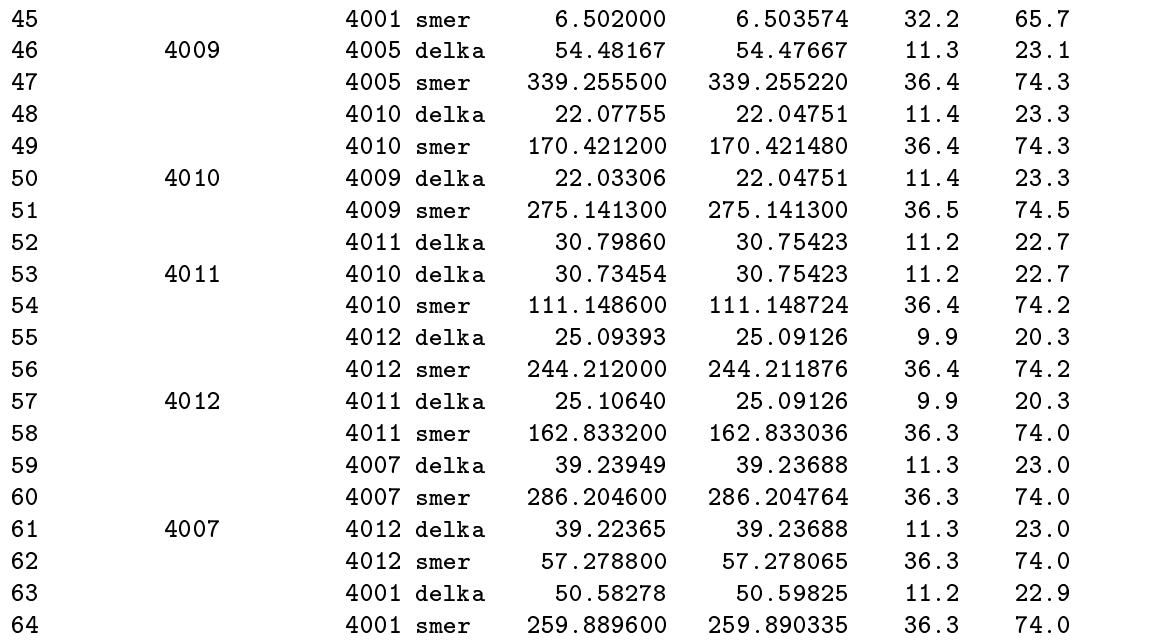

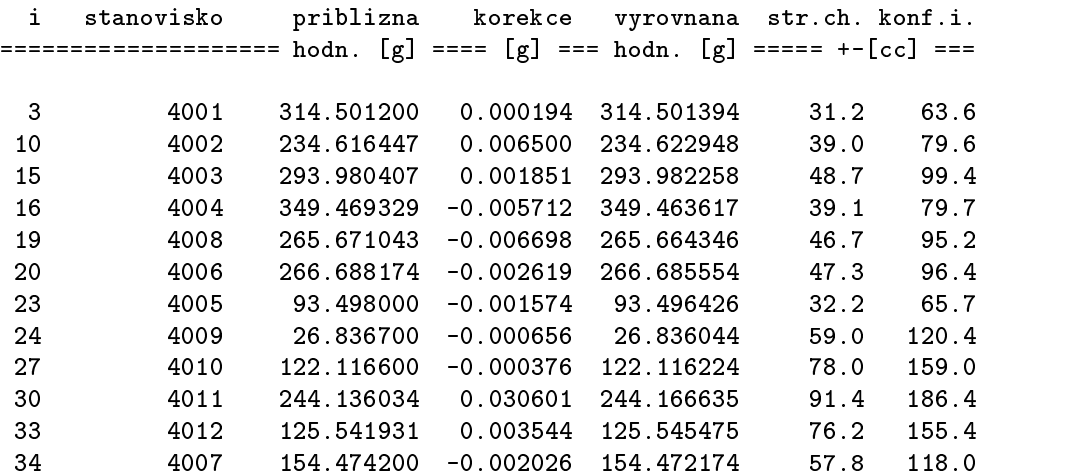

#### Prehled neznamych - souradnice \*\*\*\*\*\*\*\*\*\*\*\*\*\*\*\*\*\*\*\*\*\*\*\*\*\*\*\*\*\*

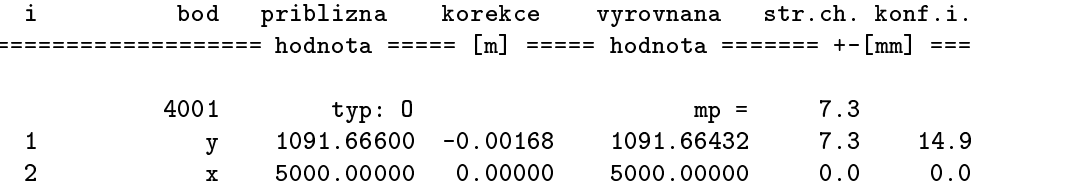

Výpočet přibližných souřadnic bodů v C++  $45$ 

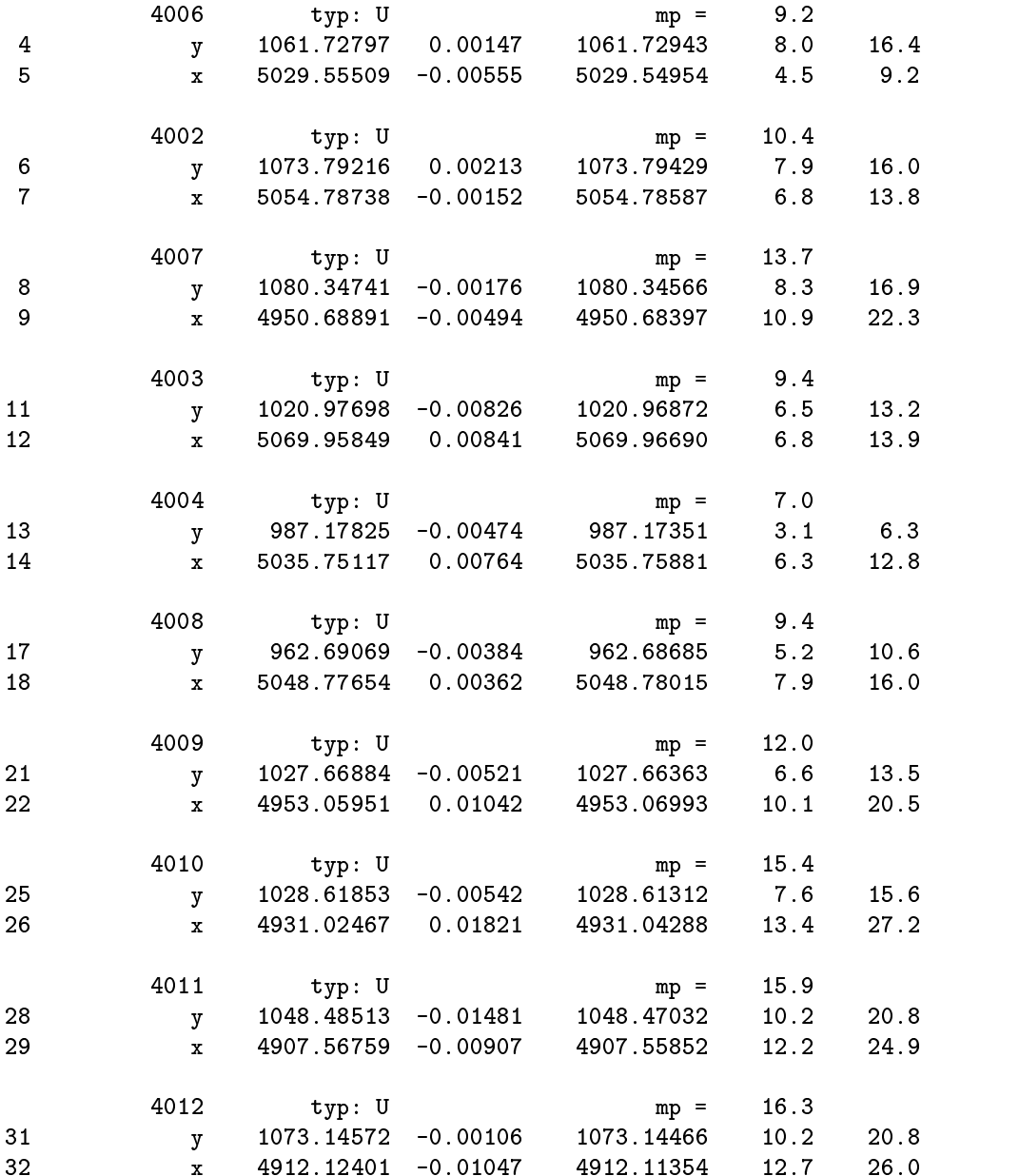

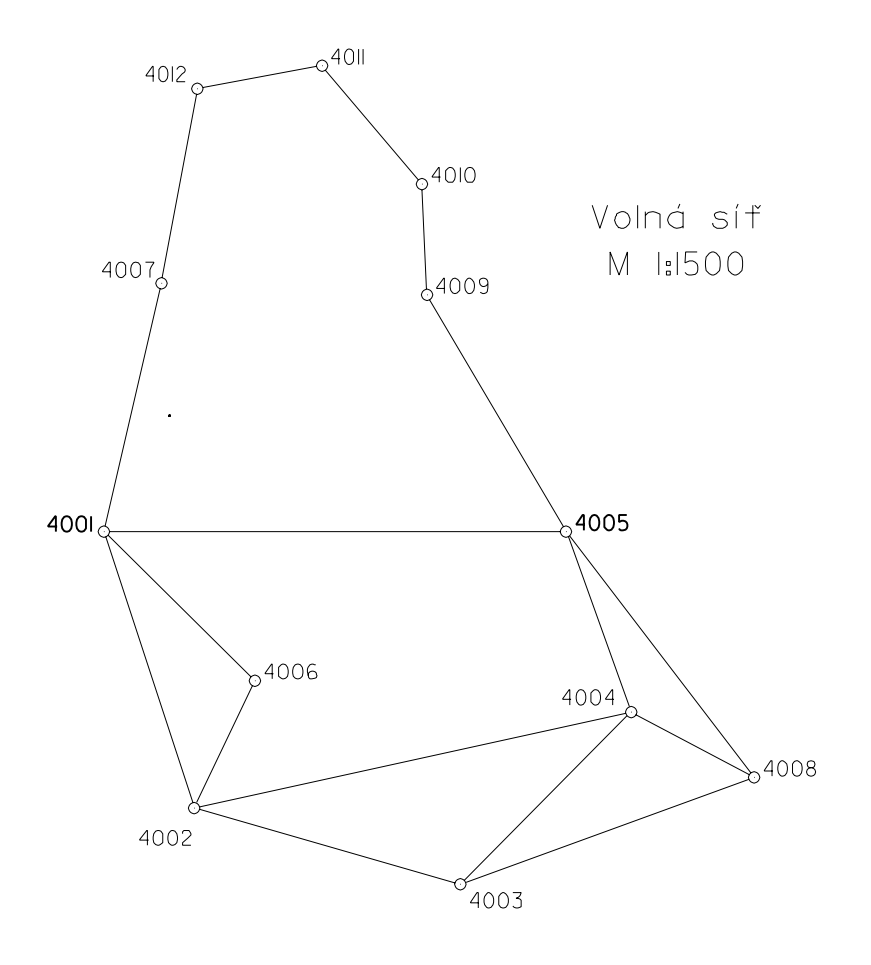

Obrázek A.2: Volná síť

### A.3 Vázaná síť

```
Davkove vyrovnani mistni trigonometricke site verze: 0.6.3 / 0.8.0 / GNU C++
*********************************************Vypocet pribliznych souradnic bodu
**********************************Pocet bodu se znamymi souradnicemi: 3
Pocet urcovanych bodu : 9
Pocet mereni : 69
Uspesne vypoctenych bodu : 9
Zustalo nevypocteno bodu : 0
Popis site
Ukazkovy priklad pro program GaMa
Zakladni parametry reseni ulohy
*******************************Pocet urcovanych bodu : 9
Pocet pevnych bodu : 3
Bodu celkem : 12
Pocet smeru : 46 Pocet osnov : 12
Pocet delek : 23
Celkem pozorovani : 69
Pocet rovnic oprav : 69 Pocet neznamych: 30
Pocet nadbyt. pozorovani: 39 Defekt site : 0
m0'[mm/cc] : 9.65 [pvv] : 3.63033e+03
Pri statisticke analyze se pracuje
- s empirickou jednotkovou stredni chybou 9.65 [mm/cc]
- s konfidencni pravdepodobnosti 95 %
Pomer m0' empiricka / m0 apriorni: 0.965
95 % interval (0.779, 1.221) obsahuje hodnotu m0'/m0
m0'/m0 (delky): 1.000 m0'/m0 (smery): 0.943
Maximalni pokles m0''/m0 pri vylouceni jednoho pozorovani: 0.911
Maximalni studentizovana oprava 2.26
presahuje kritickou hodnotu 1.95 na hladine vyznamnosti 5 %
33. pozorovani - stanovisko 407 d = 422 stanovisto 407 d
```
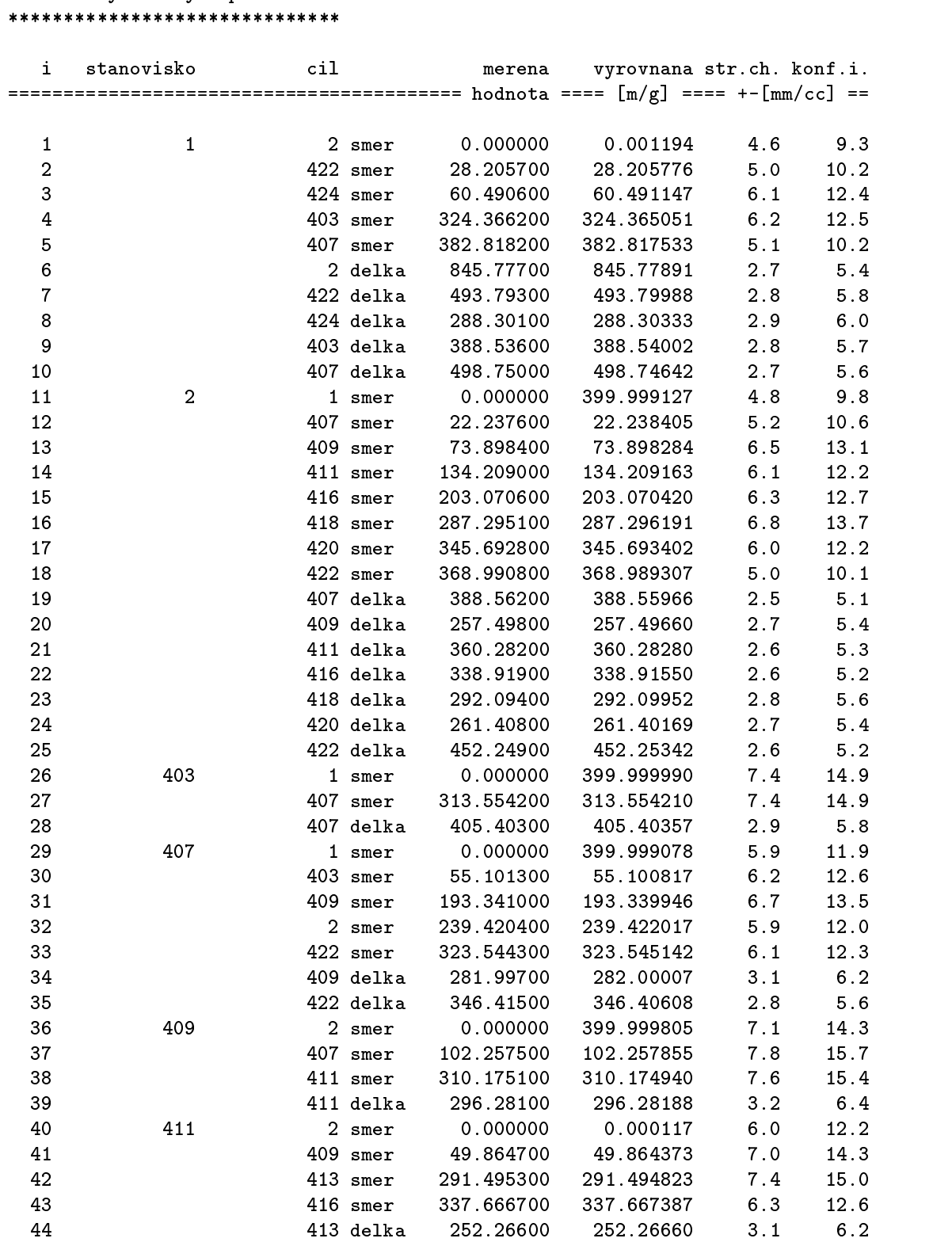

Prehled vyrovnanych pozorovani

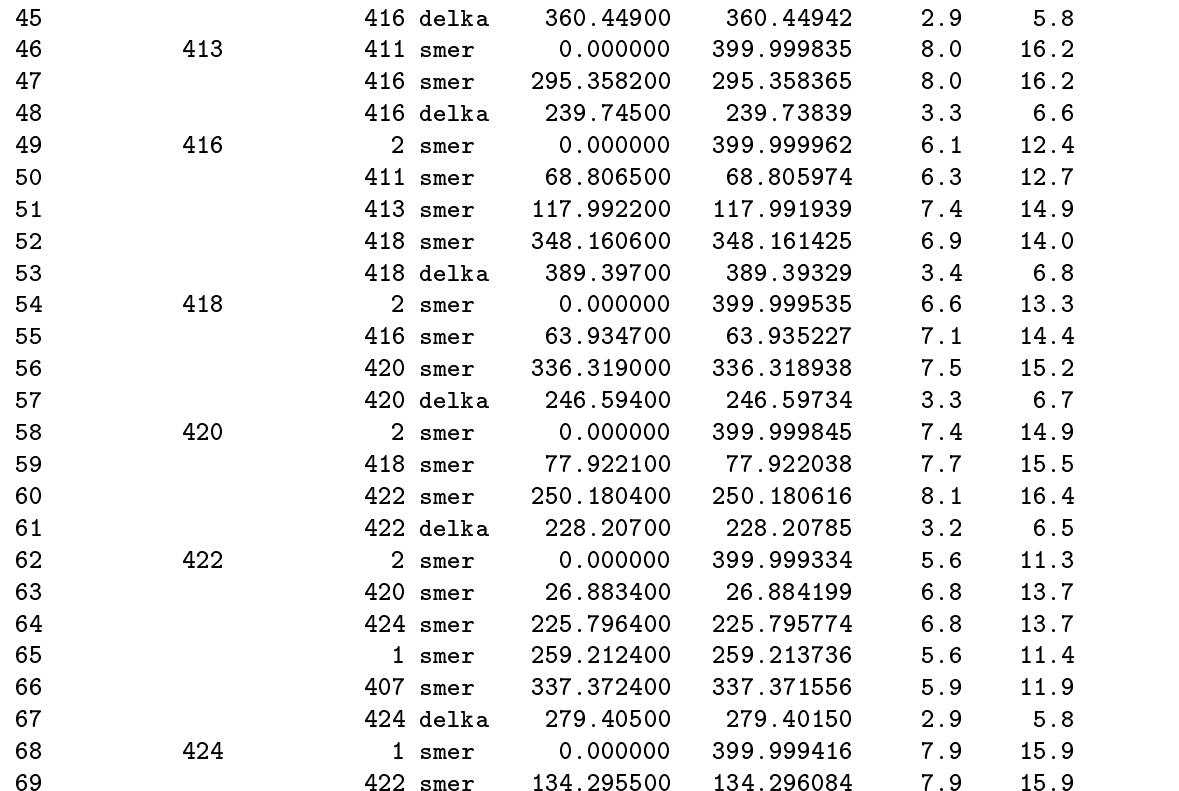

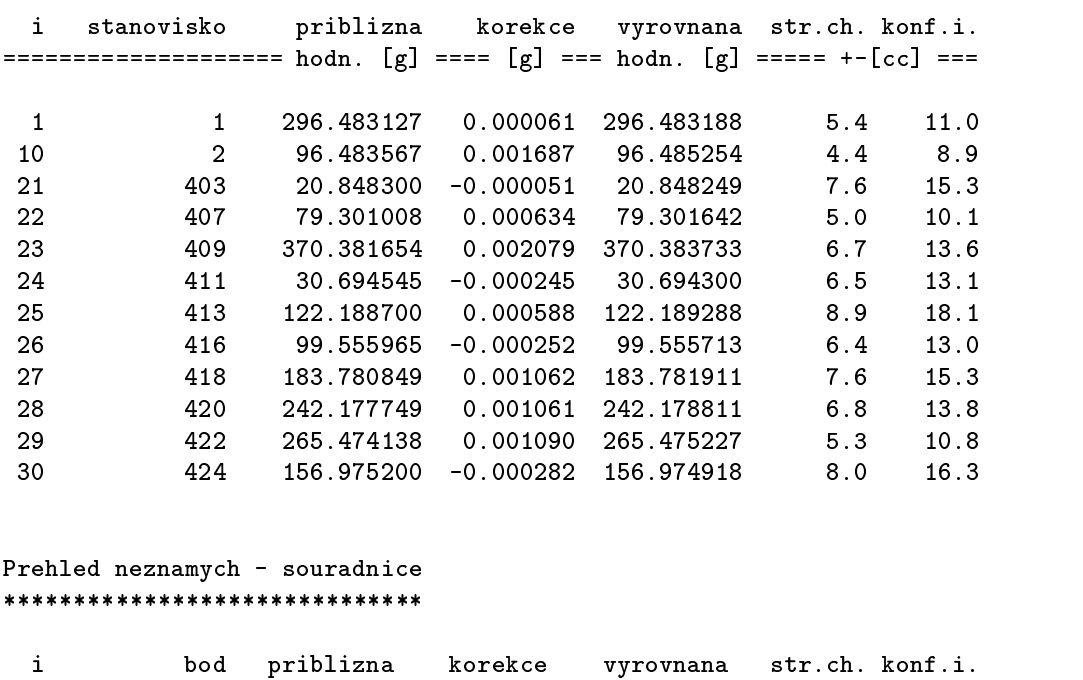

 $\overline{\phantom{0}}$ 

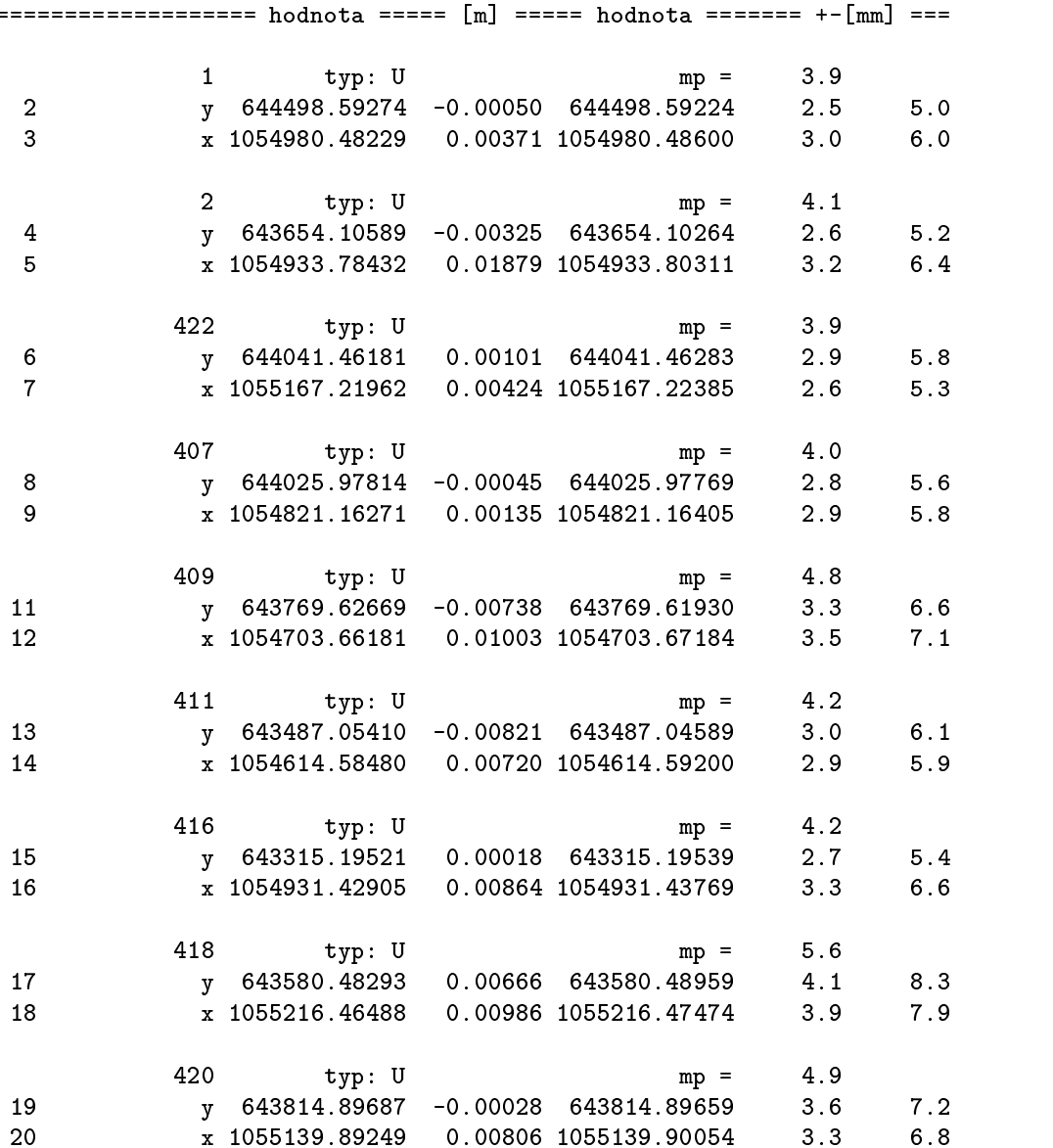

x 205529 0.009 1055139.9005 1055139.9005 1.3 6.900 1055139.9005

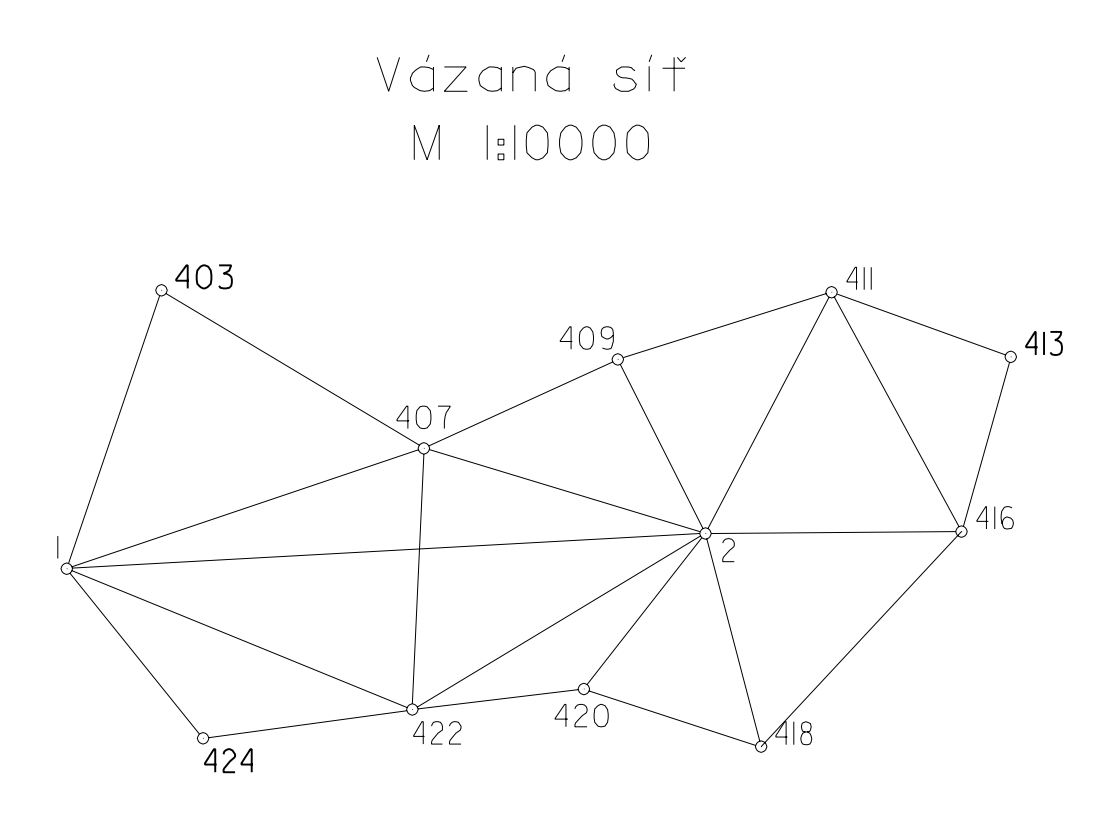

Obrázek A.3: Vázaná síť

### A.4 Vázaná síť – zhoršená konfigurace

```
Davkove vyrovnani mistni trigonometricke site verze: 0.6.3 / 0.8.0 / GNU C++
*********************************************Vypocet pribliznych souradnic bodu
**********************************Pocet bodu se znamymi souradnicemi: 5
Pocet urcovanych bodu : 34
Pocet mereni : 181
Uspesne vypoctenych bodu : 34
Zustalo nevypocteno bodu : 0
Popis site
   Drazni teleso byvale vlecky - Libusin
   versor vypoctus približnich sources sources and a
Zakladni parametry reseni ulohy
*******************************Pocet urcovanych bodu : 34
Pocet pevnych bodu : 5
Bodu celkem : 39
                           Pocet osnov : 34
----
Pocet delek : 89
Celkem pozorovani : 181
Pocet rovnic oprav : 181 Pocet neznamych: 102
Pocet nadbyt. pozorovani: 79 Defekt site : 0
m0'[mm/cc]        :  17.69     [pvv]     : 2.47168e+04
Pri statisticke analyze se pracuje
- s empirickou jednotkovou stredni chybou 17.69 [mm/cc]
\sim s for several practice podobnosti 95 \muPomer m0' empiricka / m0 apriorni: 1.769
95 % interval (0.844, 1.155) neobsahuje hodnotu m0'/m0
m0'/m0 (delky): 1.322 m0'/m0 (smery): 2.729
Maximalni pokles m0''/m0 pri vylouceni jednoho pozorovani: 1.529
Maximalni studentizovana oprava 4.55
presahuje kritickou hodnotu 1.95 na hladine vyznamnosti 5 %
```
Výpočet přibližných souřadnic bodů v C++ 53

136. pozorovani - stanovisko 4027 s = 4026 105.727

Prehled vyrovnanych pozorovani \*\*\*\*\*\*\*\*\*\*\*\*\*\*\*\*\*\*\*\*\*\*\*\*\*\*\*\*\*\*

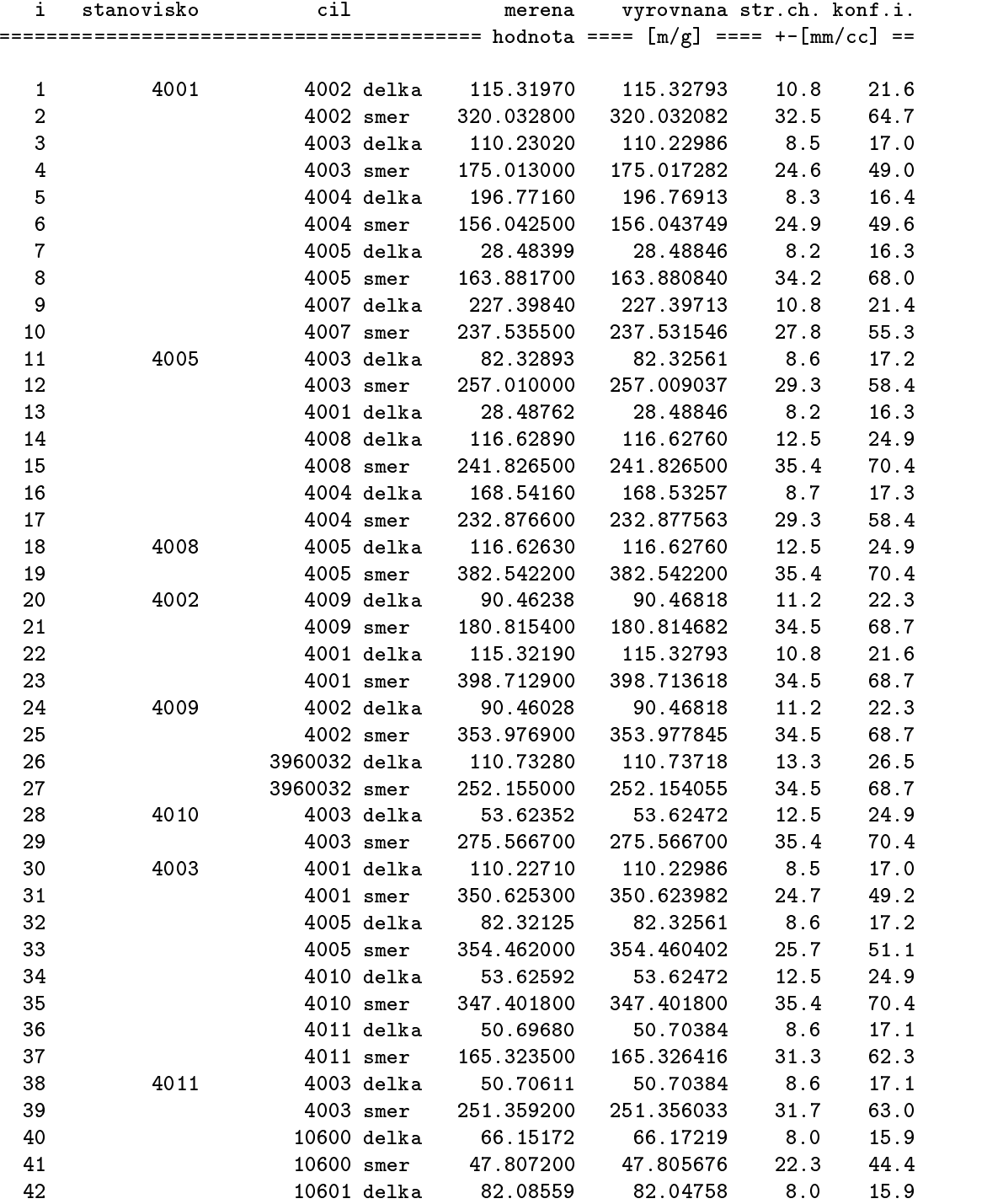

 $\overline{\textrm{Výpočet přibližných souřadnic bodů v C++}}\qquad \qquad \overline{\textrm{54}}$ 

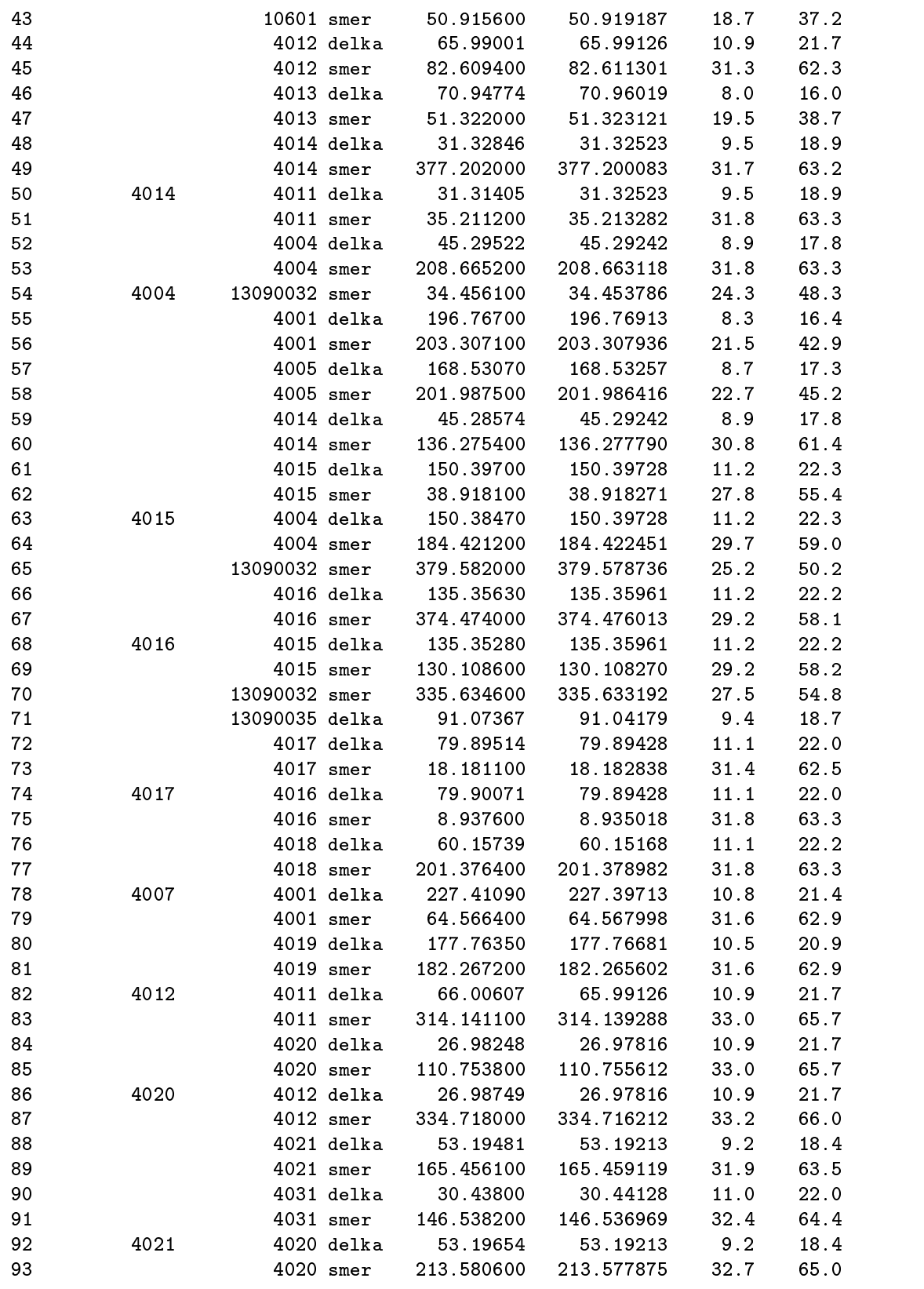

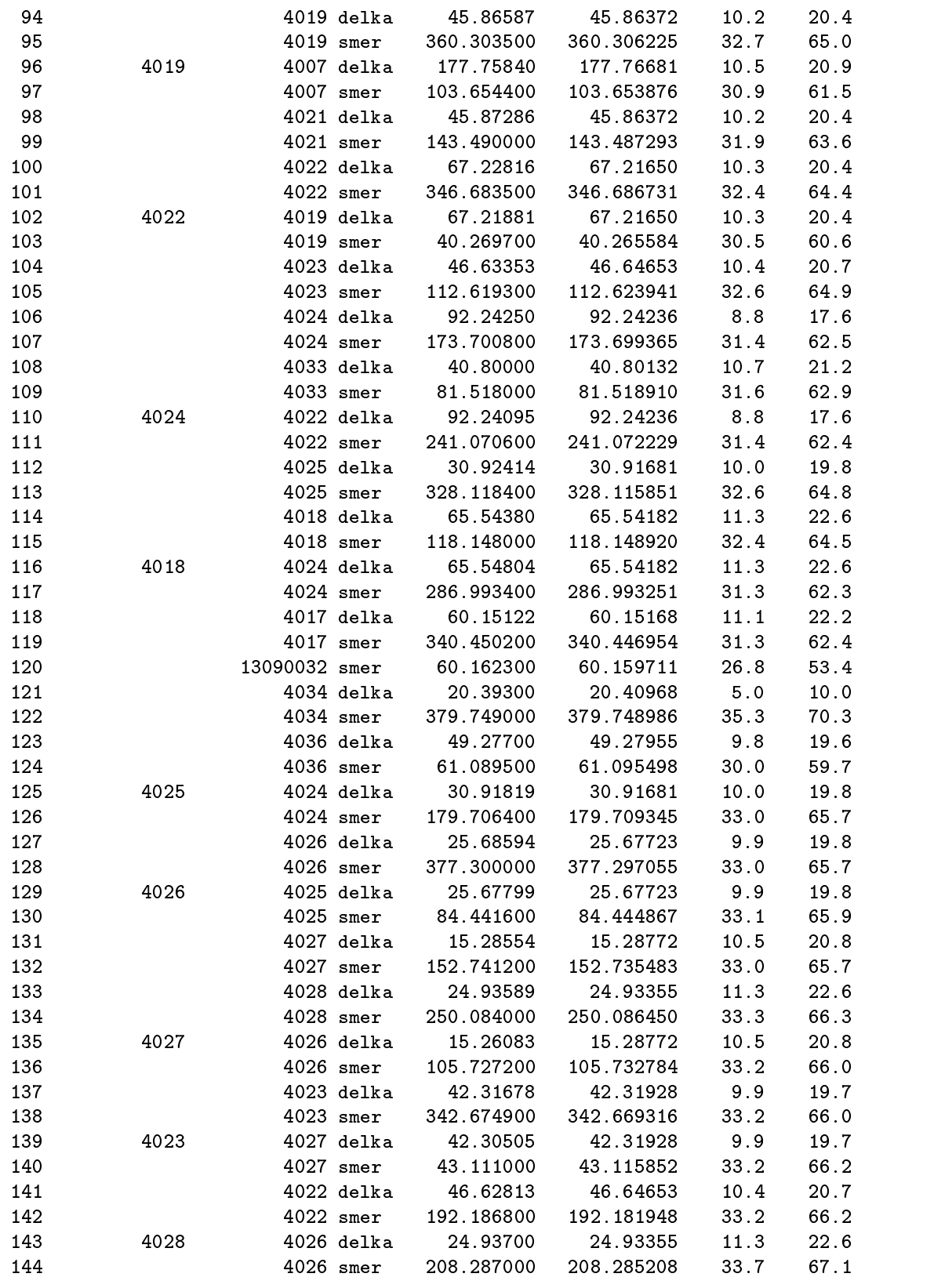

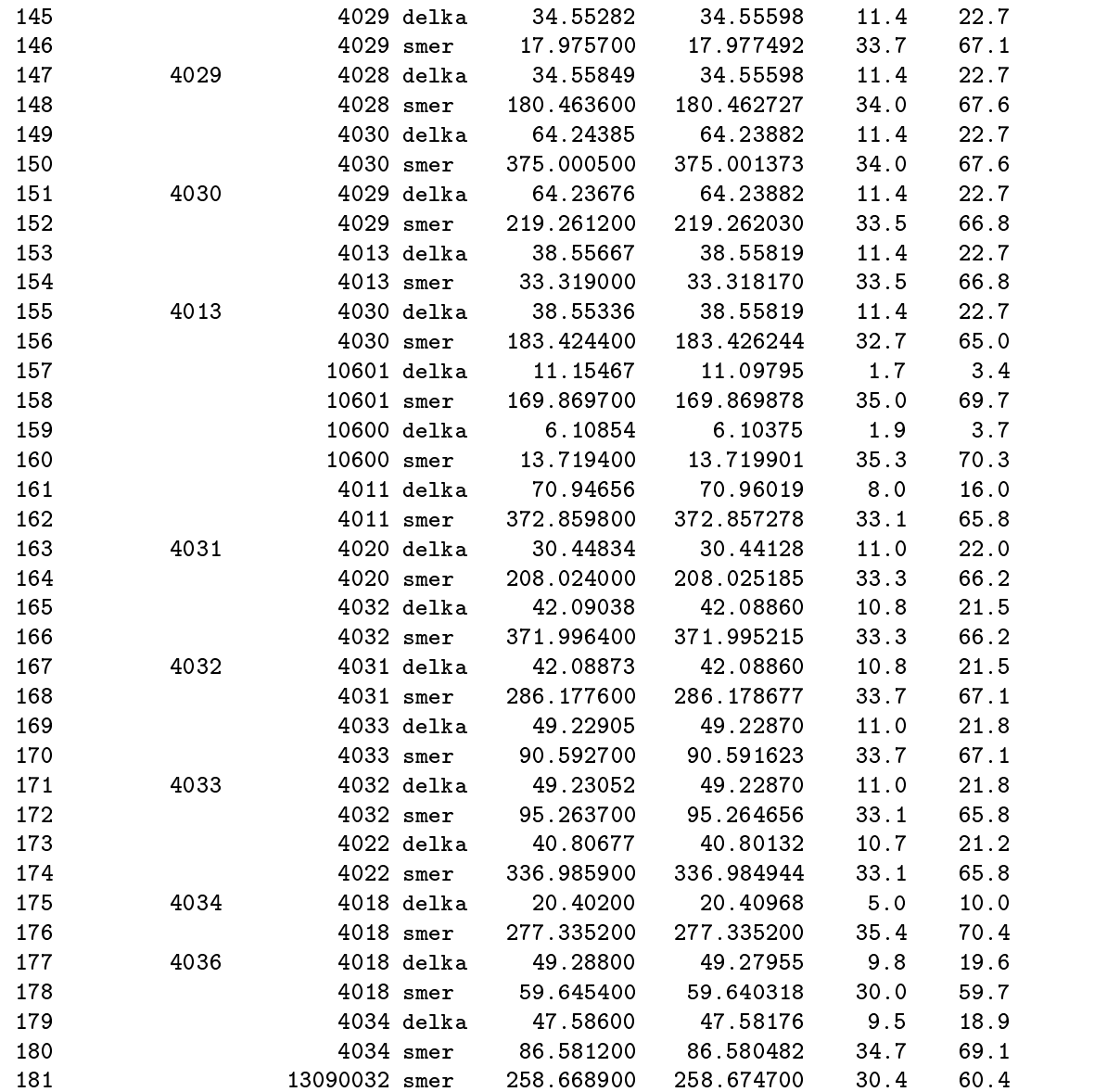

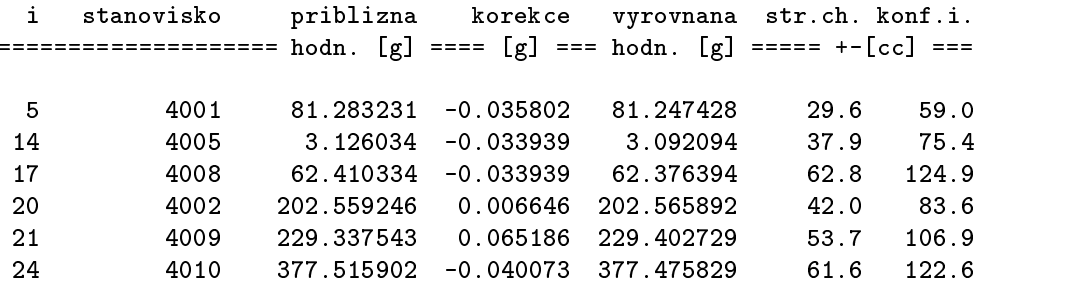

 $\overline{\textrm{Výpočet přibližných souřadnic bodů v C++}}\;$ 57

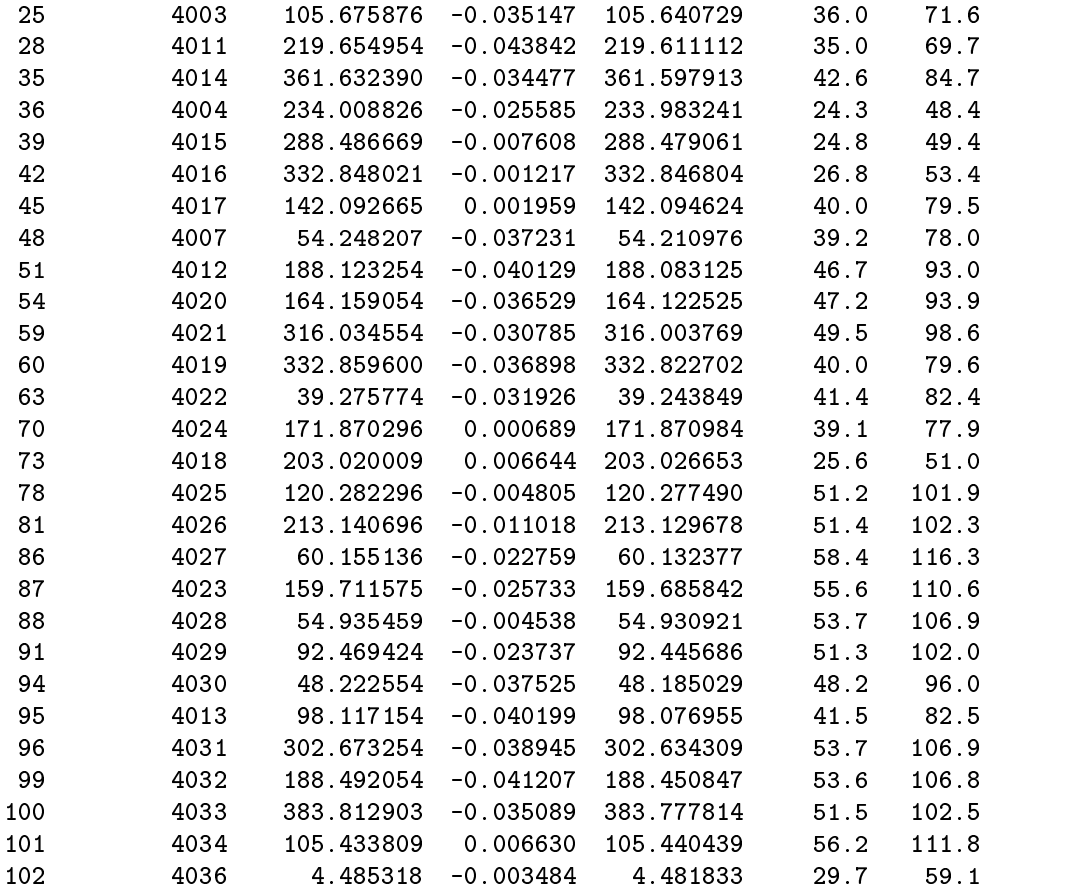

#### Prehled neznamych - souradnice \*\*\*\*\*\*\*\*\*\*\*\*\*\*\*\*\*\*\*\*\*\*\*\*\*\*\*\*\*\*

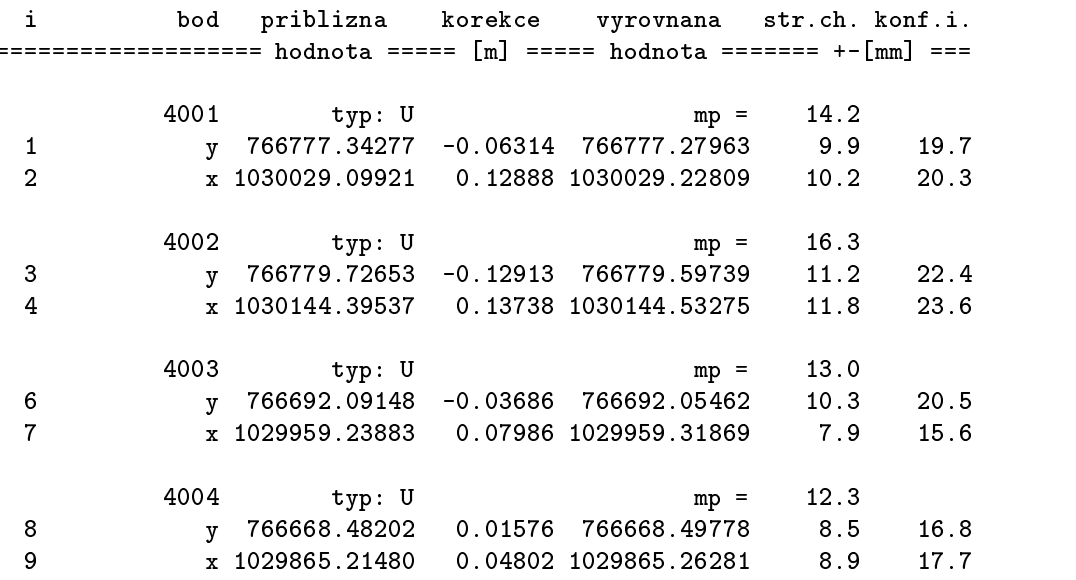

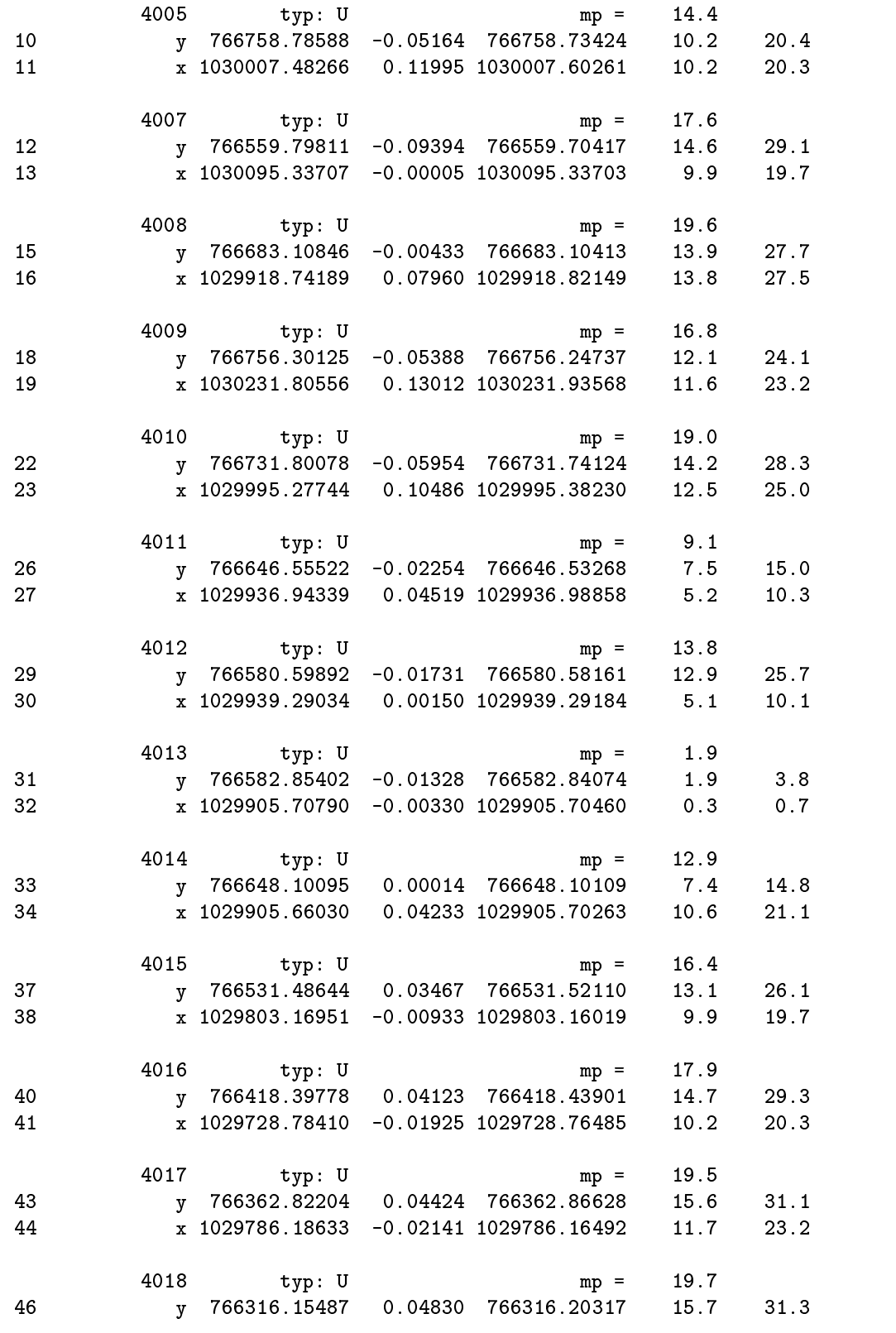

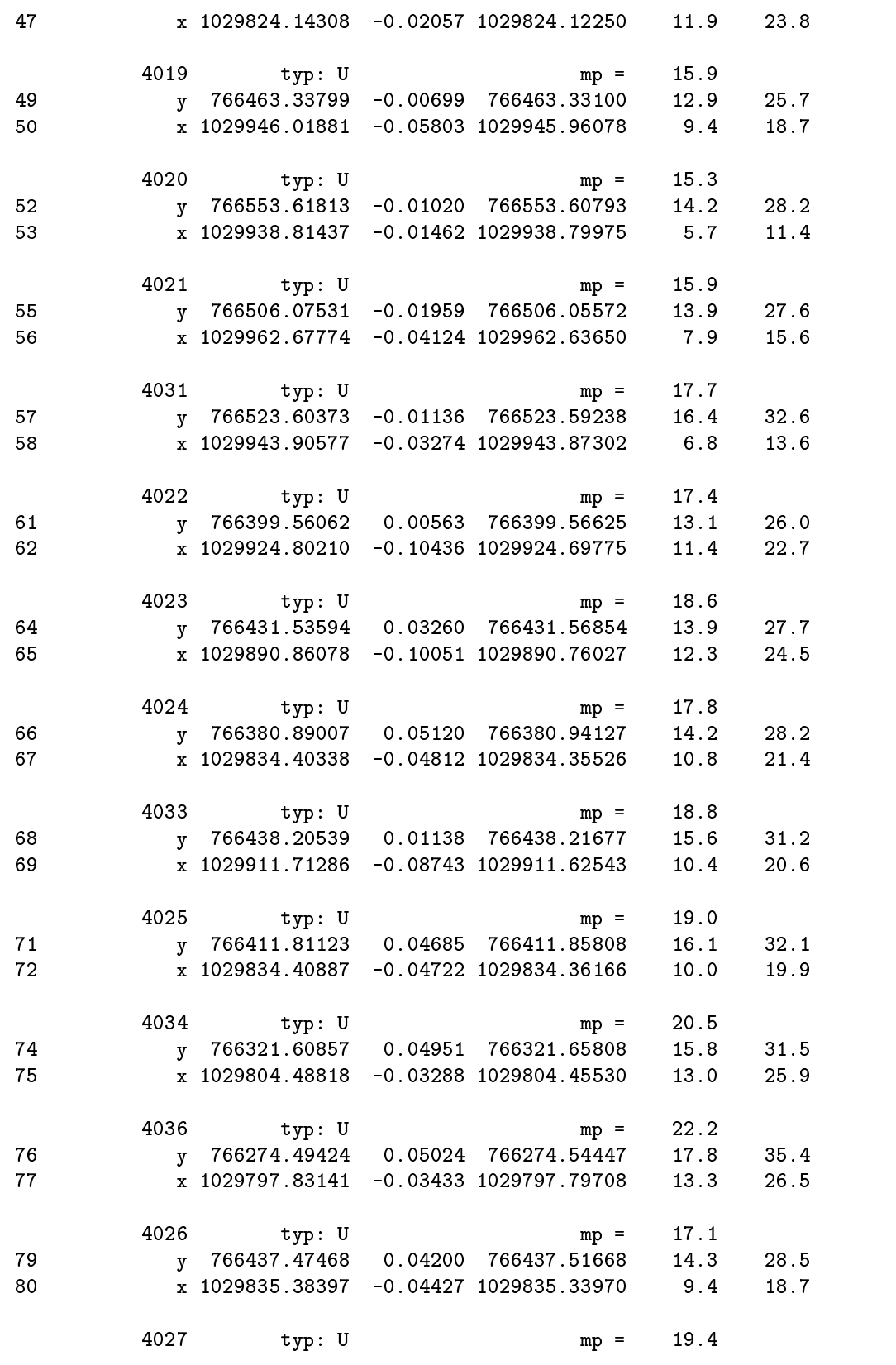

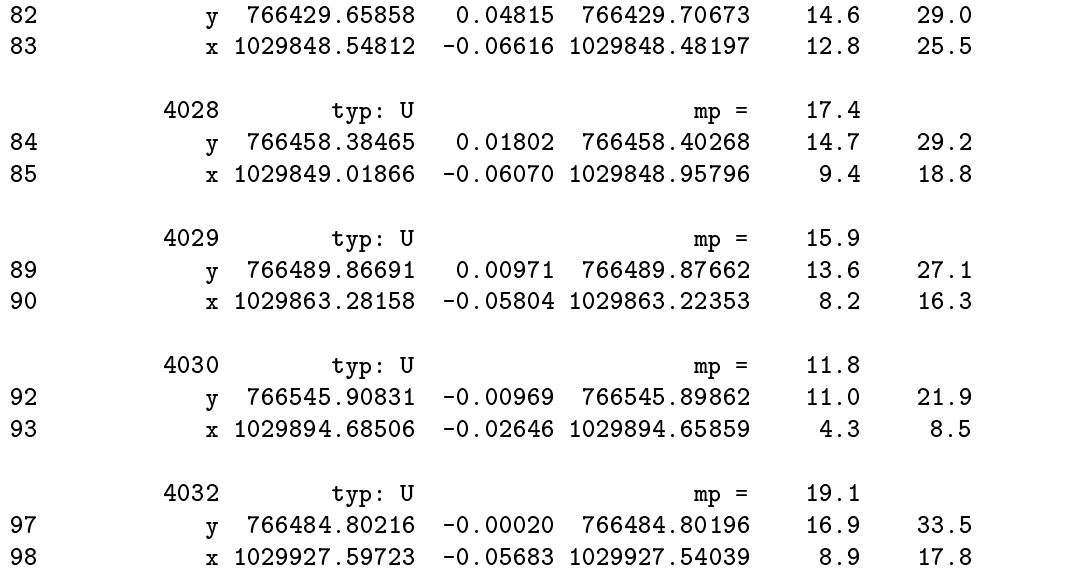

```
Davkove vyrovnani mistni trigonometricke site verze: 0.6.3 / 0.8.0 / GNU C++
*********************************************Popis site
**********
Drazni teleso byvale vlecky - Libusin
priblizne souradnice - vystup z predchoziho vyrovnani
Zakladni parametry reseni ulohy
*******************************Pocet urcovanych bodu : 34
Pocet pevnych bodu : 5
Bowa celkem : 399 (1995) - 399 (1995) - 399 (1995) - 399 (1995) - 399 (1995) - 399 (1995) - 399 (1995) - 399 (
Pocet smeru : 92 Pocet osnov : 34
Pocet delek : 89
Celkem pozorovani : 181
Pocet rovnic oprav : 181 Pocet neznamych: 102
Pocet nadbyt. pozorovani: 79 Defekt site : 0
m0'[mm/cc] : 17.69 [pvv] : 2.47218e+04
Pri statisticke analyze se pracuje
- s empirickou jednotkovou stredni chybou 17.69 [mm/cc]
- s konfidencni pravdepodobnosti 95 %
Pomer m0' empiricka / m0 apriorni: 1.769
95 % interval (0.844, 1.155) neobsahuje hodnotu m0'/m0
m0'/m0 (delky): 1.323 m0'/m0 (smery): 2.730
Maximalni pokles m0''/m0 pri vylouceni jednoho pozorovani: Inf
Maximalni studentizovana oprava Inf
presahuje kritickou hodnotu 1.95 na hladine vyznamnosti 5 %
176. pozorovani - stanovisko 4034 s = 4018 277.3352 20.0
Prehled vyrovnanych pozorovani
  i stanovisko cil
                                  merena vyrovnana str.ch. konf.i.
========================================= hodnota ==== [m/g] ==== +-[mm/cc] ==
          4001 4002 delka 115.31970 115.32797 10.9 21.6
  12 4002 smer 320.032800 320.032088 32.5 64.8
  3 4003 delka 110.23020 110.22987 8.5 17.0
```
Výpočet přibližných souřadnic bodů v C++ 62

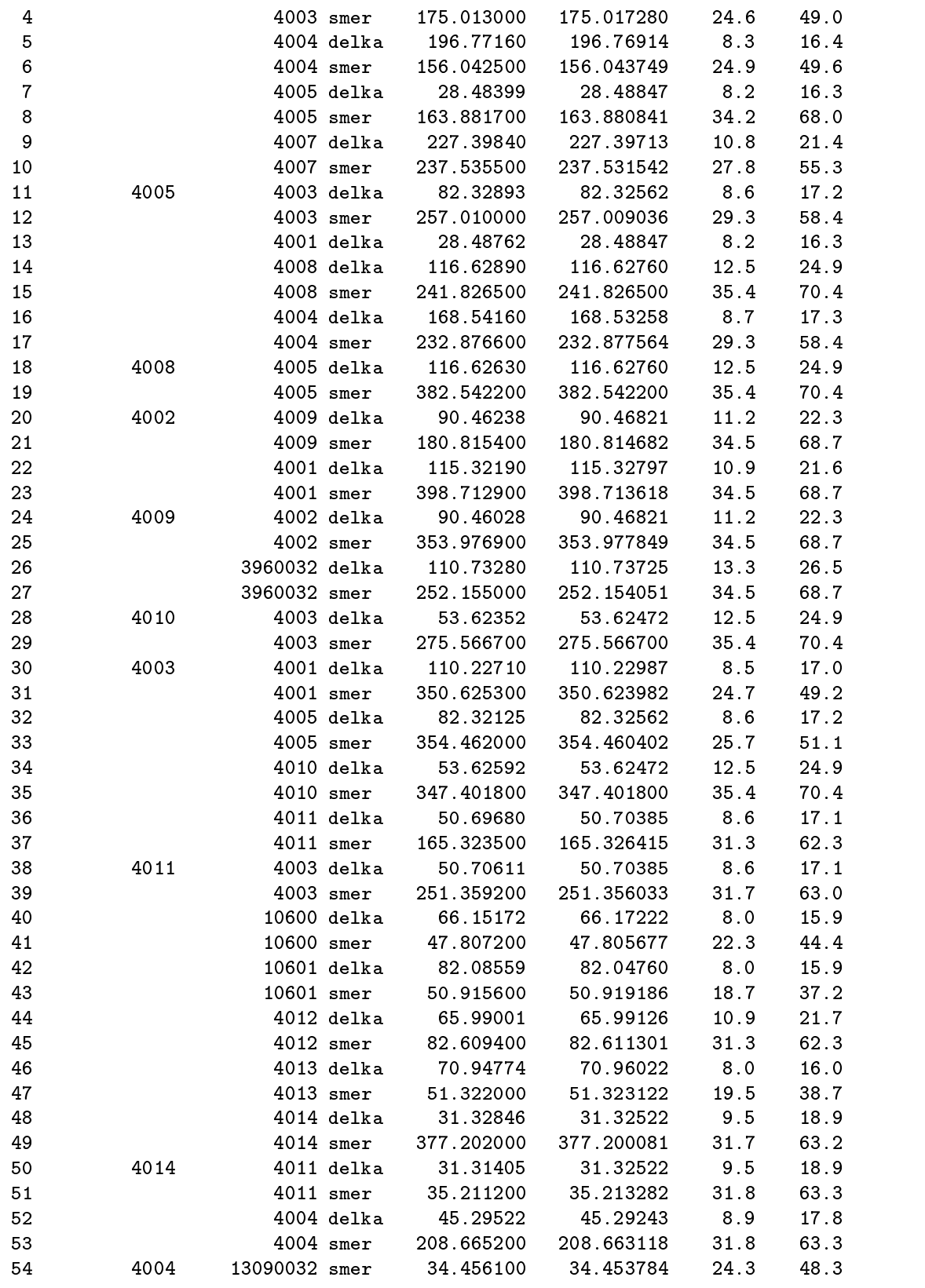

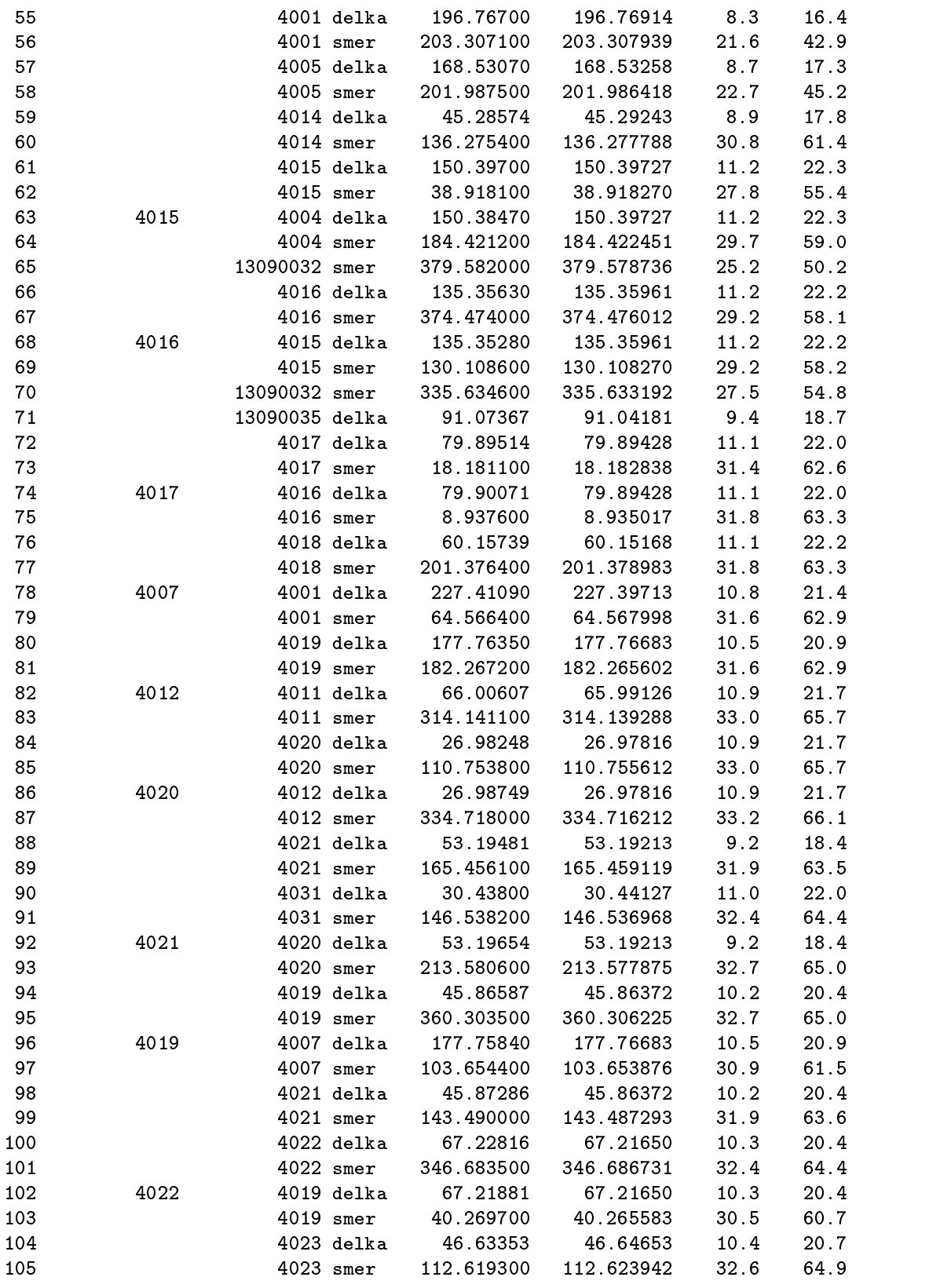

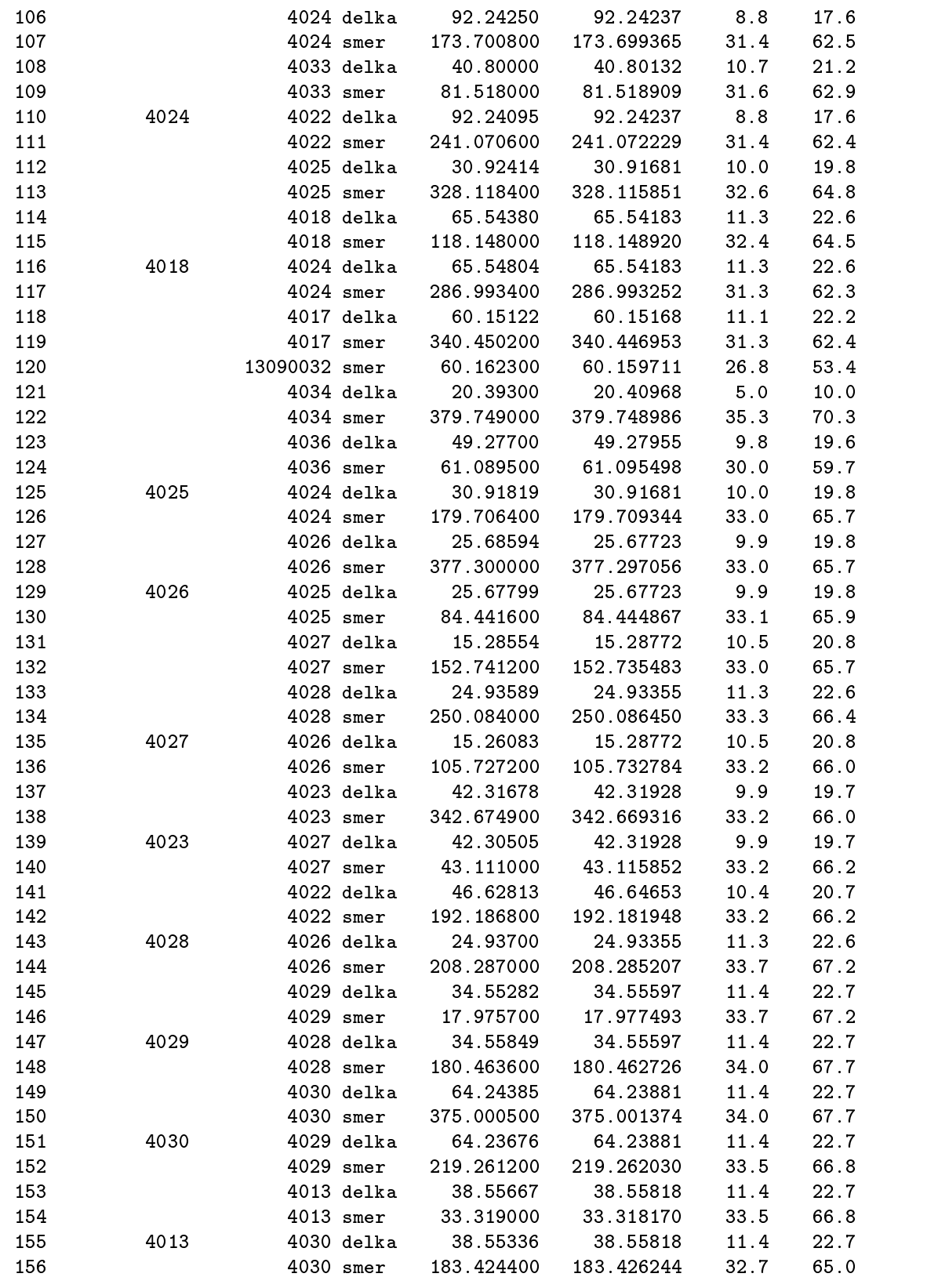

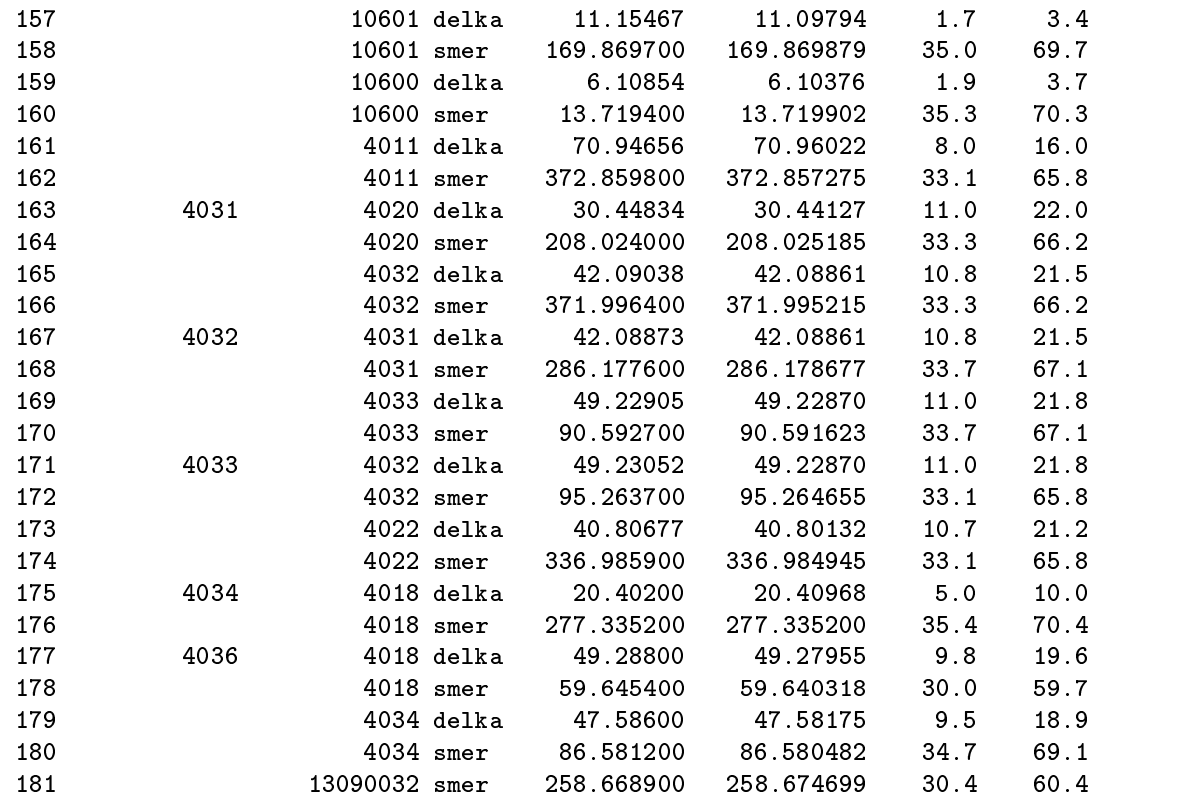

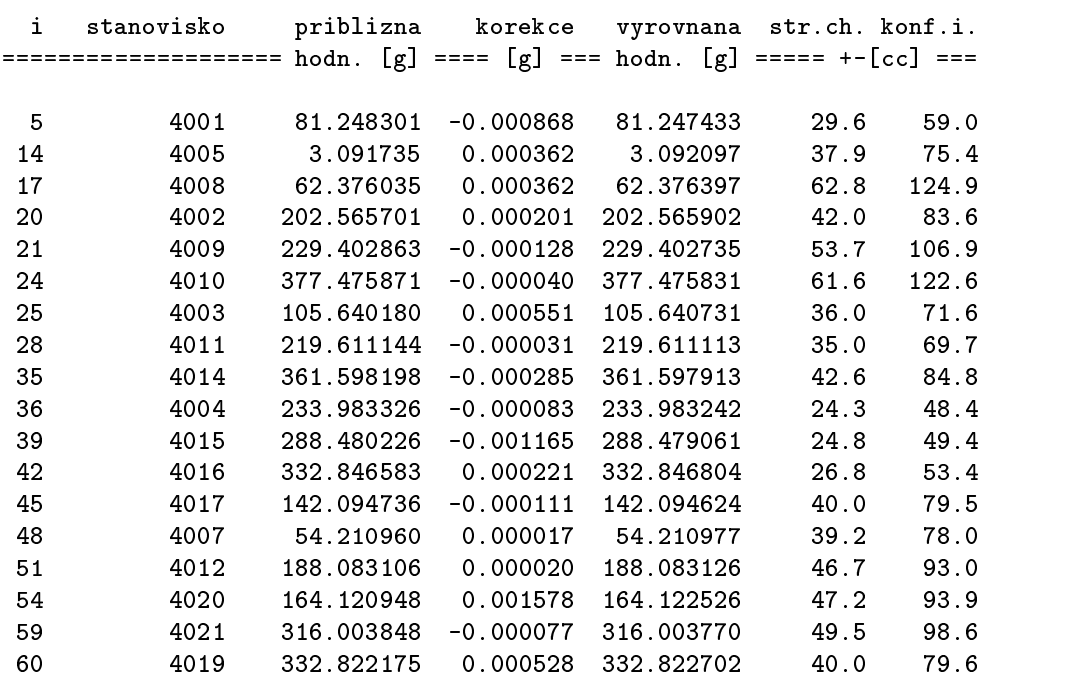

Výpočet přibližných souřadnic bodů v C++  $\qquad \qquad \qquad \qquad 66$ 

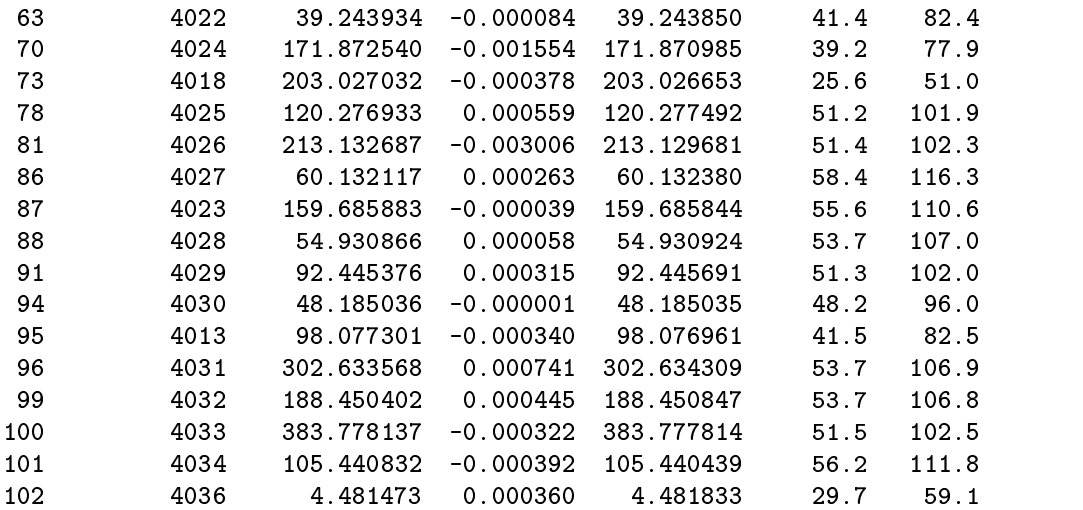

#### Prehled neznamych - souradnice \*\*\*\*\*\*\*\*\*\*\*\*\*\*\*\*\*\*\*\*\*\*\*\*\*\*\*\*\*\*

i bod priblizna korekce vyrovnana str.ch. konf.i. =================== hodnota ===== [m] ===== hodnota ======= +-[mm] ===

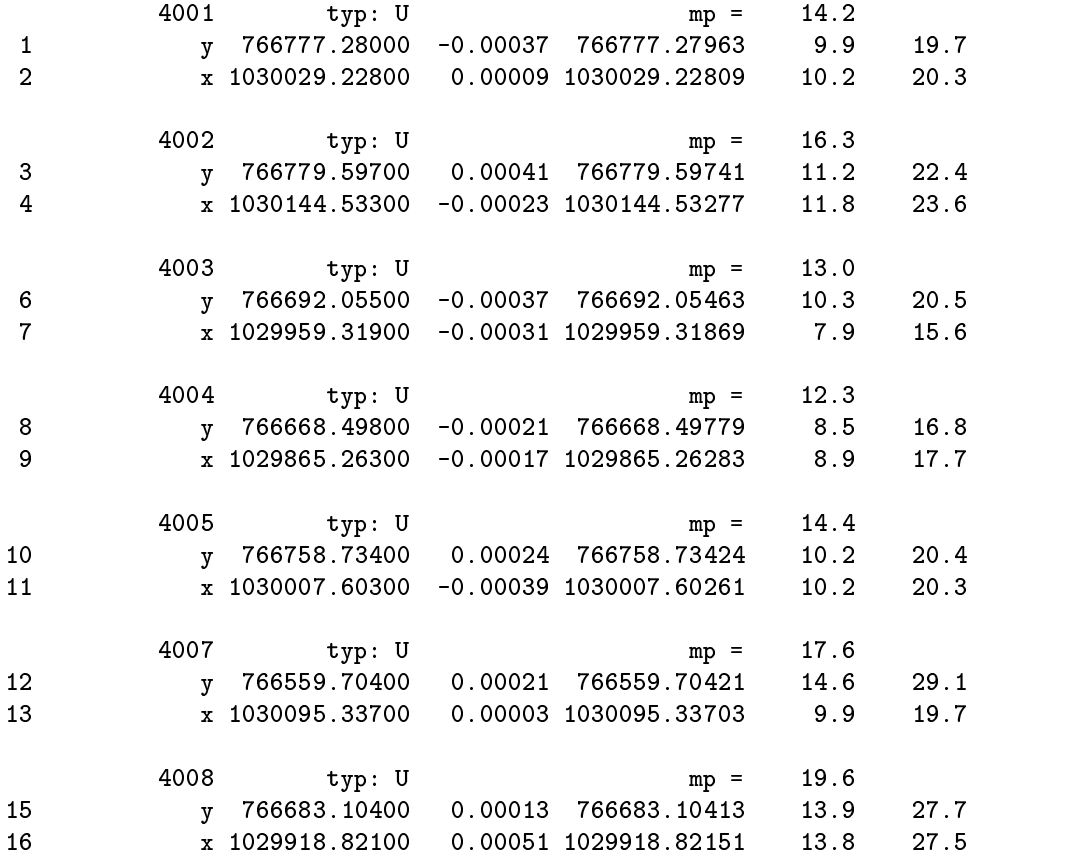

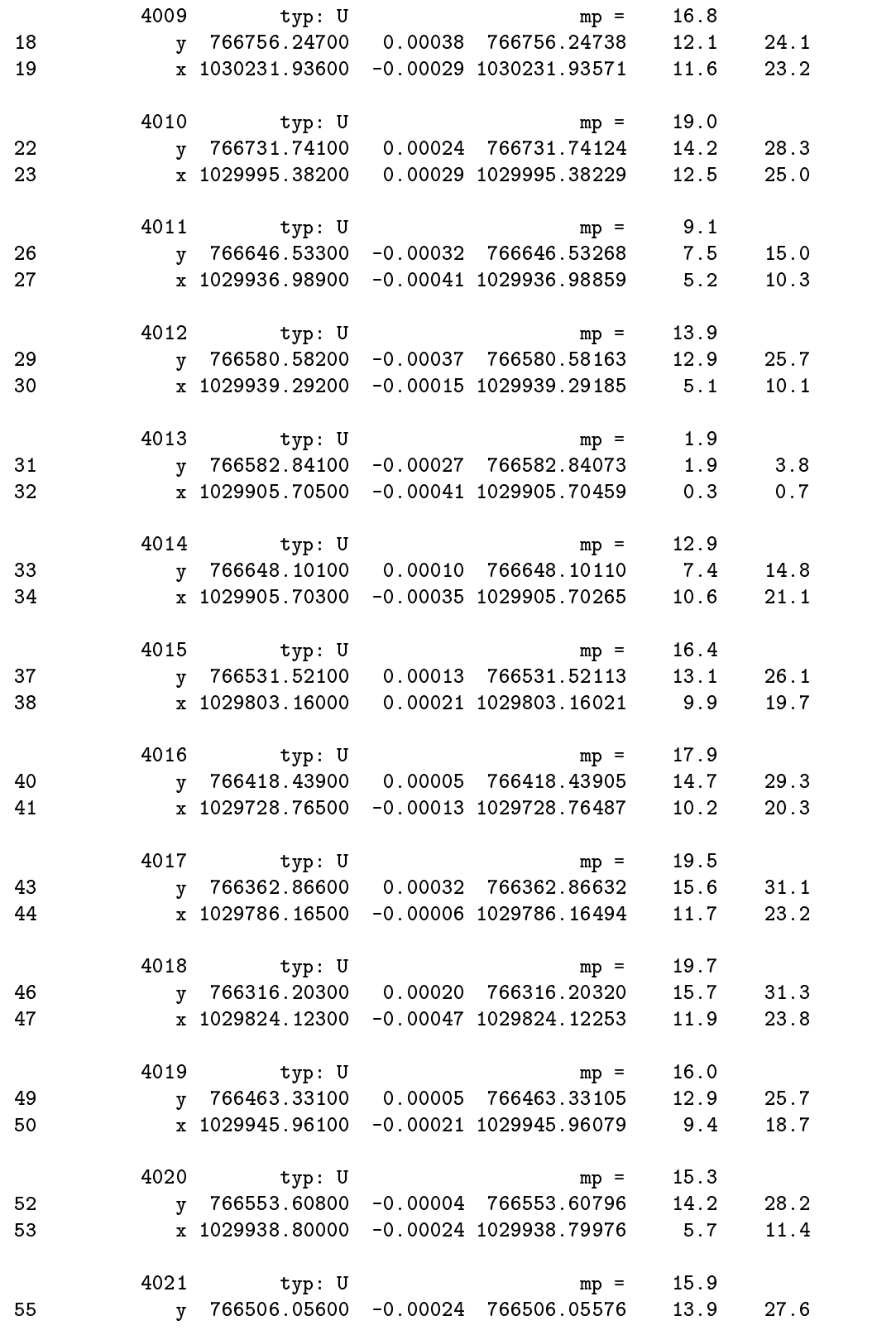

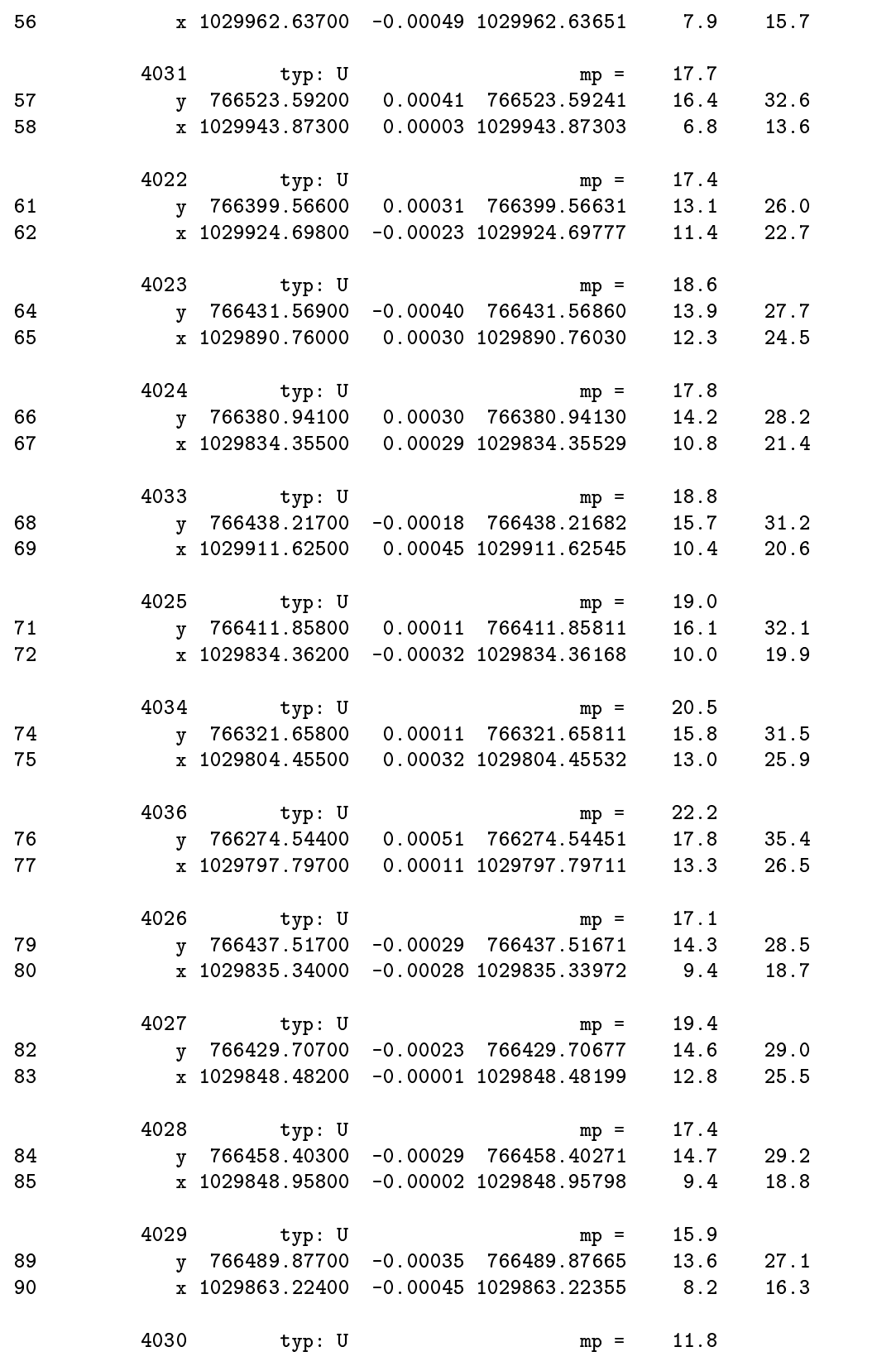

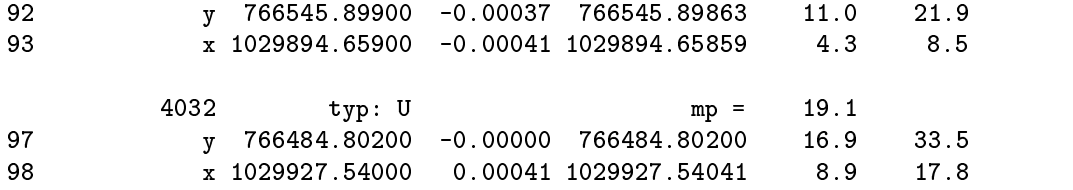
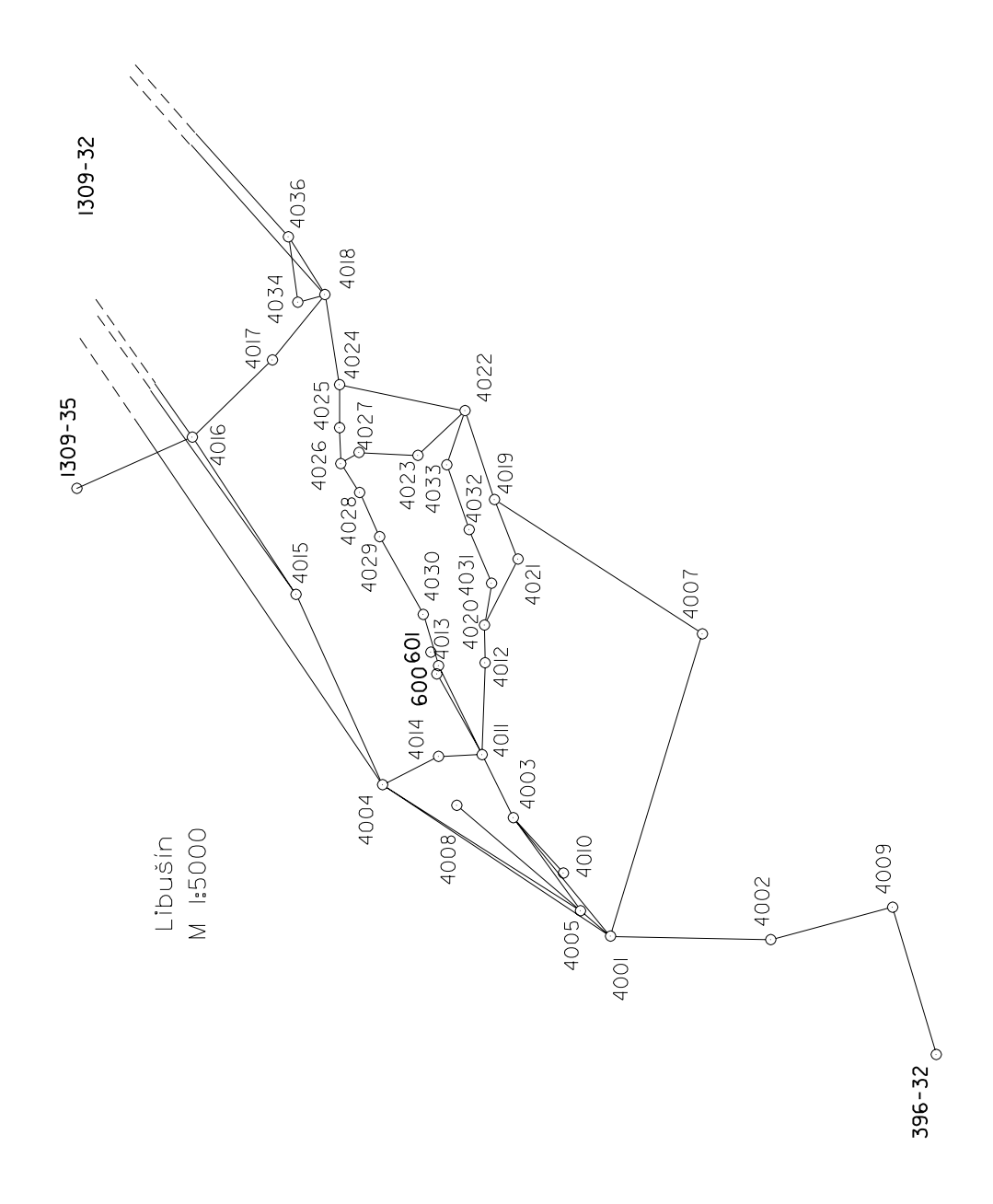

Obrázek A.4: Vázaná $sif$  – zhoršená konfigurace

# Příloha B

## Hlavičkové soubory knihovny Median

#### $B.1$ zmeny.h

```
*****
* zmeny.h - sprava verzi
* Copyright (C) 1999 Jiri Vesely <vesely@gama.fsv.cvut.cz> *
* This file is part of the Median library.
#ifndef GaMaLib_Median_Zmeny_H
#define GaMaLib_Median_Zmeny_H
#ifndef NonStdCpp
namespace GaMaLib_Median
\{#endif
 extern const char* GaMaLib_Median_version;
#ifndef NonStdCpp
\}\# \mathtt{endif}#endif // GaMaLib_Median
//EOF zmeny.h
```
## $\bf B.2$ vyjimky.h

```
/********************************
 * vyjimky.h - odvozeni vlatni vyjimky pro GaMaLib_Median
 * Copyright (C) 1999 Jiri Vesely <vesely@gama.fsv.cvut.cz>
                                                          \ast* This file is part of the Median library.
 #ifndef GaMaLib_Median_Vyjimky_H
#define GaMaLib_Median_Vyjimky_H
#include <gamalib/bodmer/vyjimky.h>
#ifndef NonStdCpp
namespace GaMaLib_Median
\{using GaMaLib_BodMer::Vyjimka;
using GaMaLib_BodMer::Double;
using GaMaLib_BodMer::Bod;
using GaMaLib_BodMer::SezBod;
using GaMaLib_BodMer::SezMer;
using GaMaLib_BodMer::SezCB;
using GaMaLib_BodMer::Mereni;
using GaMaLib_BodMer::Smer;
using GaMaLib_BodMer::Delka;
using GaMaLib_BodMer::Uhel;
#endif
class ps_chyba : public Vyjimka
\{public:
 ps_chyba(const std::string& popis) : Vyjimka("Chyba: "+popis) {}
\};
#ifndef NonStdCpp
} // GaMaLib_Median
#endif
#endif // GaMaLib_Median_Vyjimky_H
// EOF vyjimky.h
```
## $\mathbf{B.3}$ g\_fce.h

```
* g_fce.h - pomocne funkce a tridy:
* - typedef std::vector<Bod> Pom_seznam;
* - inline int signum(const Double& d1)
* - inline Double sqr(const Double& d)
* - enum Navesti_stavu
* - enum Typy_Mereni
* - inline Typy_Mereni TypMereni(Mereni* m)
* - inline Double delka(const Bod& b1, const Bod& b2)
* - inline bool even(std::vector<Double>::size_type& x)
* - class Vyber_reseni
* - class Statistika
* - class Transformace
* - class PodobnostniTr2D : public Transformace
* Copyright (C) 1999 Jiri Vesely <vesely@gama.fsv.cvut.cz> *
* This file is part of the Median library.
#ifndef GaMaLib_Median_G_fce_H
#define GaMaLib_Median_G_fce_H
#include <algorithm>
#include <gamalib/bodmer/seznam.h>
#include <gamalib/median/vyjimky.h>
#ifndef NonStdCpp
namespace GaMaLib_Median
\{using namespace GaMaLib_BodMer;
#endif
typedef std:: vector<Bod> Pom_seznam;
inline int signum (const Double& d1)
 if (d1 < 0)return -1;
 if (d1 > 0)return 1;return 0;
\}; // int signum(const Double& d1)
inline Double sqr(const Double& d)
\{
```

```
return (d*d);
\}; // Double sqr(Double& d)
// --------------------------------------------------------------
enum Navesti_stavu
\{neni_init = -2,
  neproveden_vypocet = -1,
  neni_reseni = 0,
  jednoznacne_reseni = 1,
  dvojznacne_reseni = 2,
  probehl_vypocet = 3
\};
\mathcal{N}enum Typy_Mereni
f
  je_Delka = 1,
  je_Smer = 10,
  je_Uhel = 100
g;
//in the Typy Mereni Type end (Merenia m)
f
  Delka* d = m->PtrDelka();
  \sim s \sim m-s \sim m-s \sim m \sim s \sim s \sim s \sim s \sim s \sim s \sim s \sim s \sim s \sim s \sim s \sim s \sim s \sim s \sim s \sim s \sim s \sim s \sim s \sim s \sim s \sim s \sim s \sim s \sim s \sim s \sim s 
  if(d)return je_Delka;
  if(s)return je_Smer;
  return je_Uhel;
g; // Typy_Mereni TypMereni(Mereni*)
\mathcal{N}inline Double delka(const Bod& b1, const Bod& b2)
\{return sqrt(sqr(b1.x()-b2.x())+sqr(b1.y()-b2.y()));
\}; // Double delka(Bod& b1, Bod& b2)
//inline bool even(std::vector<Double>::size_type& x)
\{\sim 000 \sim 0.200 \sim 0.200 \sim 0.200 \sim 0.200 \sim 0.200 \sim 0.200 \sim 0.200 \sim 0.200 \sim 0.200 \sim 0.200 \sim 0.200 \sim 0.200 \sim 0.200 \sim 0.200 \sim 0.200 \sim 0.200 \sim 0.200 \sim 0.200 \sim 0.200 \sim\}; // bool even(Double& x)
// --------------------------------------------------------------
// pri nejednoznacnem reseni geodeticke ulohy se vybira jedno
// podle souhlasu s ostatnimi merenimi
class Vyber_reseni
f
```

```
private:Navesti_stavu stav;
  Bod B1, B2;
  SezBod* SB;
  \sim smaller \sim \sim smaller \simpublic:Vyber_reseni(SezBod* sb, SezMer* sm)
    : stav(neproveden_vypocet), SB(sb), SM(sm) \{\}Vyber_reseni(Bod& b1, Bod& b2, SezBod* sb, SezMer* sm) :
    \texttt{stav}(\texttt{neproveden\_vypoct}) , \texttt{B1(b1)} , \texttt{B2(b2)} , \texttt{SB(sb)} , \texttt{SM(sm)} \{\}void Vypocet();
  void Vypocet(Bod b1, Bod b2)
  f
    stav = neproveden_vypocet;
    B1 = b1; B2 = b2;
    Vypocet();\}Bod Reseni()
  f
    \blacksquareiformation \blacksquare . The state \blacksquarethrow ps_chyba("Vyber_reseni::nebyl proveden vypocet");
    if(stav == neni_reseni)
      throw ps_chyba("), \sim resenting reserves reserved reserved \simreturn B1;
  \}into State () constant constant in the second constant of \sim\{ return (stav > neni_reseni ? jednoznacne_reseni : stav); \}\}; // class Vyber_reseni
//// Statistika - vypocet medianu ze seznamu souradnic
f
private:Pom_seznam* PS;
  \mathbf{B} and \mathbf{B} and \mathbf{B} and \mathbf{B}Navesti_stavu stav;
public:\texttt{Statistika() : stav(neni\_init) } \{\}{\tt Statistika}(Pom_seznam* ps) : PS(ps), stav(neproveden_vypocet) \{\}void Vypocet();
  void Vypocet(Pom_seznam* ps)
  f
    stav = neproveden_vypocet;
    PS = ps;
    Vypocet();\}{\tt Navesti\_stavu\ Stav() \ const\ \{ \ return\ star;\ \}}// vysledna souradnice
  \mathbf{B} and \mathbf{B} and \mathbf{B} and \mathbf{B} and \mathbf{B}f
```

```
\blacksquareiformation \blacksquarethrow ps_chyba("Statistika: nebyl proveden vypocet");
     return median;
   \}g; // class Statistika
                       ------------
                                       ----------------------
//// bazova trida pro transformace
f
protected:// seznam bodu v cilove soustave
  \sim second second second second second second second second second second second second second second second second second second second second second second second second second second second second second second second
// seznam bodu v mistni soustave
  SezBod& mistni;
// seznam urcovanych bodu
  SezCB& urcovane;
  Navesti_stavu stav;
// body transformovane z mistni do cilove soustavy
  SezBod transf_body;
// v kazdem potomkovi se musi definovat - bude se tam minimalne
// cistit transformacni klic
  \mathbf{v} = \mathbf{v} . \mathbf{v} = \mathbf{v} , \mathbf{v} = \mathbf{v} , \mathbf{v} = \mathbf{v} , \mathbf{v} = \mathbf{v}public:Transformace(SezBod& sb, SezBod& mist, SezCB& urc)
  : SB(sb), mistni(mist), urcovane(urc), stav(neproveden_vypocet) {}
  virtual ~Transformace()
   f
     transf_body.erase(transf_body.begin(), transf_body.end());
   \}void Resetting and Secretary and Secretary secretary and secretary and secretary and secretary and secretary and secretary and secretary and secretary and secretary and secretary and secretary and secretary and secretary a
   f
     SB = sb;
     mistni = mist;
     urcovane = urc;
     stav = neproveden_vypocet;
     transf_body.erase(transf_body.begin(), transf_body.end());
    Reset();\}virtual void Vypocet() = 0;
  {\tt Navesti\_stavu\ Stav() \ const\ \{ \ return\ star;\ \}}SezBod Transf_body() const
  \{\blacksquareiformation \blacksquare . The state \blacksquarethrow ps_chyba("Transformace::nebyl proveden vypocet");
     if(stav == neni_reseni)
       throw ps_chyba("Transformace::nedostatecny pocet identickych bodu");
     return transf_body;
   \}\}; // class Transformace
```

```
\mathcal{N}// Transformace v rovine
// Transformace z nutneho poctu bodu - vybira nejvhodnejsi dvojici
// - podobnostni transformace
/** transformacni klic pro podobnostni transformaci:
 \star | x | |tx | |a1 -a2| |x'|
 \star | | = | |+| |*| |
 \star| y | | ty | | a2 a1 | y' |\sim transferred and \sim and \sim and \sim and \sim and \sim and \sim and \sim transf_klic[1] = a1
    transf_klic[2] = ty
 \star transf_klic[3] = tx
 \star*/class PodobnostniTr2D : public Transformace
f
private:std::vector<Double> transf_klic;
  void Reset();
  bool Dany_bod(const CisBod& cb)
  f
    return (stat::find(urcovane.begin(), urcovane.end(), cb) \simurcovane.end());\}\alpha is interesting body (SezBod::iterator& b1, SezBod::iterator& b2);
  void Transformacni_klic(SezBod::iterator& b1, SezBod::iterator& b2);
public:PodobnostniTr2D(SezBod& sb, SezBod& mist, SezCB& urc)
  : Transformace(sb, mist, \text{urc) } \Set{ \text{Reset() }; }void Vypocet();
  sta::vector_power-click() const
  f
    \blacksquareiformation \blacksquare . The state \blacksquarethrow ps_chyba("PodobnostniTr2D::nebyl proveden vypocet");
    if(stav == neni_reseni)
      throw ps_chyba("PodobnostniTr2D::nedostatecny pocet identickych bodu");
    return transf_klic;
  \}g; // class PodobnostniTr2D
\cdots if a if \cdots if \cdots if \cdots if \cdots if \cdots if \cdotsg // namespace GaMaLib_Median
#endif#endif // GaMaLib_Median_G_fce_H
// EOF g_fce.h
```
#### $\mathbf{B.4}$ g\_ulohy.h

```
/**********
           * g_ulohy.h - vypocty geodetickych uloh
 * - class GeodetickaUloha
 * - class Delka_delka : public GeodetickaUloha
 * - class Smer_smer : public GeodetickaUloha
 * - class Smer_delka : public GeodetickaUloha
 * - class Smer_uhel : public GeodetickaUloha
 * - class Delka_uhel : public GeodetickaUloha
 * - class Uhel_uhel : public GeodetickaUloha
 * - class Kruznice : public GeodetickaUloha
 * Copyright (C) 1999 Jiri Vesely <vesely@gama.fsv.cvut.cz> *
 * This file is part of the Median library.
 #ifndef GaMaLib_Median_G_ulohy_H
#define GaMaLib_Median_G_ulohy_H
#include <gamalib/bodmer/seznam.h>
#include <gamalib/median/vyjimky.h>
#ifndef NonStdCpp
namespace GaMaLib_Median
// using namespace GaMaLib_BodMer; //VC++
#endif
class GeodetickaUloha
\{protected:
 int pocet reseni;
 Bod* bod1;
 Bod* bod2;
 SezBod* SB;
 virtual void Prevod_mereni(Mereni*, Mereni*) = 0; // \{\}public:
 GeodetickaUloha(SezBod* sb) : pocet_reseni(-1), SB(sb)
   \{ bod1 = new Bod; bod2 = new Bod; \}virtual "GeodetickaUloha() { delete bod1; delete bod2; }
 virtual void Vypocet() = 0; // \{\}int Pocet_reseni() const { return pocet_reseni; }
 Bod Reseni_1() const
 \left\{ \right.if (pocet\_reseni == -1)throw ps_chyba("GeodetickaUloha:nebyl proveden vypocet");
   if (pocet\_reseni < 1)throw ps_chyba("GeodetickaUloha:uloha nema reseni");
   return *bod1:
```

```
\}Bod Reseni_2() const
  f
    \sim -1) if \sim -1) if \sim -1) if \sim -1) if \simthrow ps_chyba("GeodetickaUloha:nebyl proveden vypocet");
    if(pocet_reseni < 2)
      throw ps_thraps_attachedia_loha:uloha:uloha:uloha:uloha:uloha:uloha:uloha:uloha:
    return *bod2;
  \}g;
//---------------------------------------------------------------class Delka_delka : public GeodetickaUloha
f
private:Delka* h1;
  Delka* h2;
 CisBod CB;
                  // aby se to lepe hledalo v delkach (urcovany)
  Double r1, r2;
  Bod B1;
  Bod B2;
  void Prevod_mereni(Mereni*, Mereni*);
public:Delka_delka() : GeodetickaUloha(NULL), h1(NULL), h2(NULL), r1(-1) {}
  Delka_delka(Mereni* m1, Mereni* m2, SezBod* sb, CisBod cb) :
  GeodetickaUloha(sb), CB(cb), r1(-1)
  f
    Prevod_mereni(m1, m2);
  \mathcal{F}Delka_delka(Double& m1, Double& m2, Bod b1, Bod b2, SezBod* sb) :
  <code>GeodetickaUloha(sb), r1(m1), r2(m2), B1(b1), B2(b2)</code> \{\}\;\tilde{}\;Delka_delka() \{\}void Vypocet();
  void Novy_vypocet(Mereni* m1, Mereni* m2, SezBod* sb, CisBod cb)
  \left\{ \right.bod<sub>2</sub> = bod2 = 1.000 ;
    = = = + +\blacksquare \blacksquare \blacksquare \blacksquare \blacksquare \blacksquarer1 = -1;
    Prevod_mereni(m1, m2);
   Vypocet();\}g;
//---------------------------------------------------------------class Smer_smer : public GeodetickaUloha
f
private:Smer* h1;
  S = \frac{1}{2}void Prevod_mereni(Mereni*, Mereni*);
```

```
public:\texttt{Smer\_smer()}~:~\texttt{GeodetickaUloha(NULL)}~,~\texttt{h1(NULL)}~,~\texttt{h2(NULL)}~\{\}Smer_smer(Mereni* m1, Mereni* m2, SezBod* sb) :
  GeodetickaUloha(sb)f
     Prevod_mereni(m1, m2);
   \}\verb|``Smer_smer()|\{\}void Vypocet();
   void Novy _ vypocet (Merenia m2, Merenia m2, Sezbod* sp)
   f
     bodin bodin bodin bodin bodin bodin bodin bodin bodin bodin bodin bodin bodin bodin bodin bodin bodin bodin bo
     SB = sb;
     Prevod_mereni(m1, m2);
     Vypocet();\mathcal{F}\};
//---------------------------------------------------------------class Smer_delka : public GeodetickaUloha
f
private:S = 1; http://www.fraction.com/
   Delka* h2;
   Bod B;
   Double r;
   void Prevod_mereni(Mereni*, Mereni*);
public:Smer_delka() : GeodetickaUloha(NULL), h1(NULL), h2(NULL), r(-1) \{\}Smer_delka(Mereni* m1, Mereni* m2, SezBod* sb) : GeodetickaUloha(sb), r(-1)
   f
     Prevod_mereni(m1, m2);
   \}Smer_delka(Smer* m1, Double m2, Bod b, SezBod* sb) :
     \texttt{GeodetickalUoha}(\texttt{sb})\,,\ \texttt{h1}(\texttt{m1})\,,\ \texttt{B}(\texttt{b})\,,\ \texttt{r}(\texttt{m2})\, \left\{\right\}\verb|``Smer_delka() {}|void Vypocet();
   void Novy _ vypocet (Merenia m2, Merenia m2, Sezbod* sp)
  \mathcal{F}bod1 = bod2 = NULL;
     SB = sb;
     -1; and -1; and -1; and -1; and -1; and -1; and -1; and -1; and -1; and -1; and -1; and -1; and -1; and -1; and -1; and -1; and -1; and -1; and -1; and -1; and -1; and -1; and Prevod_mereni(m1, m2);
     Vypocet();\}\};
//---------------------------------------------------------------. Smert Smert : public Geodetic Geodetic Geodetic
\mathcal{F}private:
```

```
S = 1; http://www.fraction.com/
   Uhel* h2;
   void Prevod_mereni(Mereni*, Mereni*);
public:\texttt{Smer\_uhel()}~:~\texttt{GeodetickaUloha(NULL)}~,~\texttt{h1(NULL)}~,~\texttt{h2(NULL)}~\{\}Smer_uhel(Mereni* m1, Mereni* m2, SezBod* sb) :
  GeodetickaUloha(sb)f
     Prevod_mereni(m1, m2);
  \mathcal{F}\tilde{\texttt{m}}Smer_uhel() \{\}void Vypocet();
   void Novy, vypocetic Novy, met novy met met sezon se p
   f
     bod<sub>2</sub> = bod2 = 1.000 ;
     SB = sb;
     Prevod_mereni(m1, m2);
     Vypocet();\}\};
//---------------------------------------------------------------class Delka_uhel : public GeodetickaUloha
f
private:Delka* h1;
   Uhel* h2;
   void Prevod_mereni(Mereni*, Mereni*);
public:Delka_uhel() : GeodetickaUloha(NULL), h1(NULL), h2(NULL) \{\}Delka_uhel(Mereni* m1, Mereni* m2, SezBod* sb) :
  GeodetickaUloha(sb)f
     Prevod_mereni(m1, m2);
  \mathcal{F}_{\mathcal{F}}\;\; Delka_uhel() \{\}void Vypocet();
   void Novy <sub>and t</sub>he second many merenimes many serves and second second second second second second second second second second second second second second second second second second second second second second second sec
   f
     bod1 = bod2 = NULL;
     SB = sb;
     Prevod_mereni(m1, m2);
     Vypocet();\mathcal{E}\};
                                    --------------------------------------
//---------------------------------------------------------------class Uhel_uhel : public GeodetickaUloha
\left\{ \right.private:\sim 1; \sim 1; \sim 1; \sim 1; \sim 1; \sim 1; \sim 1; \sim 1; \sim 1; \sim 1; \sim 1; \sim 1; \sim 1; \sim 1; \sim 1; \sim 1; \sim 1; \sim 1; \sim 1; \sim 1; \sim 1; \sim 1; \sim 1; \sim 1; \sim 1; \sim 1; \sim 1; \sim
```

```
Uhel* h2;
   void Prevod_mereni(Mereni*, Mereni*);
public:Uhel_uhel() : GeodetickaUloha(NULL), h1(NULL), h2(NULL) \{\}Uhel_uhel(Mereni* m1, Mereni* m2, SezBod* sb) :
  GeodetickaUloha(sb)f
     Prevod_mereni(m1, m2);
   \}\tilde{\phantom{a}} Uhel_uhel() \{\}void Vypocet();
   void Novy <sub>and t</sub>he second many merenimes many serves and second second second second second second second second second second second second second second second second second second second second second second second sec
  f
     bod1 = bod2 = NULL;
     SB = sb;
     Prevod_mereni(m1, m2);
     Vypocet();\}g;
//---------------------------------------------------------------// ** vypocet parametru kruznice z dvou bodu a obvodoveho uhlu **
class Kruznice : public GeodetickaUloha
f
private:\sim 1; \sim 1; \sim 1; \sim 1; \sim 1; \sim 1; \sim 1; \sim 1; \sim 1; \sim 1; \sim 1; \sim 1; \sim 1; \sim 1; \sim 1; \sim 1; \sim 1; \sim 1; \sim 1; \sim 1; \sim 1; \sim 1; \sim 1; \sim 1; \sim 1; \sim 1; \sim 1; \sim 
   <u>Bod B2; B2;</u>
   Double R;
   void Prevod_mereni(Mereni*, Mereni*) {}
public:Kruznice() : GeodetickaUloha(NULL), h1(NULL) \{\}Kruznice(Uhel* u,SezBod* sb) : GeodetickaUloha(sb), h1(u) \{\}\tilde{~}Kruznice() \{\}void Vypocet();
   void Novy_vypocet(Uhel* u,SezBod* sb)
  f
     bodin bodin bodin bodin bodin bodin bodin bodin bodin bodin bodin bodin bodin bodin bodin bodin bodin bodin bo
     = = = + +h1 = u;
     Vypocet();\}Double r() const
  f
     \blacksquareif(pocetation) == \blacksquarethrow ps_chyba("Kruznice:nebyl proveden vypocet");
     if \alpha is the set of the set of \alpha is the set of \alphathrow ps_chyba("Kruznice:uloha nema reseni");
     return R;
   \}\};
```
 $\cdots$  if a if  $\cdots$  if  $\cdots$  if  $\cdots$  if  $\cdots$  if  $\cdots$  if  $\cdots$ g // namespace GaMaLib\_Median #endif

// EOF g\_ulohy.h

#endif // GaMaLib\_Median\_G\_ulohy\_H

## $\mathbf{B.5}$ pribl\_b.h

```
/************************
 * pribl_b.h - vypocet pribl. souradnic konkretniho bodu
 * Copyright (C) 1999 Jiri Vesely <vesely@gama.fsv.cvut.cz> *
 * This file is part of the Median library.
 #ifndef GaMaLib_Median_Pribl_b_H
#define GaMaLib_Median_Pribl_b_H
#include <gamalib/bodmer/seznam.h>
#include <gamalib/bodmer/bmfce.h>
#include <gamalib/median/vyjimky.h>
#include <gamalib/median/g_fce.h>
#ifndef NonStdCpp
namespace GaMaLib_Median
using namespace GaMaLib_BodMer;
using GaMaLib_BodMer::smernik;
#endif
class PriblBod
private:
 Pom_seznam Vyp_body;
  SezBod SB;
 CisBod CB;
 SezMer SM;
// Navesti_stavu -> viz g_fce.h
                              // pro vnitrni uhly
  SezMer SM_U;
  SezMer SM S:
              // pro vnejsi smery
 Bod v_bod; // konecny bod - vystup
 Bod v_bod2; // --"-- - pro dvojznacne reseni
  SezBod* SB_puv; // opakovani vypoctu s jinym CB
  SezMer* SM_puv;
 Navesti_stavu stav;
  void CistiSeznamy();
                      // vyprazdneni pomocnych seznamu
  Uhel* VyrobUhel (const SezMer::iterator i, const SezMer::iterator j)
   Smer* s1 = (*i) ->PtrSmer();
   Smer* s2 = (*j) ->PtrSmer();
   if(!(sl \& s 2))throw ps_chyba("PriblBod::VyrobUhel : neni smer");
   Double uhel = s2->mer() - s1->mer();
   return new Uhel(s1-\delta s), s1-\deltail(), s2-\deltail(),
                  (uhel < 0 ? uhel+2*M_PI : uhel, sl ->str());
  Smer* VyrobSmernik (const Uhel* u, const CisBod& cb)
```

```
f
    CisBod bod = (u->cil() == cb ? u->cil2() : u->cil());
    Double sm = smernik(SB[u->stan()],SB[bod]);
    \mathbb{R}^n , then \mathcal{U} and \mathcal{U} is the contribution of \mathcal{U} . Using \mathcal{U}sm += (sm < 0 ? 2*M_PI : 0);
    = \frac{1}{2} \frac{1}{2} . \frac{1}{2} : 0); \frac{1}{2} : 0); \frac{1}{2} : 0); \frac{1}{2} : 0); \frac{1}{2} : 0); \frac{1}{2} : 0); \frac{1}{2} : 0); \frac{1}{2} : 0); \frac{1}{2} : 0); \frac{1}{2} : 0); \frac{1}{2} : 0); \frac{1}{2} : 0); \fracreturn new Smer(u-stan(),cb,sm,u-str-());
  \}Smer virobSmerning(const Smer of Censt CisBod& co)
  f
    Double sm = s->mer() + SB[s->stan()].z().orpos;
    sm -= (sm >= 2*M_PI ? 2*M_PI : 0);
    return new Smer(s->stan(),cb,sm,s->str());
  \}bool ZnamyCil(Sezmel::constant interator i)
  f
  // true: znam sour. cile
    Uhel* u = (*i)->PtrUhel();
    return ZnamyCil1(i) && (u ? ZnamyCil2(u) : true);
  \}bool ZnamyCil1(SezMer::const_iterator i)
  f
    return SB[(*i)-)-cil()].test_yx();
  \}bool ZnamyCil2(const Uhel* u)
  f
  // true: znam sour. cile2 u uhlu
    return SB[u->cil2()].test_yx();
  \}bool Zamestan (Sezmeth::const_iterator i)
  f
  // true: znam sour. stanoviska a je pro nej znam or. posun
    Smer* s = (*i)->PtrSmer();
    return SB[(*i)->stan()].test_yx() \alpha(s ) see . Sections () : test \mathcal{L} , \mathcal{L} : true ); (
  \}void Srovne ja Srovnej (Sezmeneca);
  void Reset(SezBod*, SezMer*, const CisBod&);
public:PriblBod(SezBod* sb, SezMer* sm, const CisBod& cb) :
    SB_puv(sb), SM_puv(sm), stav(neni_init)
  f
   Reset(sb,sm,cb);\}PriblBod(SezBod* sb, SezMer* sm)
    : SB\_puv(sb), SM\_puv(sm), stav(neni\_init) \{\};~PriblBod()f
   CistiSeznamy();\}void vypocet(SezBod* sp, SezBiel Sm, const CisBod& cb)
```

```
f
      security security and such a security of the security of the security of the security of the security of the s
      sm_p = sm;
      Reset(sb,sm,cb);Vypocet();\}void Vypocet(const CisBod& cb)
   f
      Reset(SB_puv, SM_puv, cb);
      Vypocet();\}void Vypocet();
   {\tt Navesti\_stavu\ Stav() \ const\ \{ \ return\ star;\ \}}Bod Reseni()
   f
      \blacksquareiformation \blacksquare . The state \blacksquarethrow ps_chyba("PriblBod:nebyl proveden vypocet");
      \blacksquareiformation \blacksquare . The neutron of \blacksquarethrow ps_chyba("PriblBod:neni reseni");
      return v_bod;
   \}Bod Reseni_2()
   f
      \blacksquareiformation \blacksquare . The state \blacksquarethrow ps_chyba("PriblBod:nebyl proveden vypocet");
      \blacksquareiformation \blacksquare . The neutron of \blacksquarethrow ps_chyba("PriblBod:neni reseni");
      \blacksquareiformation \blacksquare , \blacksquare , \blacksquarethrow ps_chyba("PriblBod:pouze jednoznacne reseni");
      return v_bod2;
   \left\{ \right\}\};
\cdots if a if \cdots if \cdots if \cdots if \cdots if \cdots if \cdotsg // namespace GaMaLib_Median
#endif#endif // GaMaLib_Median_Pribl_b_H
```
// EOF pribl\_b.h

#### $\mathbf{B.6}$ pribl\_s.h

```
/*****************************
 * pribl_s.h - vypocet pribliznych souradnic
 * - jednoho bodu
 * - seznamu bodu
 * - vsech neznamych bodu
 * Copyright (C) 1999 Jiri Vesely <vesely@gama.fsv.cvut.cz> *
 * This file is part of the Median library.
 ************/
#ifndef GaMaLib_Median_Pribl_s_H
#define GaMaLib_Median_Pribl_s_H
#include <algorithm>
#include <gamalib/bodmer/seznam.h>
#include <gamalib/median/g_fce.h>
#ifndef NonStdCpp
namespace GaMaLib_Median
using namespace GaMaLib_BodMer;
#endif
class PriblSour
private:
// seznam bodu, v nem se predavaji vysledky
  SezBod& SB;
  SezMer& SM;
// Navesti_stavu -> viz g_fce.h
 Navesti_stavu stav;
// seznam pozadovanych bodu (pocitanych)
  SezCB urcovane;
// seznam vypoctenych bodu
  SezBod vypoctene;
  int vnoreni;
  bool Neobsahuje (CisBod cb)
    return (std::find(urowane.begin(),urcovane.end(),cb) == urcovane.end());<sup>}</sup>
  bool Mistni_mereni(SezMer::iterator sm, SezCB sb)
    bool pom = false;pom = (\text{std}:\text{find}(\text{sb}.\text{begin})), \text{sb}.\text{end}), (\text{*sm})->stan())! = \text{sb}.\text{end}))&&
          (\text{std}:\text{find}(\text{sb}.\text{begin}(),\text{sb}.\text{end}(), (\text{mm})-\text{ceil}()) := \text{sb}.\text{end}(),if ((*sm) \rightarrow PtrUnel())\overline{A}Uhel* u = static\_cast <Uhel*>(*sm);
      pom = pom && (std::find(sb.begin(), sb.end(), u->cil2()) != sb.end());
```

```
\}return pom;
   \}void Research ()
   f
     stav = neproveden_vypocet;
     urcovane.erase(urcovane.es\sqrt{2}in()); urcovane.end());
     vypoctene.erase(vypoctene.begin(), vypoctene.end());
   \}bool Mereni_obsahujeCB(SezMer::iterator m, SezCB::iterator cb)
   f
     \alpha , and \beta is the contract of \alpha in the contract of \alpha is the contract of \alpha in \alpha is the contract of \alphaif((*m)->PtrUnel())\{\sim . Statically value \sim . The static static static static static static static static static static static static static static static static static static static static static static static static static static stat
        pom pom || (u - cili () == ( ) == ( ) == ( ) == ( ) == ( ) == ( ) == ( ) == ( ) == ( ) == ( ) == ( ) == ( ) ==
     \};
     return pom;
   \}// true - existuji alespon dva body s danymi souradnicemi
  bool Resitelna_data(SezBod& b);
// true - existuji minimalne 2 mereni s bodem cb
  bool Nutna_mereni(CisBod cb);
// v SM a SB najde body bez souradnic a jejich cisla da do urcovane
  void Najdi_nevypoctene();
// presun bodu cb z seznamu odkud do kam
  void Presun(SezBod& odkud, SezBod& kam, CisBod& co);
// vypocet klasickym protinanim; true - vypocetlo alespon jeden bod
  bool Pocitej_protinani(SezBod& body, SezCB& co);
// vypocet bodu, ktere nejdou beznym protinanim - napr. vetknuty PGP
// true - urceny souradnice alespon jednoho bodu
  bool Pocitej_vetknuti();
// kombinace predeslych dvou metod
  void Vypocetni_cyklus();
public:PriblSour(SezBod& b, SezMer& m) : SB(b), SM(m), vnoreni(0)
   f
     Reset();\}PriblSour(SezBod& b, SezMer& m, int vn)
     : SB(b), SM(m), vnoreni(vn)
   f
     Reset();\mathcal{F}void and a reset from the second model of the second model of the second model of the second model of the second model of the second model of the second model of the second model of the second model of the second model of 
   f
     SB = b;
     \sim m; \sim m; \sim m; \sim m; \sim m; \sim m; \sim m; \sim m; \sim m; \sim m; \sim m; \sim m; \sim m; \sim m; \sim m; \sim m; \sim m; \sim m; \sim m; \sim m; \sim m; \sim m; \sim m; \sim m; \sim m; \sim m; \sim m; \sim 
     vnoreni = 0;
     Reset();\}
```

```
// jeden bod - i uz vypocteny; true - podarilo se urcit souradnice
 bool Vypocet(CisBod cb);
// body v SezCB - i uz vypoctene; true - podarilo se urcit vsechny souradnice
 bool Vypocet(SezCB cb);
// vsechny nezname body; true - podarilo se urcit vsechny souradnice
 bool Vypocet()
 f
// hledam vsechny body, ktere nejsou v seznamu bodu (jen u mereni)
/ a body neumajici souradnice source \simstav = probehl_vypocet;
   Najdi_nevypoctene();if(!Resitelna_data(SB))return false;
   Vypocetni_cyklus();return Vypocteno_vse();
 \}bool Vypocteno_vse() const
 f
 \blacksquarethrow ps_chyba("PriblSour::Vypocteno_vse: neproveden vypocet");
 return urcovane.empty();
 \}SezCB Nevypoctene() const
 f
   \blacksquarethrow ps_chyba("PriblSour::Nevypoctene: neproveden vypocet");
   return urcovane;
 \}SezBod Vypoctene() const
 f
   if(stav <= neproveden_vypocet)
     throw ps_chyba("PriblSour::Vypoctene: neproveden vypocet");
   return vypoctene;
 \}int Celkem_bodu () const
 f
   return SB.size();
 \}int Celkem_mereni () const
 f
   return SM.size();
 \}g;
#ifndef NonStdCpp
g // namespace GaMaLib_Median
#endif#endif // GaMaLib_Median_Pribl_s_H
// EOF pribl_s.h
```